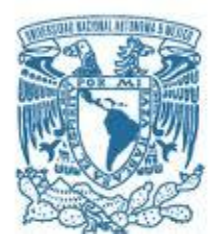

### **UNIVERSIDAD NACIONAL AUTÓNOMA DE MÉXICO**

PROGRAMA DE MAESTRÍA Y DOCTORADO EN INGENIERÍA MAESTRÍA EN ENERGÍA – PROCESOS Y USOS EFICIENTES DE LA ENERGÍA

### ANÁLISIS NUMÉRICO DEL EFECTO EN EL FLUJO DE LA PARTE POSTERIOR DE UN TUBO ALETADO HELICOIDALMENTE SEGMENTADO

### **TESIS** QUE PARA OPTAR POR EL GRADO DE: MAESTRO EN INGENIERÍA

### PRESENTA: ING. ROMÁN LUIS LUNA ROMERO

#### TUTOR PRINCIPAL Dr. WILLIAM VICENTE Y RODRÍGUEZ INSTITUTO DE INGENIERÍA-UNAM

MÉXICO, D. F. ENERO 2014

#### **JURADO ASIGNADO:**

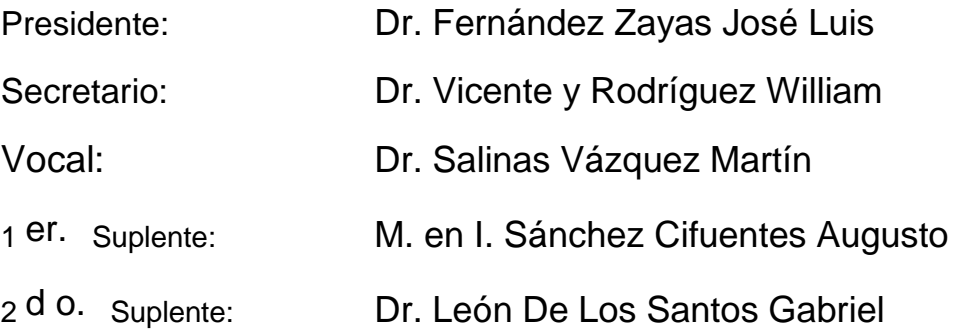

Lugar o lugares donde se realizó la tesis:

Instituto de Ingeniería UNAM

#### **TUTOR DE TESIS:**

Dr. William Vicente y Rodríguez

--------------------------------------------------

**FIRMA**

### AGRADECIMIENTOS

A mi familia por el apoyo y cariño que me brindan para seguir adelante, así también a todas aquellas apreciables personas que me ofrecieron su amistad, apoyo y me dieron valiosos momentos; que con el paso del tiempo he valorado su compañía en este proceso de aprendizaje.

Al Dr. William Vicente y Rodríguez por el conocimiento y la confianza brindada, que han dado como fruto el presente trabajo, así también al Dr. Martín Salinas por su apreciable apoyo.

A la DGAPA (PAPIIT-IN106112), por la ayuda que he recibido para culminar los estudios de maestría y a CONACYT, que con su invaluable apoyo, me ha dado la oportunidad de realizar y concluir los estudios en el posgrado de la UNAM; institución con la que me encontraré siempre en deuda.

# ÍNDICE

# **Contenido**

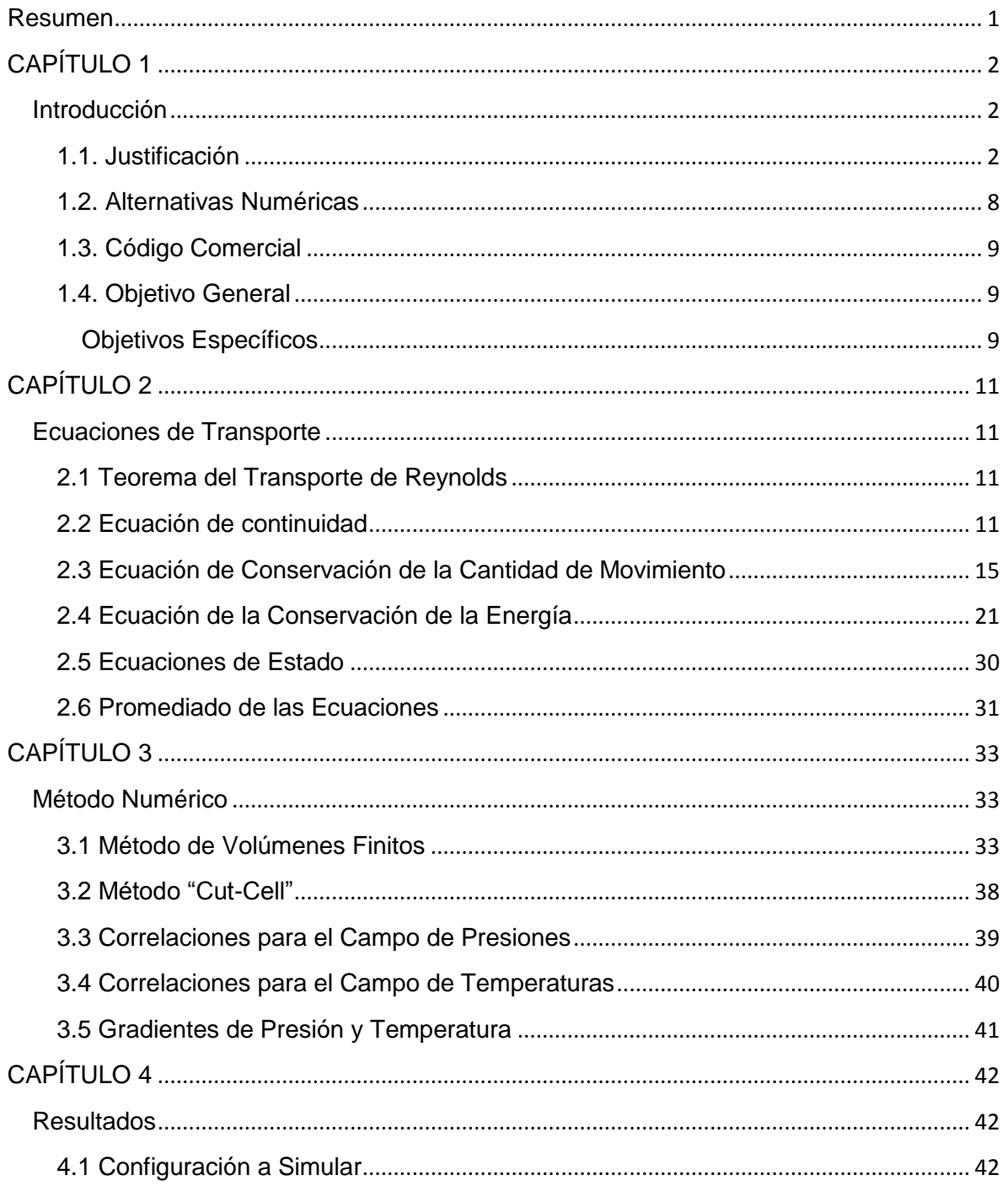

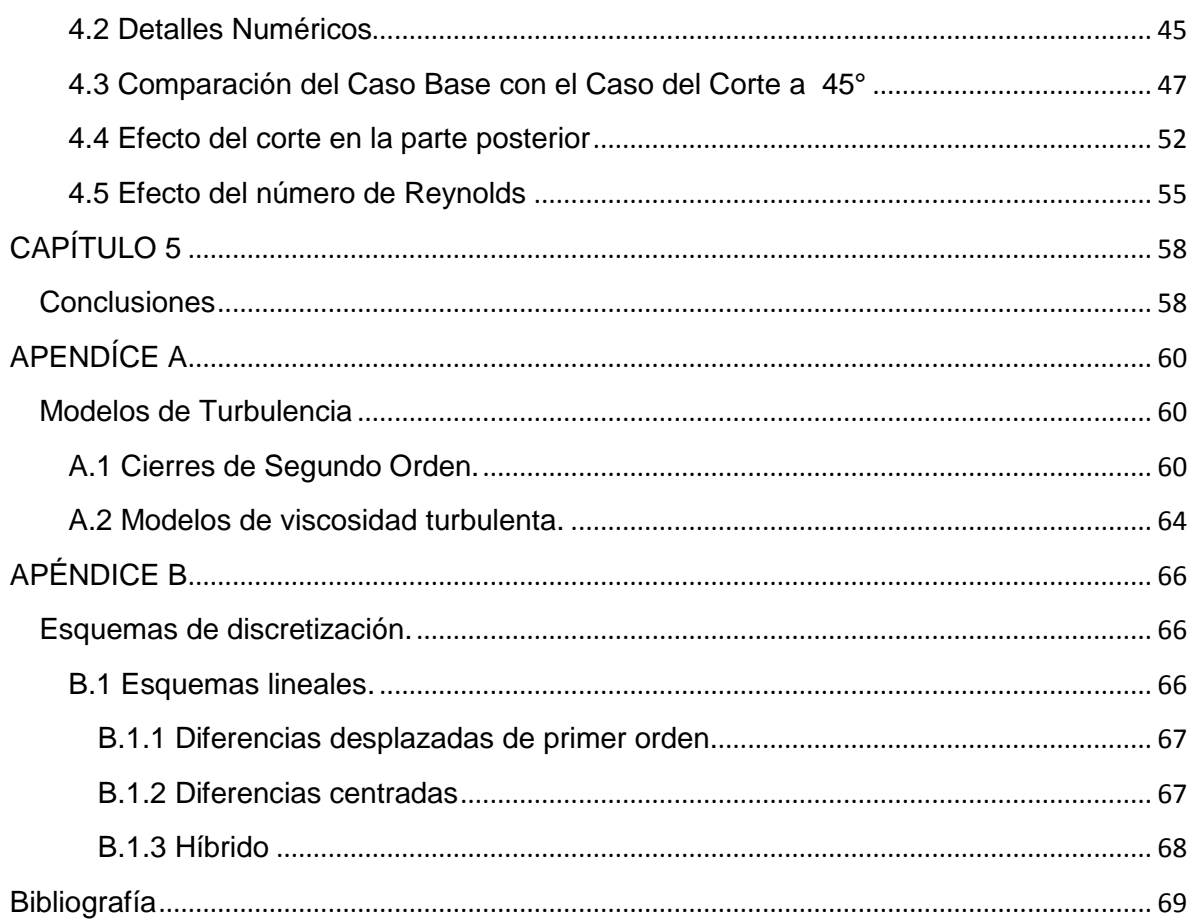

# Índice de Figuras

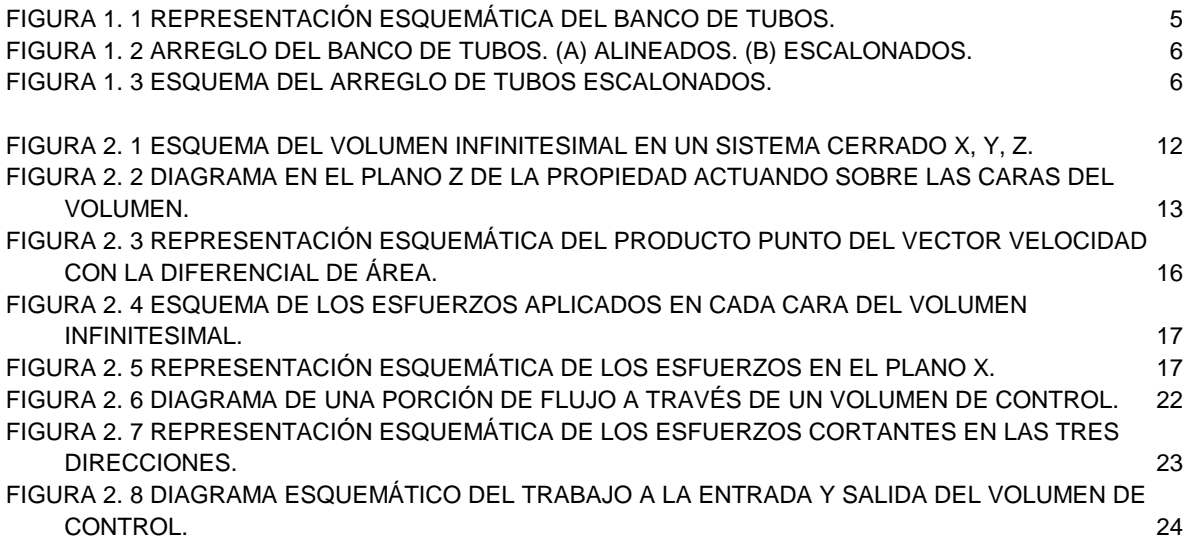

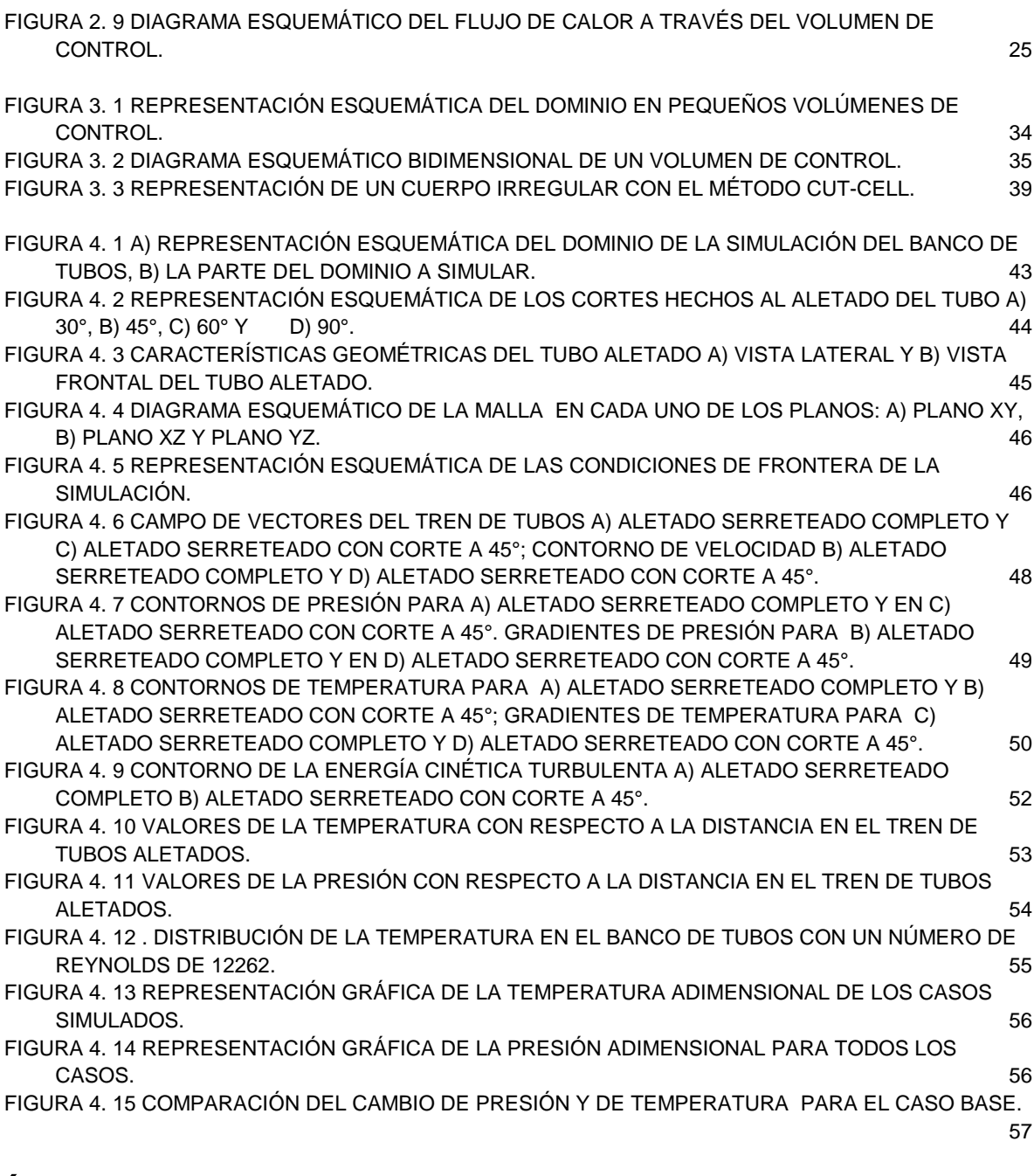

# Índice de Tablas

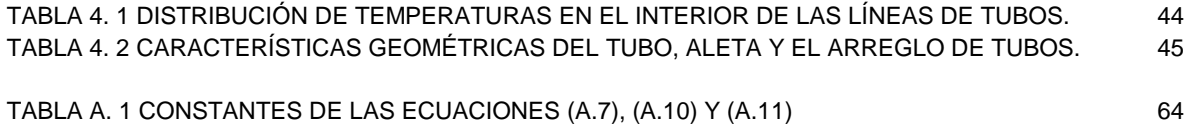

# Nomenclatura

Símbolos Convencionales

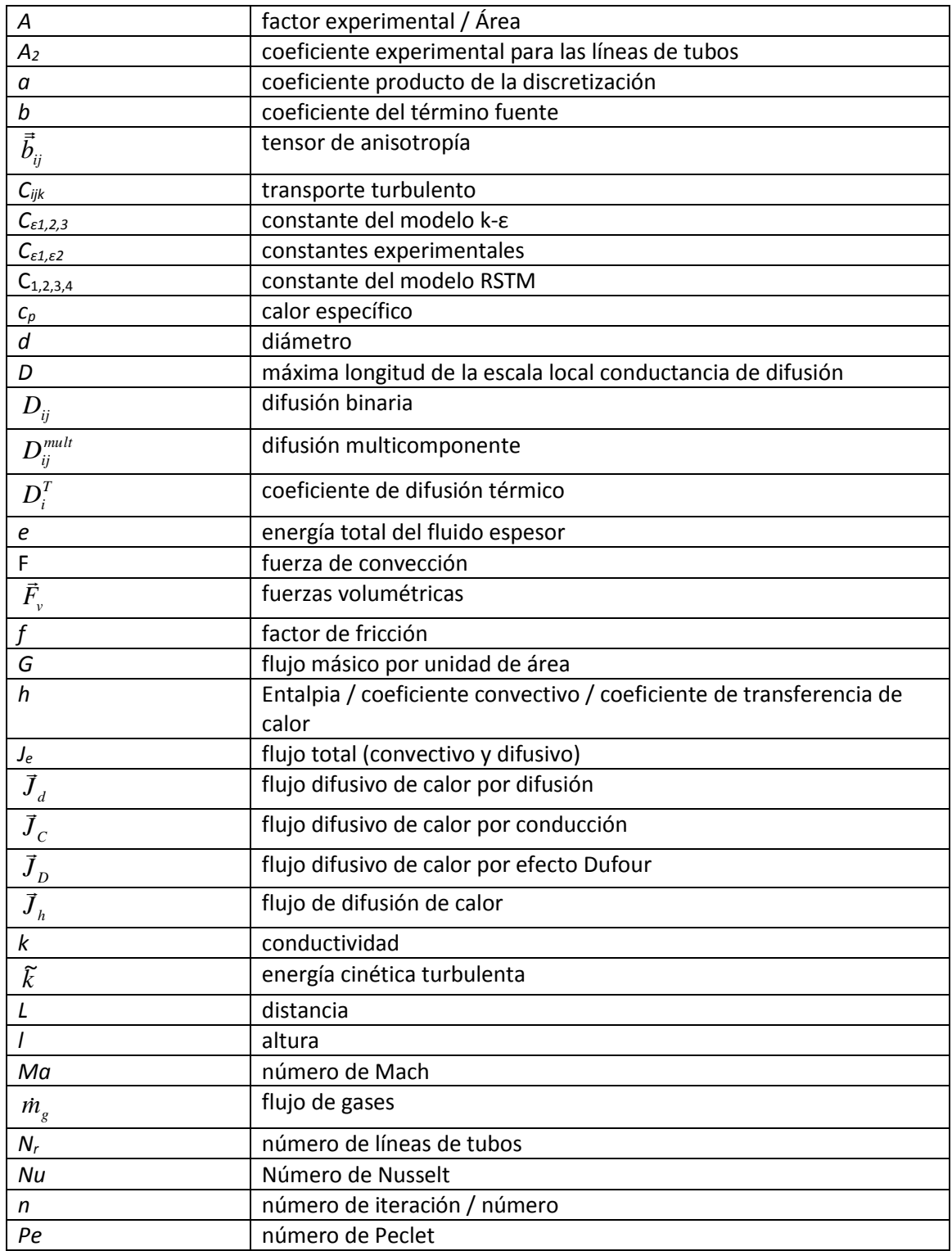

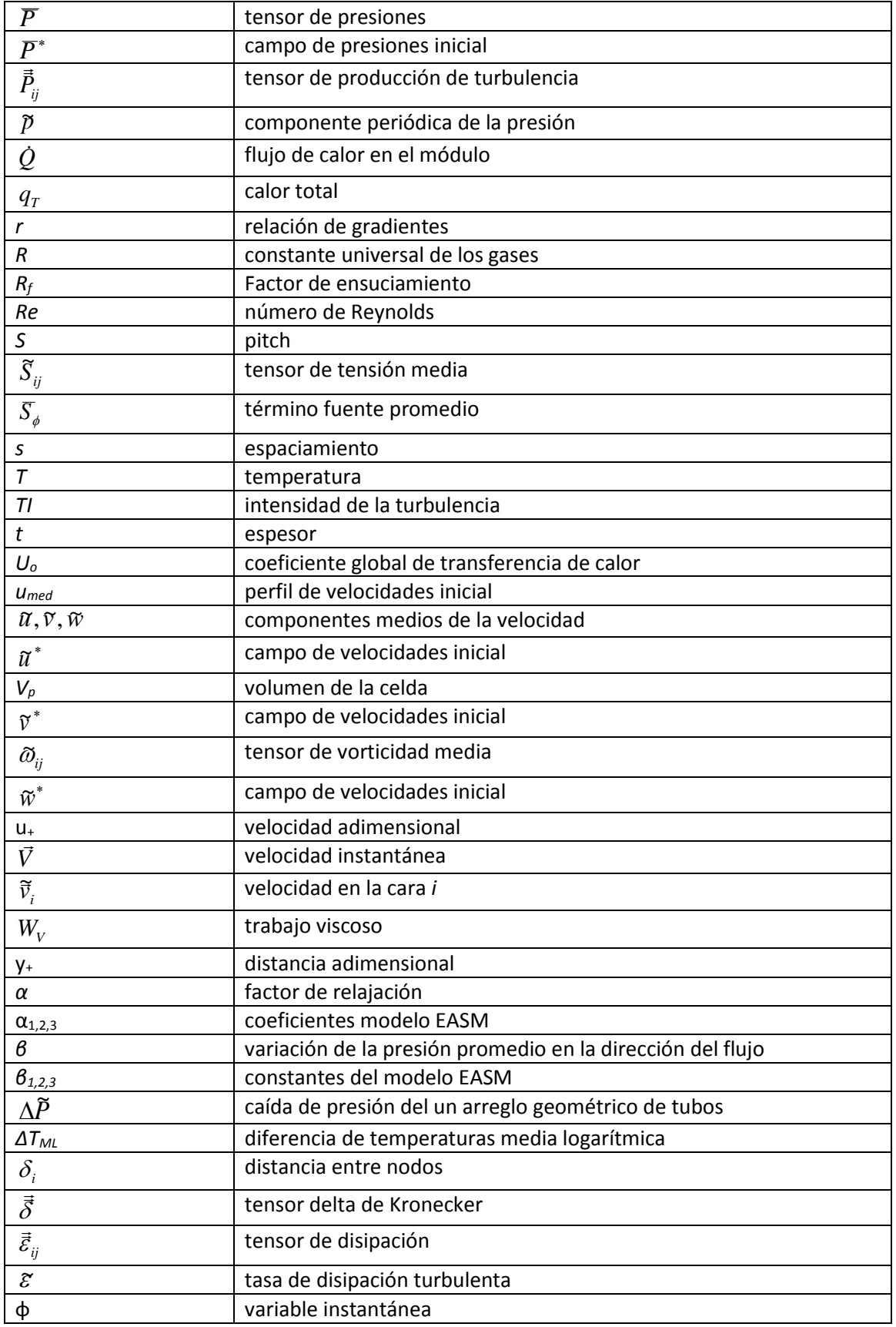

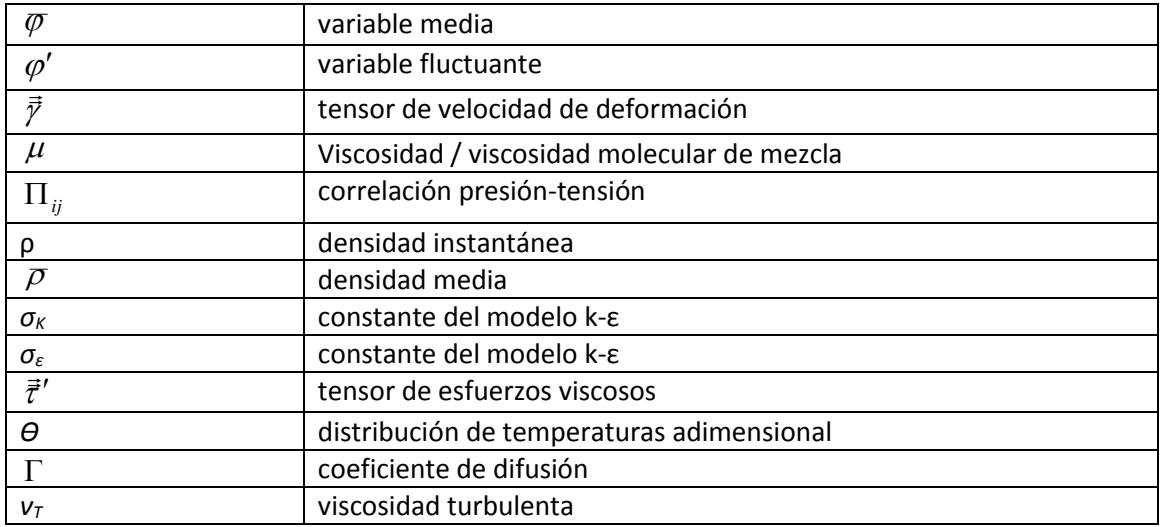

### Subíndices:

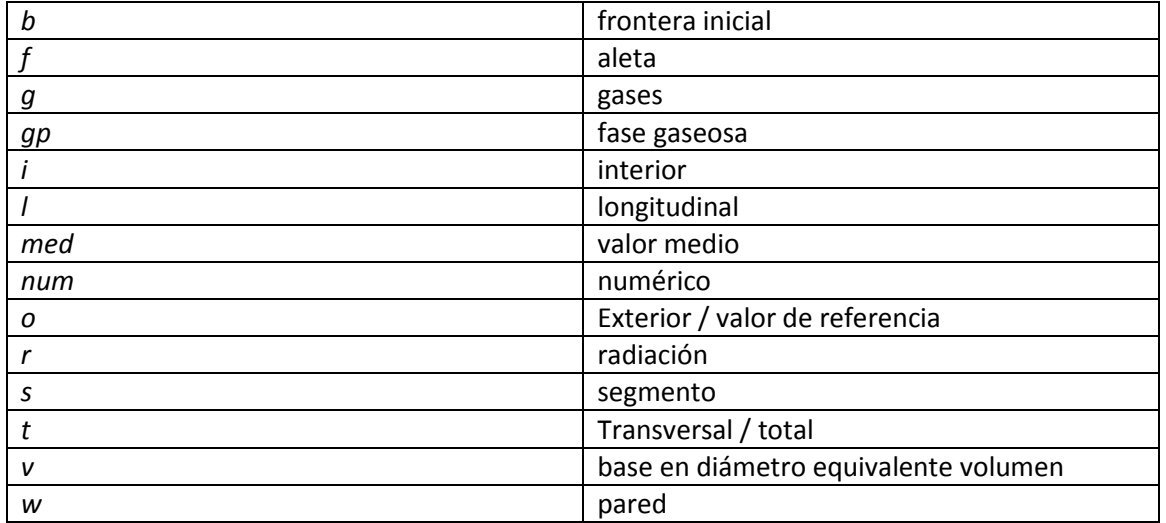

# <span id="page-9-0"></span>**Resumen**

En el presente trabajo de tesis se simuló el flujo de aire caliente en un intercambiador de calor compacto. La simulación se realizó con el código numérico PHOENICS. Esta simulación se llevó a cabo para analizar el flujo sobre el tren de tubos aletados helicoidalmente segmentados. En primera instancia, la simulación se hizo para un caso base, en el cual se tiene el aletado completo. Posteriormente, las simulaciones que se realizaron en este trabajo, fueron para analizar el efecto que produce al quitar material del aletado en la parte posterior del mismo.

El corte hecho al aletado del tubo se realizó a diferentes ángulos con respecto al plano central de éste, paralelo al plano "y", estos ángulos fueron 30°, 45°, 60° y 90°. Para estos casos se analizó los campos de velocidad promedio, temperatura promedio, presión promedio y los gradientes de temperatura así como también los de presión. El análisis de estas variables en todos los casos fue para observar el efecto que se produce al extraer el material del aletado, así también realizar una comparación de estos cambios de las propiedades entre el caso base y el caso del corte a un ángulo de 45°.

En el capítulo 1, se introduce de manera general los conceptos del intercambiador de calor e implicaciones del presente trabajo, así también el objetivo y las alternativas numéricas para simular un flujo turbulento con geometría compleja.

Las ecuaciones de gobierno que se resuelven mediante el código numérico se presentan en el capítulo 2, así también se describe el promediado de las ecuaciones.

En el capítulo 3 se presenta el método numérico utilizado para resolver las ecuaciones que gobiernan el movimiento del fluido.

Los resultados obtenidos en la simulación de los casos realizados se presentan en el capítulo 4, así como las condiciones y consideraciones para realizar la simulación.

En el capítulo 5 se realizan las conclusiones hechas a partir de los resultados así como recomendaciones para trabajos futuros.

Los modelos de turbulencia y los esquemas de discretización se presentan en el apéndice A y B, respectivamente.

# <span id="page-10-0"></span>**CAPÍTULO 1**

# <span id="page-10-1"></span>**Introducción**

En el presente capítulo se presentan las necesidades tecnológicas y sociales que llevaron al desarrollo del trabajo de la presente tesis. En este trabajo se lleva a cabo la simulación numérica del flujo en un intercambiador de calor compacto, así como un análisis detallado en la transferencia de calor y la caída de presión en éste. Adicionalmente, a este intercambiador se le hace un corte en la sección transversal de la aleta, a lo largo del tubo aletado, en la parte posterior para estudiar su efecto en la transferencia de calor y la aerodinámica del flujo. Las simulaciones numéricas puede desarrollarse mediante tres alternativas: DNS (Direct Numerical Simulation), LES (Large Eddy Simulation) y RANS (Reynolds Average Navier-Stokes Equations), las cuales se describen brevemente para establecer la técnica conveniente a utilizar en el presente trabajo. Cabe destacar que en la literatura abierta no existen trabajos publicados de una simulación numérica con las características planteadas en la tesis.

## <span id="page-10-2"></span>**1.1. Justificación**

Actualmente existe una gran preocupación por la alteración del sistema climático mundial, ocasionado por la acumulación de Gases de Efecto Invernadero (GEI). Una meta mundial es la reducción de estos gases en poco más de 5% en promedio respecto a los niveles que se tenían en 1990 durante el período de 2008-2012 (Protocolo de Kyoto [1]). En la cumbre de Durban se deben reducir las emisiones para limitar el calentamiento global a 2 grados centígrados [2]. Existen diversos mecanismos para minimizar las emisiones de GEI como: 1) la sustitución de combustibles fósiles por fuentes alternas de energía (solar, eólica, etc.), así como 2) la utilización de combustibles con nulo contenido de carbono como el hidrógeno, 3) el desarrollo de tecnologías nucleares como la fusión nuclear ó 4) la disminución en el consumo de combustibles fósiles mediante procesos de generación de energía más eficientes.

Adicionalmente, la globalización de la economía en la que se encuentra inmerso el mundo que nos rodea, requiere que las industrias sean altamente competitivas, por lo que se necesitan mejores procesos de producción y de consumo. Uno de los factores para poder mantener ese nivel de competitividad, es el ahorro y uso eficiente de la energía térmica, así como la disminución del consumo de agua en sus procesos de producción [3]. Una opción de efecto inmediato que no requiere de cambios importantes en la infraestructura, en el sector industrial para que se tenga competitividad, es el planteamiento de proyectos de recuperación de energía térmica.

Este tipo de proyectos pueden lograr el máximo aprovechamiento de la energía residual de los gases de combustión mediante recuperadores de calor. En las centrales termoeléctricas de ciclo combinado, por ejemplo, los gases de escape de la turbina de gas se utilizan para generar vapor en las calderas de recuperación de calor (HRSG, por sus siglas en ingles). Cabe mencionar que dentro de estos equipos se tienen superficies extendidas de intercambio de calor en forma de bancos de tubos de grandes de dimensiones.

Lo anterior se basa en que la mayoría de los equipos de combustión emiten gases, producto de la reacción exotérmica, a la atmósfera comúnmente, a valores de temperaturas que oscilan entre 180-290ºC; dependiendo del tipo de combustible y si se tiene instalado un economizador. En estas circunstancias, los gases residuales tienen un contenido energético que puede ser aprovechado en un intercambiador de calor diseñado especialmente para maximizar la recuperación de energía [4]. Para obtener este máximo aprovechamiento de la energía se debe comprender y conocer estos equipos de intercambio de calor, de los cuales existen diversos tipos.

Estos equipos, generalmente, pueden ser clasificados: de acuerdo con el proceso de transferencia, según el número de fluidos, a su construcción y al arreglo de tubos. De acuerdo al tipo de proceso de transferencia, los intercambiadores se clasifican como de contacto directo o indirecto. En el tipo de contacto directo, dos o más corrientes de igual o diferente fluido, o igual o misma fase entran en contacto directo, intercambian calor y dependiendo del caso, éstos se pueden separar o mantener juntos en la salida del equipo. En los de contacto indirecto, las corrientes permanecen separadas y la transferencia de calor se da a través de una pared divisoria de una manera transitoria.

Otro tipo de clasificación de los intercambiadores es de acuerdo a su construcción, por lo que se tienen: Intercambiadores tubulares, que a su vez se clasifican en doble tubo, tubo y coraza (con deflectores o baffles de plato o barra), tubos en espiral, de tipo placa, ya sea en espiral, placa, lámina y en bobinas de placas. Adicionalmente, se tienen los intercambiadores de superficie extendidas tal como los de tubo aletado y de placa aletada; también se pueden mencionar los regenerativos de los cuales tienen dos tipos: el rotatorio y de matriz fija.

Los intercambiadores se pueden clasificar también de acuerdo al arreglo del flujo, en el cual el fluido se puede tener en una sola fase o multifases. De acuerdo a esta clasificación, los intercambiadores que se tienen son: de flujo contrario, de flujo paralelo, de flujo cruzado, de flujo dividido, y de flujo partido. En el flujo paralelo los dos fluidos, el frio y el caliente, entran en el intercambiador y fluyen en la misma dirección. Por otra parte, en el de contraflujo los fluidos fluyen por los extremos opuestos y se mueven en dirección contraria [5]. El flujo cruzado consiste en que uno de los fluidos (líquido o gas) circula por el interior de los tubos, mientras que al otro fluido (gaseoso) circula perpendicularmente al haz de tubos, por ejemplo, cuando se requiere generar vapor en una caldera o el enfriamiento en el serpentín de un acondicionador de aire.

Los intercambiadores de flujo partido son usados típicamente para proporcionar calor a la parte inferior de las columnas de destilación industrial, su función es calentar líquido que proviene de la torre de destilación, para proporcionar vapor e inyectarlo otra vez a la torre de destilación. El intercambiador de flujo dividido se usa en aplicaciones de caída de presión en el lado de la coraza del intercambiador, tales como en condensadores de vacío. Parte del intercambiador se utiliza como condensador y parte puede utilizarse como enfriador. El desviador central divide el flujo en dos y el resto de desviadores lo llevan a través de los tubos para enfriarse. Estos se utilizan fundamentalmente para condensar vapores, pues disminuye la pérdida de carga. Parte del intercambiador se utiliza como condensador y parte puede utilizarse como enfriador. El desviador central divide el flujo en dos y el resto de desviadores que llevan a través de los tubos para enfriarse.

Existe otra clasificación, la cual va a de acuerdo al número de fluidos; éstos pueden ser de dos, tres o más fluidos. También se tiene otra clasificación de los intercambiadores de calor, de acuerdo a la magnitud de la superficie de contacto: compactos y no compactos, dependiendo en gran medida de la densidad del área de superficie. El intercambiador de calor compacto es el que se va a utilizar en la presente tesis y se muestra esquemáticamente en la figura 1.1. Para este intercambiador, en el interior de los tubos circula un fluido que a intercambiar energía con el fluido exterior y para incrementar la trasferencia de calor entre ambos, se aumenta el área de contacto mediante superficies extendidas, denominadas aletas. Generalmente estos intercambiadores de calor tienen una configuración de flujo cruzado.

El intercambiador de calor compacto incorpora una superficie de transferencia de calor elevada, teniendo una alta densidad de área. Esta densidad de área puede ser algo arbitraria, y es generalmente es de 700 m<sup>2</sup>/ m<sup>3</sup> o superior [5]. La densidad de área β es una razón del área de la superficie de transferencia de calor *A* por el volumen *V*. Un intercambiador de calor compacto no es necesariamente de un pequeño volumen y masa, sin embargo, si no se incorpora una superficie de alta densidad de área, éste sería mucho más abultado y robusto.

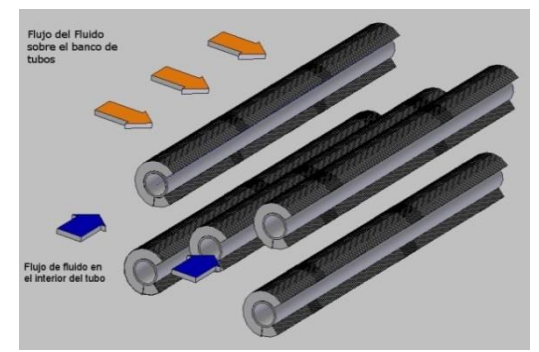

Figura 1. 1 Representación esquemática del banco de tubos.

<span id="page-13-0"></span>Las características únicas de los intercambiadores compactos, en comparación a los intercambiadores convencionales de carcaza y tubo son: (1) muchas superficies disponible, teniendo diferentes órdenes de magnitud de la densidad de superficie área; (2) flexibilidad en la superficie de área sobre los lados calientes y fríos como una garantía por las condiciones de diseño; y (3) generalmente ahorros considerable de costo, peso y volumen.

El elemento importante en un intercambiador de calor compacto son los tubos aletados; en el caso de la presente tesis va a ser del tipo gas-líquido, y se va a simular un flujo aire caliente y un flujo de agua frío. Al conjunto de tubos aletados, que también se les conoce con el nombre de bancos de tubos, son elementos compactos, de construcción robusta y, generalmente, resistente a la corrosión. De los tipos de tubos más utilizados actualmente, se tienen los de sección circular con aletas en espiral, el cual ha probado su eficiencia por años; su alta eficiencia en transferencia de calor, su relativa baja caída de presión y su tamaño compacto son sus principales características.

La transferencia de calor hacia o desde un conjunto de tubos en flujo cruzado, tal como se definió en los párrafos anteriores, es muy significativa para numerosas aplicaciones industriales. Normalmente, un fluido que fluye por el exterior de los tubos, mientras que un segundo fluido a una temperatura diferente se mueve por el interior de los tubos. Las filas de tubos del conjunto están escalonadas o alineadas en la dirección de la velocidad del fluido figura 1.2. En ambos casos después de la primera fila, los tubos se encuentran en la estela turbulenta de la fila de los primeros tubos y para el arreglo escalonado la trayectoria del flujo es más tortuosa, por lo que el flujo para este caso tiene contacto en una gran parte del área superficial de los tubos después de la primera fila, figura 1.2b.

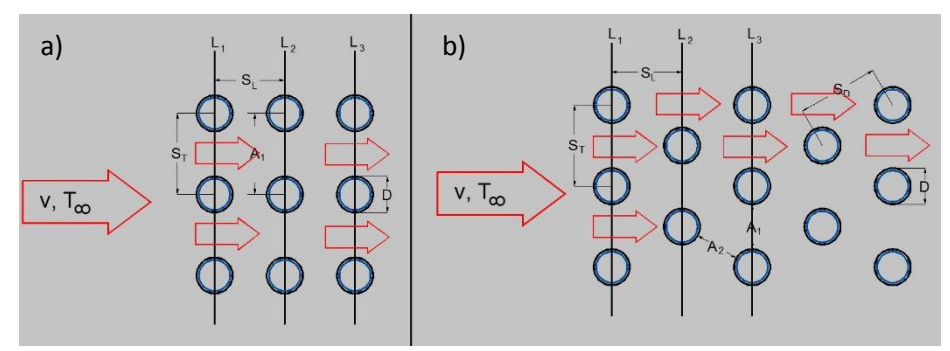

Figura 1. 2 Arreglo del banco de tubos. (a) Alineados. (b) Escalonados.

<span id="page-14-0"></span>La configuración del banco de tubos escalonados de la figura 1.3 se caracteriza por el diámetro del tubo, D, y por la separación transversal  $S_T$  y la separación longitudinal  $S_L$ , medidas entre los centros de cada tubo. Las condiciones del flujo en el interior del banco están dominadas por los efectos de la capa límite y por las interacciones de estelas, que a su vez influyen en la transferencia de calor por convección [6]. El coeficiente de transferencia de calor asociado con un tubo está determinado por su posición en el banco. Este coeficiente para un tubo en la primera línea es aproximadamente igual al de un tubo en flujo cruzado, mientras que los coeficientes de transferencia de calor, solo más grandes, están asociados con tubos en las líneas internas.

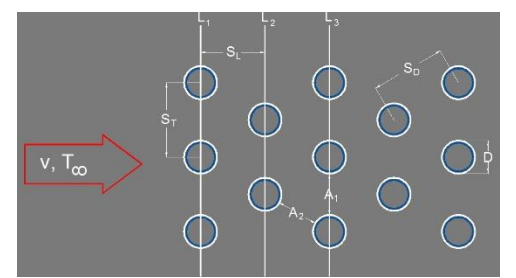

Figura 1. 3 Esquema del arreglo de tubos escalonados.

<span id="page-14-1"></span>Los tubos de las primeras líneas (columnas), que se puede apreciar en la figura 1.3, actúan como una rejilla de generación de turbulencia, que aumenta el coeficiente de transferencia de calor para los tubos de las líneas siguientes. Sin embargo, en la mayoría de las configuraciones, los cambios son insignificantes en las condiciones de transferencia de calor, de modo tal, que ocurren pocos cambios en el coeficiente de convección para un tubo más allá de la cuarta o quinta línea.

Un elemento de diseño en el intercambiador de calor, no solo el área de contacto, es el coeficiente convectivo de transferencia de calor *h,* que para gases es generalmente de uno a dos órdenes de magnitud más baja que la de líquidos, tales como el agua, el aceite u otros líquidos. Por consiguiente, para el producto de *hA* equivalente en ambos lados del intercambiador, la superficie de transferencia de calor sobre el lado del gas necesita tener una mayor área que puede ser prácticamente alcanzado con los tubos circulares. Así la mayor aplicación de los intercambiadores de calor compactos son: del lado del gas y de gas a gas, de gas a líquido y de gas a fluido condensado o evaporado. Las superficies compactas también han sido utilizadas para aplicaciones de dos fases o sobre el lado del líquido para alguna otra aplicación.

Las consideraciones operativas y el diseño importante para los intercambiadores compactos son: (1) usualmente, al menos uno de los fluidos es un gas; (2) los fluidos deben ser limpios y no corrosivos; (3) la limitación de la potencia de diseño de la bomba, para el bombeo del fluido; (4) temperaturas y presiones de operación son algo limitadas comparadas a los intercambiadores de carcaza y tubo debido a las características de construcción tales como expansión mecánica, soldadura, etc.; (5) con el uso de superficies altamente compactas, la forma resultante del intercambiador es aquel que tiene el área frontal grande y una longitud corta para el flujo; el diseño de un intercambiador de calor compacto es tan importante para la distribución uniforme del flujo y (6) el mercado potencial debe ser bastante grande para garantizar la investigación considerable de fabricación y los costos de herramientas.

De los puntos expuestos anteriormente se desprende que es necesario tener un conocimiento adecuado del flujo en los intercambiadores de calor y bancos de tubos aletados para poder dar una respuesta a las demandas de diseño óptimo de tales equipos que requiere la industria.

El comportamiento aerodinámico del flujo a través del banco de tubo, en el intercambiador de calor, se puede analizar por medio de trabajo experimental o mediante simulación numérica. La ventaja que se tiene de la simulación numérica con respecto al trabajo experimental, es el costo y el tiempo en que se lleva a cabo los experimentos, además de las instalaciones y aparatos para realizar dicho experimento. Mientras que la simulación numérica solo requiere de equipo de cómputo y de un código numérico para realizar tal simulación. Cabe destacar que el costo y la potencia de cálculo son cada día más bajo y alto, respectivamente.

Para llevar a cabo dicha simulación numérica se tienen tres alternativas para simular el comportamiento del fluido, las cuales se presentan en la siguiente sección del capítulo.

## <span id="page-16-0"></span>**1.2. Alternativas Numéricas**

La simulación de un flujo puede realizarse básicamente mediante tres alternativas: simulación numérica directa (DNS), simulación de las grandes escalas (LES) y de ecuaciones promediadas (RANS). En general, se usa la palabra simulación para indicar la solución numérica de las leyes que gobiernan el movimiento de los fluidos por medio de una computadora. La estrategia utilizada en la Dinámica de Fluidos Computacional es la de reemplazar un problema definido sobre un dominio continuo por un dominio discreto definido a partir de una malla, obteniendo una ecuación algebraica del sistema y dándole solución.

La DNS [7] consiste en discretizar directamente las ecuaciones instantáneas que gobiernan el movimiento del flujo, válidas tanto para flujo laminar como para flujo turbulento, y resolverlas numéricamente. La discretización resuelve todas las escalas espaciales y temporales, de las variables del flujo, y por lo tanto no requiere de ningún modelo adicional. En un flujo turbulento no reactivo para capturar todas las escalas, el número de puntos de la discretización es función prácticamente del Número de Reynolds elevado al cubo. Esta situación ocasiona que la DNS se limite a flujos con Reynolds bajos y configuraciones sencillas.

La simulación LES [8] intenta resolver las ecuaciones instantáneas para las escalas de mayor tamaño que son más efectivas en el transporte de propiedades en comparación con las escalas menores que son más débiles y de menor capacidad de transporte. Las pequeñas escalas son filtradas y el efecto sobre el movimiento de las grandes escalas es modelado. Aunque esta técnica es menos exigente que la DNS requiere de medios de computación considerables debido a que los tiempos de cálculo son exigentes por ser siempre un cálculo tridimensional y temporal.

La simulación con RANS [9], extensamente utilizada en casos prácticos de interés industrial, tiene una aproximación estadística para que el análisis de la turbulencia sea estacionario [10], es decir, sus propiedades no cambien y sean determinadas por condiciones de frontera. Esta técnica consiste en promediar todas las escalas espaciales y temporales de las fluctuaciones turbulentas, así como resolver las ecuaciones de transporte en términos de variables medias del sistema. Las ecuaciones no son cerradas y por consecuencia, se requieren modelos adicionales (modelos de turbulencia) para cerrar el sistema. La alternativa RANS es de menor exigencia computacional en comparación con DNS y LES.

Debido a lo anterior, la simulación numérica tridimensionalmente de la transferencia de calor y la aerodinámica del flujo turbulento de gases que circulan alrededor de tubos con aletas helicoidales y segmentadas (geometría compleja), mediante la alternativa DNS es inviable por la potencia y tiempo de cálculo elevado, que son requeridos. Por otra parte, debido a las dimensiones industriales del equipo y la geometría compleja del banco de tubos aletados la técnica LES requiere aún de tiempos de cálculo elevados. Por lo tanto, la mejor opción para un análisis numérico de un banco de tubos aletados en geometría compleja a escala industrial es la alternativa RANS que se presenta con detalle en el siguiente capítulo.

## <span id="page-17-0"></span>**1.3. Código Comercial**

El código comercial PHOENICS (Partial Hiperbolic Or Eliptic Numerical Integrated Equations Solver), usa la alternativa RANS y es usado en esta tesis para el análisis del flujo en el intercambiador de calor de geometría compleja. Este paquete es de uso general y robusto, por lo que se ha aplicado a gran diversidad de problemas, entre los que se encuentran problemas de contaminación ambiental, transferencia de calor y masa, diseño de equipo de proceso, flujo con superficie libre, etc.

## <span id="page-17-1"></span>**1.4. Objetivo General**

Simular numéricamente en tres dimensiones la interacción entre la transferencia de calor y la hidrodinámica de un flujo de gases turbulentos que circulan alrededor de un banco de tubos aletados con aletas helicoidalmente segmentadas. La simulación se realizará con el código numérico PHOENICS. Estudiar el efecto que tiene el extraer material de la aleta del tubo, de la parte posterior del mismo.

## <span id="page-17-2"></span>*Objetivos Específicos*

• Simular numéricamente el flujo de gases que circula alrededor de un arreglo de tubos estratificado con aletas helicoidales segmentadas mediante la alternativa de las ecuaciones promediadas de Navier-Stokes (RANS).

- Obtener el campo de gradientes de presiones y de temperatura,  $\nabla P$  y  $\nabla T$ respectivamente.
- Validar los resultados de la simulación con datos de correlaciones empíricas para el caso base.
- Simular el arreglo de tubos aletados con corte en la parte posterior de los tubos y estudiar su efecto en la transferencia de calor y la caída de presión, en el banco de tubos.

# <span id="page-19-0"></span>**CAPÍTULO 2**

# <span id="page-19-1"></span>**Ecuaciones de Transporte**

Se presenta en este capítulo las ecuaciones de transporte y las ecuaciones complementarias para describir la aerodinámica de un flujo de gases y su interacción (transferencia de energía) sobre un banco de tubos aletados con geometría compleja. Estas las ecuaciones de gobierno de la Mecánica de Fluidos, ecuaciones de transporte, son las de continuidad, cantidad de movimiento y conservación de la energía en su forma diferencial de variables específicas o intensivas. Por otra parte, se describe el promediado de las ecuaciones instantáneas de transporte que es utilizado en este trabajo para el flujo en el intercambiador de calor con aletas helicoidales segmentadas.

### <span id="page-19-2"></span>**2.1 Teorema del Transporte de Reynolds**

El Teorema del transporte de Reynolds relaciona el cambio de una propiedad en un sistema cerrado (masa de control), con el cambio que se da de ésta dentro de un volumen de control, así como el que se tiene en las fronteras que definen a éste; como se puede apreciar en la expresión matemática siguiente:

$$
\frac{d}{dt}(N)_{mass\,de\,control} = \left[\frac{\partial}{\partial t}\int_{vc} \rho \eta d\forall + \int_{svc} \eta \rho \vec{V} \cdot dA\right]_{volume\,de\,control}
$$
\n(2.1)

donde *N* es una propiedad extensiva, *η* es la propiedad en forma intensiva, *ρ* es la densidad del fluido y  $\vec{V}$  es la velocidad; además  $vc$  es el volumen de control. La parte izquierda de la ecuación (2.1) se refiere al cambio de la propiedad en el tiempo dentro de la masa de control. El término del lado derecho hace mención al cambio de la propiedad dentro del volumen de control, así como la que pasa a través de las fronteras o superficie del mismo, en relación a tal propiedad.

## <span id="page-19-3"></span>**2.2 Ecuación de continuidad**

El teorema del transporte de Reynolds puede utilizarse para derivar la ecuación de conservación de masa en un volumen de control. Al asumir que  $N = m$ ,  $\eta = N/m$ ,

donde m es constante para el caso de una masa de control y sustituyendo en la ecuación (2.1) se obtiene que:

$$
\frac{d}{dt}(m)_{sistema} = \frac{\partial}{\partial t} \int_{vc} \rho d\mathbf{v} + \int_{svc} \rho \vec{V} \cdot dA
$$
\n(2.2)

El término que se refiere al cambio de masa con respecto al tiempo de la ecuación (2.2) es cero debido a que la masa no cambia en una masa de control se asume la materia ni se crea ni se destruye en tal sistema. Las integrales se desaparecen debido a que se hace la integración en un volumen infinitesimal; es decir, que la integración se hace sobre el volumen infinitesimal, y éste se toma como un punto a integrar. Por lo que la ecuación que se tiene es:

$$
0 = \frac{\partial}{\partial t} (\rho d\forall)_{vc} + (\rho \vec{V} \cdot dA)_{svc}
$$
 (2.3)

Si se hace el desarrollo de los términos de esta ecuación; Para el primer término del lado derecho, que corresponde al cambio temporal de la masa dentro del volumen de control, se realiza la derivada temporal y se obtiene:

$$
\frac{\partial}{\partial t}(\rho d\forall)_{vc} = \rho \frac{\partial}{\partial t}(d\forall) + d\forall \frac{\partial}{\partial t}(\rho)
$$
\n(2.4)

donde el término  $\rho \frac{\partial}{\partial x}$  $\frac{\partial}{\partial t}(d\forall)$  es igual a cero, el cual se refiere al cambio diferencial del volumen con respecto al tiempo en el dominio y se le considera cero porque el volumen es pequeño, por lo tanto el cambio es aún más pequeño. De esta manera solamente permanece el segundo término.

Para el desarrollo del segundo término del lado derecho de la ecuación (2.3), que representa balance en el intercambio de masa en la superficie del volumen de control, se lleva a cabo el producto de la velocidad por la diferencial de área de las caras del volumen infinitesimal, Figura 2.1.

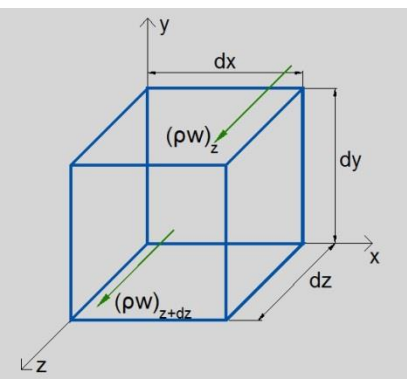

<span id="page-20-0"></span>Figura 2. 1 Esquema del volumen infinitesimal en un sistema cerrado x, y, z.

$$
(\rho \vec{V} \cdot dA)_{\text{SVC}} = [-(\rho u)_x + (\rho u)_{x+dx}]dydz + [-(\rho v)_y + (\rho v)_{y+dy}]dxdz
$$
  
+ [-(\rho w)\_z + (\rho w)\_{z+dz}]dxdy (2.5)

donde la ρ es la densidad del elemento y w es la componente del vector velocidad en dirección z. En la deducción de este término, cabe mencionar que el signo negativo corresponde al producto entre del vector velocidad con respecto al vector normal del área, se refiere al producto punto entre el vector normal del área de cada cara del volumen infinitesimal con el vector velocidad, ver Figura 2.2. Se necesita conocer lo que representa la expresión  $\left(\rho\vec{V}_{j}\right)_{Xj+{\bar{d}} Xj}$  para las tres direcciones y sus componentes del vector velocidad.

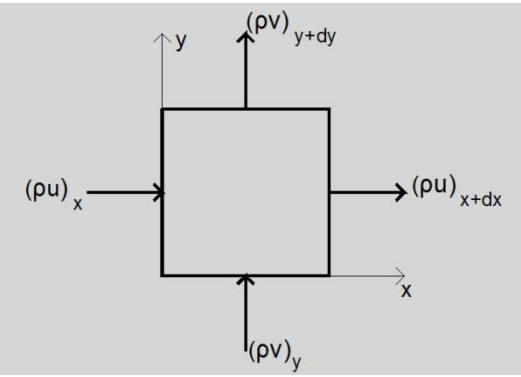

Figura 2. 2 Diagrama en el plano z de la propiedad actuando sobre las caras del volumen.

<span id="page-21-0"></span>Al utilizar la serie de Taylor se tiene que:

$$
(\rho u)_x
$$
  
\n
$$
(\rho u)_{x+dx} = (\rho u)_x + \frac{\partial}{\partial x} (\rho u) dx + \frac{\partial^2}{\partial x^2} (\rho u) \frac{(dx)^2}{2!} + \frac{\partial^3}{\partial x^3} (\rho u) \frac{(dx)^3}{3!} + \cdots
$$
  
\n
$$
(\rho v)_{y+dy} = (\rho v)_y + \frac{\partial}{\partial y} (\rho v) dy + \cdots
$$
  
\n
$$
(\rho w)_z
$$
  
\n
$$
(\rho w)_{z+dz} = (\rho w)_z + \frac{\partial}{\partial z} (\rho w) dz + \cdots
$$
\n(2.6)

Como se puede observar del lado derecho de la ecuación (2.6), que corresponde al desarrollo de la serie de Taylor, se considera que las potencias de la diferencial en las tres direcciones, en este caso de la dirección x, son despreciables cuando su potencia es mayor a dos; debido a que algo de por si pequeño elevado a cierta potencia se hace aún más pequeño.

La expresión (2.6) se sustituye en la expresión (2.5). Posteriormente, el resultado se sustituye en la ecuación (2.3):

$$
0 = d\forall \frac{\partial}{\partial t}(\rho) + \left[ -(\rho u)_x + (\rho u)_x + \frac{\partial}{\partial x}(\rho u) dx \right] dy dz
$$
  
+ 
$$
\left[ -(\rho v)_y + (\rho v)_y + \frac{\partial}{\partial y}(\rho y) dy \right] dx dz
$$
  
+ 
$$
\left[ -(\rho w)_z + (\rho w)_z + \frac{\partial}{\partial z}(\rho w) dz \right] dx dy
$$
 (2.7)

Al llevar a cabo la adición de los términos correspondientes a las componentes del producto punto entre el vector velocidad con la diferencial de área se obtiene:

$$
0 = d\forall \frac{\partial}{\partial t}(\rho) + \left[\frac{\partial}{\partial x}(\rho u)dx\right]dydz + \left[\frac{\partial}{\partial y}(\rho v)dy\right]dxdz + \left[\frac{\partial}{\partial z}(\rho w)dz\right]dxdy
$$
 (2.8)

El producto de las diferenciales se refiere a la diferencial de volumen del volumen de control infinitesimal; Por lo tanto se divide toda la ecuación entre  $d\forall$ , por lo tanto se tiene:

$$
0 = \frac{\partial}{\partial t}(\rho) + \frac{\partial}{\partial x}(\rho u) + \frac{\partial}{\partial y}(\rho v) + \frac{\partial}{\partial z}(\rho w)
$$
 (2.9)

La ecuación general de continuidad en su forma conservativa es la que se muestra a continuación:

$$
0 = \frac{\partial \rho}{\partial t} + \nabla \cdot (\rho \vec{V})
$$
 (2.10)

La ecuación (2.10) es: la ecuación de continuidad, también puede escribirse de otras formas tales como la siguiente expresión, donde las derivadas se realizan de acuerdo a la ecuación (2.9), por lo que se obtiene:

$$
0 = \frac{\partial}{\partial t}(\rho) + u \frac{\partial}{\partial x}(\rho) + \rho \frac{\partial}{\partial x}(u) + v \frac{\partial}{\partial y}(\rho) + \rho \frac{\partial}{\partial y}(v) + w \frac{\partial}{\partial z}(\rho) + \rho \frac{\partial}{\partial z}(w)
$$
 (2.11)

Si se define la derivada material como:

$$
\frac{D(1)}{Dt} = \frac{\partial(1)}{\partial t} + u \frac{\partial(1)}{\partial x} + v \frac{\partial(1)}{\partial y} + w \frac{\partial(1)}{\partial z}
$$
 (2.12)

Al aplicar la ecuación (2.12) a la ecuación (2.11) y se realiza la derivada material de la densidad, queda:

$$
0 = \frac{D}{Dt}(\rho) + \rho \frac{\partial}{\partial x}(u) + \rho \frac{\partial}{\partial x}(v) + \rho \frac{\partial}{\partial y}(w)
$$
 (2.13)

$$
0 = \frac{D}{Dt}(\rho) + \rho \nabla \cdot \vec{V}
$$
 (2.14)

## <span id="page-23-0"></span>**2.3 Ecuación de Conservación de la Cantidad de Movimiento**

Al utilizar el teorema del transporte de Reynolds, se puede expresar la ecuación de conservación de la cantidad de movimiento para un sistema cerrado en un sistema abierto. El término N se asume como  $N = m\vec{V}$  y el término  $\eta$  como  $\eta = N/m$ , donde m es constante y sustituyendo en la ecuación (2.1) se obtiene que:

$$
\frac{d}{dt}(m\vec{V})_{sistema} = \frac{\partial}{\partial t} \int_{vc} \rho \vec{V} d\mathbf{v} + \int_{svc} \vec{V} \rho \vec{V} \cdot dA
$$
\n(2.15)

El término de lado izquierdo hace referencia al cambio en la cantidad de movimiento con respecto al tiempo en una masa de control. El lado derecho corresponde al cambio en la cantidad de movimiento dentro del volumen y en la superficie de control. El desarrollo de estas ecuaciones se realiza de manera análoga que en la ecuación de continuidad.

El primer término del lado derecho de la ecuación (2.15) se desarrolla y queda:

$$
\frac{\partial}{\partial t}(\vec{V}\rho d\forall)_{vc} = \vec{V}\rho \frac{\partial}{\partial t}(d\forall) + d\forall \frac{\partial}{\partial t}(\vec{V}\rho)
$$
\n(2.16)

donde el término  $\vec{V} \rho \frac{\partial}{\partial t}$  $\frac{\partial}{\partial t}(d\forall)$  es igual a cero, debido a que el cambio diferencial en el tiempo del volumen diferencial es muy pequeño.

La cantidad de movimiento asociado a la masa que atraviesa la superficie del volumen de control, que representa el segundo término del lado derecho de la ecuación (2.15) se trata de manera análoga que en la ecuación de continuidad; y realizando el producto punto del vector velocidad con la diferencial de área, figura 2.3, como se muestra en seguida:

$$
\vec{V}(\rho \vec{V} \cdot dA)_{svc} = \vec{V} \left\{ \left[ \frac{\partial}{\partial x} (\rho u) dx \right] dy dz + \left[ \frac{\partial}{\partial y} (\rho v) dy \right] dx dz + \left[ \frac{\partial}{\partial z} (\rho w) dz \right] dx dy \right\}
$$
(2.17)

Al realizar la adición de los términos (2.17) y (2.16), que corresponden a los términos del lado derecho de la ecuación (2.15), entonces la ecuación queda:

$$
d\forall \frac{\partial}{\partial t}(\vec{V}\rho) + \frac{\partial}{\partial x}(\vec{V}\rho u)dxdydz + \frac{\partial}{\partial y}(\vec{V}\rho y)dxdxdz + \frac{\partial}{\partial z}(\vec{V}\rho w)dxdxdy
$$

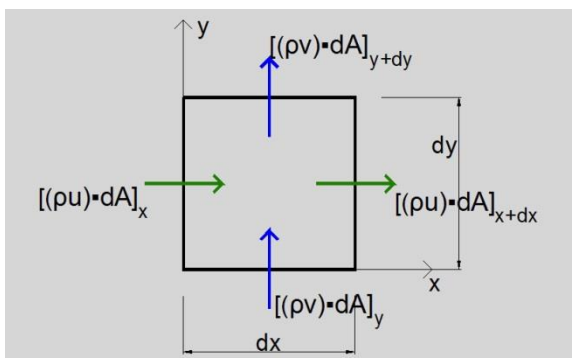

<span id="page-24-0"></span>Figura 2. 3 Representación esquemática del producto punto del vector velocidad con la diferencial de área.

Al realizar las derivadas parciales, se tiene que:

$$
\left[\rho \frac{\partial}{\partial t}(\vec{v}) + \vec{v} \frac{\partial}{\partial t}(\rho) + \vec{v} \frac{\partial}{\partial x}(\rho u) + \rho u \frac{\partial}{\partial x}(\vec{v}) + \vec{v} \frac{\partial}{\partial y}(\rho v) + \rho v \frac{\partial}{\partial y}(\vec{v}) + \vec{v} \frac{\partial}{\partial z}(\rho w) + \rho w \frac{\partial}{\partial z}(\vec{v})\right]
$$
\n(2.18)

Los términos de la ecuación (2.18) se reordenan y se agrupan en dos pequeños grupos:

$$
\vec{V} \left[ \frac{\partial}{\partial t}(\rho) + \frac{\partial}{\partial x}(\rho u) + \frac{\partial}{\partial y}(\rho v) + \frac{\partial}{\partial z}(\rho w) \right] + \rho \left[ \frac{\partial}{\partial t}(\vec{V}) + u \frac{\partial}{\partial x}(\vec{V}) + v \frac{\partial}{\partial y}(\vec{V}) + w \frac{\partial}{\partial z}(\vec{V}) \right]
$$
(2.19)

Por otro lado, si se considera  $\vec{V} = f(x, y, z, t)$  entonces:

$$
d\vec{V} = \frac{\partial}{\partial x}(\vec{V})dx + \frac{\partial}{\partial y}(\vec{V})dy + \frac{\partial}{\partial z}(\vec{V})dz + \frac{\partial}{\partial t}(\vec{V})dt
$$
 (2.20)

Si la ecuación (2.20) se divide entre la diferencial de tiempo:

$$
\frac{d}{dt}(\vec{V}) = \frac{\partial}{\partial x}(\vec{V})\frac{dx}{dt} + \frac{\partial}{\partial y}(\vec{V})\frac{dy}{dt} + \frac{\partial}{\partial z}(\vec{V})\frac{dz}{dt} + \frac{\partial}{\partial t}(\vec{V})\frac{dt}{dt}
$$
(2.21)

La consecuencia de haber dividido entre la diferencial tiempo es que las diferenciales de las tres direcciones espaciales que corresponden a las componentes del vector velocidad, por ejemplo  $\frac{dx}{dt}$  es igual a  $u$ , ésto también se le debe considerar para las otras dos direcciones. El término  $\frac{dt}{dt}$  es igual a uno. La ecuación (2.21) es la derivada total de la velocidad, también llamada derivada material o substancial.

El término de la ecuación (2.19), que está multiplicando por la velocidad, se hace cero debido a que representa la ecuación de continuidad. La derivada material se aplica al segundo término de la ecuación (2.19), que es multiplicado por la densidad, el resultado queda:

$$
\rho \left[ \frac{D}{Dt}(\vec{V}) \right] d\forall = \rho \left[ \frac{\partial}{\partial t}(\vec{V}) + u \frac{\partial}{\partial x}(\vec{V}) + v \frac{\partial}{\partial y}(\vec{V}) + w \frac{\partial}{\partial z}(\vec{V}) \right] d\forall \tag{2.22}
$$

Si se aplica la segunda ley de Newton:

$$
\frac{d}{dt}(m\vec{V})_{sistema} = \sum F = \vec{V}\rho \frac{\partial}{\partial t}(d\vec{v}) + d\vec{v}\frac{\partial}{\partial t}(\vec{V}\rho) = \rho \left[\frac{D}{Dt}(\vec{V})\right]d\vec{v}
$$
\n(2.23)

En el volumen infinitesimal se analizan las fuerzas que actúan sobre éste, las de superficie y las de cuerpo. Las fuerzas de superficie se encuentran con los esfuerzos que actúan en cada cara del volumen infinitesimal, figura 2.4. Las fuerzas de cuerpo se consideran hasta el final del análisis de las fuerzas de superficie.

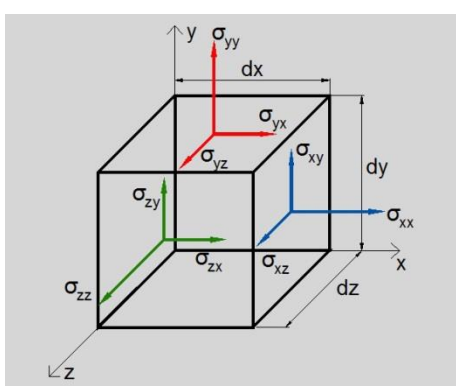

Figura 2. 4 Esquema de los esfuerzos aplicados en cada cara del volumen infinitesimal.

<span id="page-25-0"></span>El análisis de la suma de fuerzas de superficie se lleva a cabo en las tres direcciones; primeramente se realiza esta suma en dirección x, Figura 2.5.

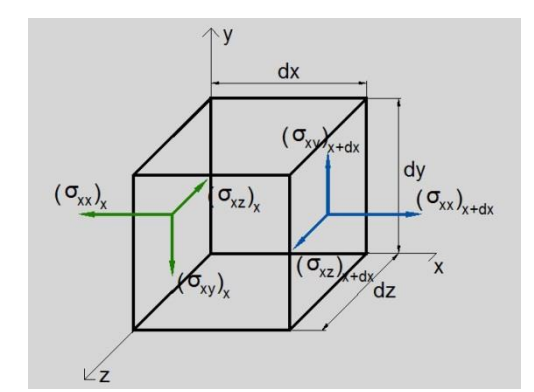

Figura 2. 5 Representación esquemática de los esfuerzos en el plano x.

<span id="page-25-1"></span>Cabe destacar que se omite las presiones en las tres direcciones y la gravedad, ya que la presión se considera en la ley de Ley de Navier-Poisson y la gravedad se considera la única fuerza de cuerpo. Estos esfuerzos están multiplicados por el área de las caras del volumen infinitesimal. La serie de Taylor es utilizada en este análisis, por lo tanto se tiene:

$$
(\sigma_{xx})_x
$$

$$
(\sigma_{xx})_x + \frac{\partial}{\partial x} (\sigma_{xx})_x dx + \frac{\partial^2}{\partial x^2} (\sigma_{xx})_x \frac{(dx)^2}{2!} + \frac{\partial^3}{\partial x^3} (\sigma_{xx})_x \frac{(dx)^3}{3!} + \cdots
$$

$$
(\sigma_{yx})_y
$$

$$
(\sigma_{yx})_{y+dy} = (\sigma_{yx})_y + \frac{\partial}{\partial y} (\sigma_{yx})_y dy + \cdots
$$

$$
(\sigma_{zx})_z
$$

$$
(\sigma_{zx})_{z+dz} = (\sigma_{zx})_z + \frac{\partial}{\partial z} (\sigma_{zx})_z dz + \cdots
$$

Los términos posteriores se desprecian con respecto a la primera derivada parcial. Al hacer la suma de fuerzas la expresión que se obtiene es:

$$
\left[ -(\sigma_{xx})_x + (\sigma_{xx})_x + \frac{\partial}{\partial x} (\sigma_{xx})_x dx \right] dydz + \left[ -(\sigma_{yx})_y + (\sigma_{yx})_y + \frac{\partial}{\partial y} (\sigma_{yx})_y dy \right] dxdz
$$
\n
$$
+ \left[ -(\sigma_{zx})_z + (\sigma_{zx})_z + \frac{\partial}{\partial z} (\sigma_{zx})_z \right] dxdy
$$
\n(2.24)

Al llevar a cabo la adición de los términos correspondientes de los esfuerzos, solo quedan los términos que tienen las derivadas parciales. Entonces, para las tres direcciones se obtiene la suma de fuerzas:

$$
\sum F_x = \frac{\partial}{\partial x} (\sigma_{xx})_x dxdydz + \frac{\partial}{\partial y} (\sigma_{yx})_y dydxdz + \frac{\partial}{\partial z} (\sigma_{zx})_z dzdxdy
$$
\n
$$
\sum F_y = \frac{\partial}{\partial x} (\sigma_{xy})_x dxdydz + \frac{\partial}{\partial y} (\sigma_{yy})_y dydxdz + \frac{\partial}{\partial z} (\sigma_{zy})_z dzdxdy
$$
\n
$$
\sum F_z = \frac{\partial}{\partial x} (\sigma_{xz})_x dxdydz + \frac{\partial}{\partial y} (\sigma_{yz})_y dydxdz + \frac{\partial}{\partial z} (\sigma_{zz})_z dzdxdy
$$
\n(2.25)

Ahora se reordenan los términos anteriores y se igualan a la derivada material de la velocidad, el subíndice de los esfuerzos se coloca para identificar en qué dirección se hace el análisis, por lo que en adelante se omite. Entonces la suma de fuerzas en la dirección x es igual a:

$$
\frac{\partial}{\partial x}(\sigma_{xx})d\forall + \frac{\partial}{\partial y}(\sigma_{yx})d\forall + \frac{\partial}{\partial z}(\sigma_{zx})d\forall = \rho \left[\frac{\partial}{\partial t}(u) + u\frac{\partial}{\partial x}(u) + v\frac{\partial}{\partial y}(u) + w\frac{\partial}{\partial z}(u)\right]d\forall
$$
 (2.26)

En ambos miembros de la ecuación anterior se puede observar que se están multiplicando por la diferencial de volumen, por lo que la diferencial se cancela o si se realiza para las otras dos direcciones, las ecuaciones quedan así:

$$
\frac{\partial}{\partial x}(\sigma_{xx}) + \frac{\partial}{\partial y}(\sigma_{yx}) + \frac{\partial}{\partial z}(\sigma_{zx}) = \rho \left[ \frac{\partial}{\partial t}(u) + u \frac{\partial}{\partial x}(u) + v \frac{\partial}{\partial y}(u) + w \frac{\partial}{\partial z}(u) \right]
$$
  

$$
\frac{\partial}{\partial x}(\sigma_{xy}) + \frac{\partial}{\partial y}(\sigma_{yy}) + \frac{\partial}{\partial z}(\sigma_{zy}) = \rho \left[ \frac{\partial}{\partial t}(v) + u \frac{\partial}{\partial x}(v) + v \frac{\partial}{\partial y}(v) + w \frac{\partial}{\partial z}(v) \right]
$$
(2.27)  

$$
\frac{\partial}{\partial x}(\sigma_{xz}) + \frac{\partial}{\partial y}(\sigma_{yz}) + \frac{\partial}{\partial z}(\sigma_{zz}) = \rho \left[ \frac{\partial}{\partial t}(w) + u \frac{\partial}{\partial x}(w) + v \frac{\partial}{\partial y}(w) + w \frac{\partial}{\partial z}(w) \right]
$$

La ecuación constitutiva que relaciona los esfuerzos con las velocidades que actúan en el sistema es la llamada Ley de Navier-Poisson, cuya expresión en forma indicial es:

$$
\tau_{ij} = -\left[P + \frac{2}{3}\mu\nabla\cdot\vec{V}\right]\delta_{ij} + 2\mu\left[\frac{1}{2}\left(\frac{\partial u_i}{\partial x_j} + \frac{\partial u_j}{\partial x_i}\right)\right]
$$
(2.28)

donde  $\delta_{ij}$  es conocida como delta de Kroneker, tensor isotrópico de segundo orden identidad (si se aplica la siguiente definición  $\delta_{ij} = 1$  si  $i = j$ , cuando  $i \neq j$  entonces  $\delta_{ij}$  = 0). En el segundo término de la ecuación (2.28) se cancela el 1/2 con el 2. En la ecuación (2.28) se lleva a cabo el desarrollo de los esfuerzos para la dirección x, queda:

$$
\tau_{11} = \tau_{xx} = \sigma_{xx} = -\left[P + \frac{2}{3}\mu\left(\frac{\partial}{\partial x}(u) + \frac{\partial}{\partial y}(v) + \frac{\partial}{\partial z}(w)\right)\right]\delta_{11} + \mu\left[\left(\frac{\partial}{\partial x}(u) + \frac{\partial}{\partial x}(u)\right)\right]
$$
  

$$
\tau_{21} = \tau_{yx} = \sigma_{yx} = -\left[P + \frac{2}{3}\mu\left(\frac{\partial}{\partial x}(u) + \frac{\partial}{\partial y}(v) + \frac{\partial}{\partial z}(w)\right)\right]\delta_{yx} + \mu\left[\left(\frac{\partial}{\partial x}(v) + \frac{\partial}{\partial y}(u)\right)\right]
$$
(2.29)  

$$
\tau_{31} = \tau_{zx} = \sigma_{zx} = -\left[P + \frac{2}{3}\mu\left(\frac{\partial}{\partial x}(u) + \frac{\partial}{\partial y}(v) + \frac{\partial}{\partial z}(w)\right)\right]\delta_{zx} + \mu\left[\left(\frac{\partial}{\partial x}(w) + \frac{\partial}{\partial z}(u)\right)\right]
$$

Los términos que involucran la presión y la divergencia de la velocidad, que se multiplica por la delta de Kroneker, de los esfuerzos  $\tau_{21}$  y  $\tau_{31}$  son cero. Si se sustituyen las ecuaciones (2.29) en la ecuacion (2.27). Para el lado derecho de la dirección x, queda:

$$
\frac{\partial}{\partial x}\left[-P - \frac{2}{3}\mu\left[\frac{\partial}{\partial x}(u) + \frac{\partial}{\partial y}(v) + \frac{\partial}{\partial z}(w)\right] + 2\mu\frac{\partial}{\partial x}(u)\right] + \frac{\partial}{\partial y}\left\{\mu\left[\left(\frac{\partial}{\partial x}(v) + \frac{\partial}{\partial y}(u)\right]\right\} + \frac{\partial}{\partial z}\left\{\mu\left[\left(\frac{\partial}{\partial x}(w) + \frac{\partial}{\partial z}(u)\right]\right]\right\}
$$

Al llevar a cabo las operaciones de las derivadas, se obtiene que:

$$
-\frac{\partial}{\partial x}(P) - \frac{2}{3}\mu \frac{\partial}{\partial x}\left[\frac{\partial}{\partial x}(u) + \frac{\partial}{\partial y}(v) + \frac{\partial}{\partial z}(w)\right] - \frac{2}{3}\frac{\partial}{\partial x}(u)\left[\frac{\partial}{\partial x}(u) + \frac{\partial}{\partial y}(v) + \frac{\partial}{\partial z}(w)\right] + 2\mu \frac{\partial^2}{\partial x^2}(u) + 2\frac{\partial}{\partial x}(u)\frac{\partial}{\partial x}(u) + \mu \frac{\partial}{\partial y}\left[\frac{\partial}{\partial x}(v) + \frac{\partial}{\partial y}(u)\right] + \frac{\partial}{\partial y}(\mu)\left[\frac{\partial}{\partial x}(v) + \frac{\partial}{\partial y}(u)\right] + \mu \frac{\partial}{\partial z}\left(\frac{\partial}{\partial x}(w) + \frac{\partial}{\partial z}(u)\right) + \frac{\partial}{\partial z}(\mu)\left[\frac{\partial}{\partial x}(w) + \frac{\partial}{\partial z}(u)\right]
$$
(2.30)

Las derivadas parciales (2.30) se realizan y se reagrupan términos semejantes:

$$
-\frac{\partial}{\partial x}(P) - \frac{2}{3}\mu \left[ \frac{\partial^2}{\partial x^2}(u) + \frac{\partial^2}{\partial x \partial y}(v) + \frac{\partial^2}{\partial x \partial z}(w) \right] - \frac{2}{3} \left[ \frac{\partial}{\partial x}(u) \frac{\partial}{\partial x}(u) + \frac{\partial}{\partial y}(v) \frac{\partial}{\partial x}(u) + \frac{\partial}{\partial z}(w) \frac{\partial}{\partial x}(u) \right] + 2 \left[ \mu \frac{\partial^2}{\partial x^2}(u) + \frac{\partial}{\partial x}(u) \frac{\partial}{\partial x}(u) \right] + \mu \left[ \frac{\partial^2}{\partial y \partial x}(v) + \frac{\partial^2}{\partial y^2}(u) \right] + \frac{\partial}{\partial y}(u) \left[ \frac{\partial}{\partial x}(v) + \frac{\partial}{\partial y}(u) \right] + \mu \left[ \frac{\partial^2}{\partial z \partial x}(w) + \frac{\partial^2}{\partial z^2}(w) \right] + \frac{\partial}{\partial z}(u) \left[ \frac{\partial}{\partial x}(w) + \frac{\partial}{\partial z}(u) \right]
$$

Después de un breve manejo algebraico:

$$
-\frac{\partial}{\partial x}(P) - \frac{2}{3}\mu \frac{\partial^2}{\partial x^2}(u) + 2\mu \frac{\partial^2}{\partial x^2}(u) - \frac{2}{3}\frac{\partial}{\partial x}(u) \frac{\partial}{\partial x}(\mu) + 2\frac{\partial}{\partial x}(\mu) \frac{\partial}{\partial x}(u) - \frac{2}{3}\mu \frac{\partial^2}{\partial x \partial y}(v) + \mu \frac{\partial^2}{\partial y \partial x}(v) - \frac{2}{3}\frac{\partial}{\partial y}(v) \frac{\partial}{\partial x}(\mu) - \frac{2}{3}\mu \frac{\partial^2}{\partial x \partial z}(w) + \mu \frac{\partial^2}{\partial z \partial x}(w) + \frac{2}{3}\mu \frac{\partial}{\partial z}(w) \frac{\partial}{\partial x}(\mu) + \mu \frac{\partial^2}{\partial y^2}(u) + \mu \frac{\partial^2}{\partial z^2}(u) + \frac{\partial}{\partial y}(\mu) \frac{\partial}{\partial x}(v) + \frac{\partial}{\partial z}(\mu) \frac{\partial}{\partial x}(w) + \frac{\partial}{\partial y}(\mu) \frac{\partial}{\partial y}(v) + \frac{\partial}{\partial z}(\mu) \frac{\partial}{\partial z}(w)
$$
(2.31)

Posterior a la realización del breve manejo algebraico y además de agrupar términos semejantes se realiza el mismo desarrollo para poder obtener las otras dos ecuaciones, las cuales corresponden a las direcciones restantes (dirección  $y$  y dirección z). Por lo tanto, la ecuación que resulta, una vez hecho lo anterior, así como considerando las fuerzas de cuerpo másicas (la gravedad) y sustituyendo en la ecuación (2.27) queda:

$$
-\frac{\partial}{\partial x}(P) + \frac{1}{3}\mu \frac{\partial}{\partial x}(\nabla \cdot u) + \left[ -\frac{2}{3} \frac{\partial}{\partial x}(\nabla \cdot u) + 2 \frac{\partial}{\partial x}(u) \right] \frac{\partial}{\partial x}(\mu) + \left[ \frac{\partial}{\partial x}(v) + \frac{\partial}{\partial y}(u) \right] \frac{\partial}{\partial y}(\mu)
$$
  
+ 
$$
\left[ \frac{\partial}{\partial x}(w) + \frac{\partial}{\partial z}(u) \right] \frac{\partial}{\partial z}(\mu) + \mu(\nabla^2 \cdot u) + \rho g_x = \rho \left[ \frac{D}{Dt}(u) \right]
$$
(2.32)

La ecuación (2.32) es la ecuación de Navier-Stoke aplicada a la dirección x. Si se hacen algunas consideraciones tales como que el fluido es de baja velocidad (Ma<<1) la densidad puede suponerse constante ( $\rho = cte$ ), por lo que:

$$
0 = \frac{D}{Dt}(\rho) + \rho(\nabla \cdot u) \implies \nabla \cdot u = 0 \tag{2.33}
$$

Al aplicar la ecuación (2.33) en la ecuación (2.32), así como suponiendo que  $\mu =$ cte,  $\left(\begin{array}{cc} \frac{\partial}{\partial x}(\mu) = \frac{\partial}{\partial y}$  $\frac{\partial}{\partial y}(\mu) = \frac{\partial}{\partial z}$  $\frac{\partial}{\partial z}(\mu) = 0$ , la consideración  $\mu = cte$  se justificará posteriormente más abajo, se tiene:

$$
-\frac{\partial}{\partial x}(P) + \mu(\nabla^2 \cdot u) + \rho g_x = \rho \left[ \frac{D}{Dt}(u) \right]
$$

Si se obtiene esta ecuación para las otras dos direcciones, la ecuación es:

$$
-\nabla \cdot \mathbf{P} + \mu (\nabla^2 \cdot \vec{V}) + \rho \vec{g} = \rho \left[ \frac{D}{Dt} (\vec{V}) \right]
$$
 (2.34)

### <span id="page-29-0"></span>**2.4 Ecuación de la Conservación de la Energía**

El teorema de Reynolds se aplica la primera ley de la termodinámica, estableciendo que la propiedad extensiva N es igual a E y  $\eta = \frac{E}{\eta}$  $\frac{E}{m} = e$ , donde  $E = U + EC + EP$ , se obtiene:

$$
\dot{Q} + \dot{W} = \left(\frac{dE}{dt}\right)_{sist} = \frac{d}{dt}(N)_{sist} = \frac{\partial}{\partial t}\int_{\nu c} e\rho d\mathbf{V} + \int_{\text{SVC}} e\rho \vec{V} \cdot dA \tag{2.35}
$$

El teorema nos representa el cambio de la energía del sistema con respecto al tiempo. (La primera ley relaciona el cambio de la energía del sistema y se establece que: "que la velocidad de cambio de la energía almacenada es igual a la suma de la tasa de trabajo realizado y la tasa de adición de calor a una masa".)

Como en el análisis anterior de la ecuación de continuidad se obtiene que:

$$
\frac{\partial}{\partial t} \int_{\nu c} e\rho d\mathbf{v} = \frac{\partial}{\partial t} (e\rho) d\mathbf{v} = d\mathbf{v} \frac{\partial}{\partial t} (e\rho) + (e\rho) \frac{\partial}{\partial t} (d\mathbf{v})
$$
\n(2.36)

donde el término  $\rho e \frac{\partial}{\partial t}$  $\frac{\partial}{\partial t}(d\forall) = 0$ , el cual se refiere al diferencial del volumen con respecto al tiempo en el dominio.

De la ecuación (2.35) se analiza en primer lugar el trabajo hecho en ó por el sistema. Se tiene tres trabajos principales que son: el trabajo de flecha, trabajo de flujo y trabajo viscoso:

$$
\dot{W} = \dot{W}_M + \dot{W}_f + \dot{W}_\vartheta \tag{2.37}
$$

El término del trabajo de flujo se desarrolla de acuerdo a la Figura 2.6.

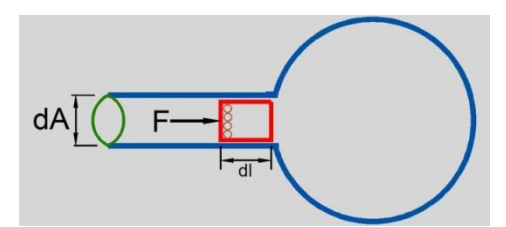

Figura 2. 6 Diagrama de una porción de flujo a través de un volumen de control.

<span id="page-30-0"></span>El trabajo de flujo es:

$$
W_f = Fdl = -\int PAdl = -\int Pd\forall \implies \frac{W_f}{dt} = \dot{W}_f = -\int PdA \frac{dl}{dt} = -\int P\vec{V} \cdot dA \qquad \textbf{(2.38)}
$$

Una vez que se desarrolla la ecuación (2.38) se sustituye en la ecuación (2.24). El resultado se sustituye en la ecuación (2.35):

$$
\dot{Q} + \dot{W}_M + \dot{W}_{\vartheta} - \int P \vec{V} dA = \frac{\partial}{\partial t} \int_{\nu c} e \rho d\mathbf{V} + \int_{\text{S} \nu c} e \rho \vec{V} \cdot dA \tag{2.39}
$$

Los términos semejantes se agrupan como:

$$
\dot{Q} + \dot{W}_M + \dot{W}_{\vartheta} = \frac{\partial}{\partial t} \int_{\nu c} e\rho d\mathbf{v} + \int_{S\nu c} \rho \left(e + \frac{P}{\rho}\right) \vec{V} \cdot dA \tag{2.40}
$$

El trabajo de flecha se considera con valor de cero ( $\dot{W}_M = 0$ ), debido a que no se puede hacer trabajo de flecha, al tomar en cuenta que por ser un volumen infinitesimal no existe trabajo de flecha. El teorema de Gauss se aplica en:

$$
\int \vec{F} \cdot dA = \int \nabla \cdot \vec{F} d\forall
$$

donde  $\vec{F} = \left(e + \frac{p}{p}\right)$  $\left(\frac{P}{\rho}\right)$   $\rho\vec{V}$ . Aplicando el teorema de Gauss en la ecuación (2.40), se quitan las integrales debido a que no varían en el volumen ni en las caras

$$
\dot{Q} + \dot{W}_{\vartheta} = \frac{\partial}{\partial t} (e\rho) d\mathbf{V} + \nabla \cdot \left[ \left( e + \frac{P}{\rho} \right) \rho \vec{V} \right] d\mathbf{V}
$$
 (2.41)

El diferencial de volumen se factoriza y se realiza la divergencia en la ecuación (2.41), entonces:

$$
\dot{Q} + \dot{W}_{\vartheta} = \left[ \frac{\partial}{\partial t} (e\rho) + (e \cdot \nabla \rho \vec{V} + \rho \vec{V} \cdot \nabla e) + (\vec{V} \cdot \nabla P + P \nabla \cdot \vec{V}) \right] d\nabla
$$
\n
$$
\dot{Q} + \dot{W}_{\vartheta} = \left[ \rho \frac{\partial}{\partial t} (e) + e \frac{\partial}{\partial t} (\rho) + e \cdot \nabla \rho \vec{V} + \rho \vec{V} \cdot \nabla e + \vec{V} \cdot \nabla P + P \nabla \cdot \vec{V} \right] d\nabla
$$
\n(2.42)

El primer término del lado derecho y el cuarto forman la derivada material de e. Del segundo término y el tercer término del lado derecho de la ecuación (2.42) se tiene la ecuación de continuidad, porque se hace cero, quedando:

$$
\dot{Q} + \dot{W}_{\vartheta} = \left[ \rho \frac{D}{Dt} (e) + \vec{V} \cdot \nabla P + P \nabla \cdot \vec{V} \right] d \forall \tag{2.43}
$$

Ahora el objetivo es conocer  $\dot{W}_{\vartheta};$  se establece que:

$$
\vec{F} = \tau \cdot dA \quad \Rightarrow \vec{F} = \begin{bmatrix} F_x \\ F_y \\ F_z \end{bmatrix}; \ \vec{\tau} = \begin{bmatrix} \sigma_{xx} & \tau_{yx} & \tau_{zx} \\ \tau_{xy} & \sigma_{yy} & \tau_{zy} \\ \tau_{xz} & \tau_{yz} & \sigma_{zz} \end{bmatrix}; \ dA = \begin{bmatrix} dA_x \\ dA_y \\ dA_z \end{bmatrix} = \begin{bmatrix} dydz \\ dxdz \\ dxdy \end{bmatrix}
$$

Realizando la multiplicación del tensor de los esfuerzos con el vector de la diferencial de área de cada cara del volumen de control (Figura 2.7), queda:

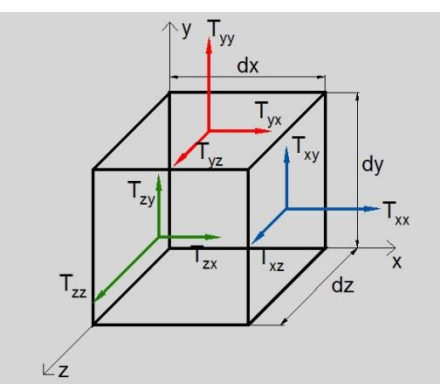

<span id="page-31-0"></span>Figura 2. 7 Representación esquemática de los esfuerzos cortantes en las tres direcciones.

$$
F_x = \sigma_{xx}dydz + \tau_{yx}dxdz + \tau_{zx}dxdy
$$
  
\n
$$
F_y = \tau_{xy}dydz + \sigma_{yy}dxdz + \tau_{zy}dxdy
$$
\n
$$
F_z = \tau_{xz}dydz + \tau_{yz}dxdz + \sigma_{zz}dxdy
$$
\n(2.44)

El  $\dot{W}_{\vartheta}$  se define como:

$$
\dot{W}_{\vartheta} = F \cdot \overrightarrow{V} \; ; \; F = (\overline{\overline{\tau}})(dA) \implies \dot{W}_{\vartheta} = (\overline{\overline{\tau}})(dA)(\overrightarrow{V}) = (\overline{\overline{\tau}} \cdot \overrightarrow{V})dA \; ; \; \overrightarrow{w} = \overline{\overline{\tau}} \cdot \overrightarrow{V} \tag{2.45}
$$

Las fuerzas viscosas actúan sobre cada una de las caras del volumen infinitesimal. Si se considera negativo al trabajo que se hace sobre el sistema (considerando potencia por unidad de área, Figura 2.8, éste queda en las caras como:

$$
Cara x \t w_x = -\sigma_{xx}u - \tau_{xy}v - \tau_{xz}w
$$
  
\n
$$
Cara y \t w_y = -\tau_{yx}u - \sigma_{yy}v - \tau_{yz}w
$$
\t(2.46)

Cara z  $w_z = -\tau_{zx}u - \tau_{zy}v - \sigma_{zz}w$ 

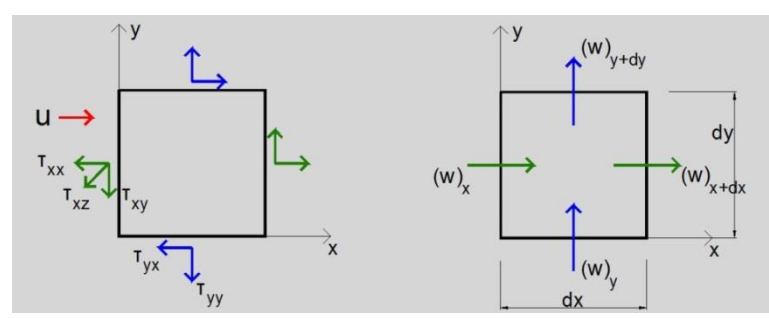

Figura 2. 8 Diagrama esquemático del trabajo a la entrada y salida del volumen de control.

<span id="page-32-0"></span>El mismo análisis se realiza para encontrar el valor de  $w_{x+dx}$ :

$$
w_{x+dx} = w_x + \frac{\partial}{\partial x}(w_x)dx + \frac{\partial^2}{\partial x^2}(w_x)\frac{(dx)^2}{2!} + \frac{\partial^3}{\partial x^3}(w_x)\frac{(dx)^3}{3!} + \cdots
$$
  

$$
w_{y+dy} = w_y + \frac{\partial}{\partial y}(w_y)dy + \cdots
$$
  

$$
w_{z+dz} = w_z + \frac{\partial}{\partial z}(w_z)dz + \cdots
$$
 (2.47)

Si se sustituyen las ecuaciones (2.46) y (2.47) en (2.45):

$$
\dot{W}_{\vartheta} = \left[ \left( w_x + \frac{\partial}{\partial x} (w_x) dx \right) - w_x \right] dy dz + \left[ \left( w_y + \frac{\partial}{\partial y} (w_y) dy \right) - w_y \right] dx dz
$$
\n
$$
+ \left[ \left( w_z + \frac{\partial}{\partial z} (w_z) dz \right) - w_z \right] dx dy \tag{2.48}
$$

Si las sumas correspondientes se llevan a cabo, se tiene:

$$
\dot{W}_{\vartheta} = \frac{\partial}{\partial x}(w_x) dxdydz + \frac{\partial}{\partial y}(w_y)dydxdz + \frac{\partial}{\partial z}(w_z)dzdxdy = \nabla \cdot \vec{w}d\forall
$$
\n
$$
\vec{w} = \bar{\bar{\tau}} \cdot \vec{V} \qquad W_{\vartheta} = -\nabla \cdot (\bar{\bar{\tau}} \cdot \vec{V})d\forall
$$
\n(2.49)

Las ecuaciones (2.46) se sustituyen en la ecuación (2.49) y se obtiene:

$$
\dot{W}_{\vartheta} = -\left[\frac{\partial}{\partial x} \left(\sigma_{xx} u + \tau_{xy} v + \tau_{xz} w\right) + \frac{\partial}{\partial y} \left(\tau_{yx} u + \sigma_{yy} v + \tau_{yz} w\right) \right. \\ \left. + \frac{\partial}{\partial z} \left(\tau_{zx} u + \tau_{zy} v + \sigma_{zz} w\right) \right] d\forall
$$
\n(2.50)

A continuación, se continúa con el vector flujo de calor por unidad de área, el cual está constituido por tres componentes:

$$
\vec{q} = -k\nabla T \; ; \; \vec{q} = q_x \dot{\imath} + q_y \dot{\jmath} + q_z \dot{\jmath}, \; \dot{q}_x = -k \frac{\partial}{\partial x}(T) \; , \qquad \dot{q}_y = -k \frac{\partial}{\partial y}(T) \; , \; \dot{q}_z = -k \frac{\partial}{\partial z}(T) \quad \textbf{(2.51)}
$$

El calor que entra y sale en el volumen infinitesimal, Figura 2.9, es:

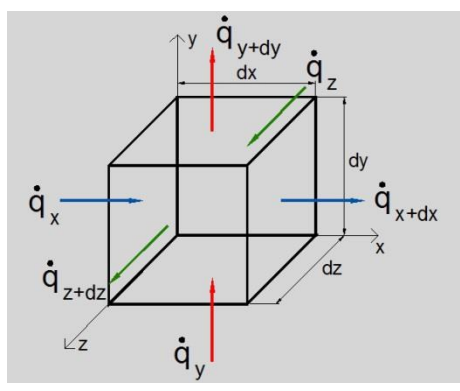

<span id="page-33-0"></span>Figura 2. 9 Diagrama esquemático del flujo de calor a través del volumen de control.

$$
(\dot{q}_x)_{x+dx} = \dot{q}_x + \frac{\partial}{\partial x} (\dot{q}_x) dx + \frac{\partial^2}{\partial x^2} (\dot{q}_x) \frac{(dx)^2}{2!} + \frac{\partial^3}{\partial x^3} (\dot{q}_x) \frac{(dx)^3}{3!} + \cdots
$$

$$
(\dot{q}_y)_{y}
$$

$$
(\dot{q}_y)_{y+dy} = \dot{q}_y + \frac{\partial}{\partial y} (\dot{q}_y) dy + \cdots
$$

$$
(\dot{q}_z)_z
$$

$$
(\dot{q}_z)_{z+dz} = \dot{q}_z + \frac{\partial}{\partial z} (\dot{q}_z) dz + \cdots
$$

Si la adición de los sumandos se realiza y si además se sustituye la ley de Fourier (ecuación 2.51) para las tres direcciones, considerando que la conductividad térmica es constante ( $k = cte$ ) se tiene:

$$
\dot{Q} = (\dot{q}_x)dydz - (\dot{q}_x + \frac{\partial}{\partial x}(\dot{q}_x)dx)dydz + \dot{q}_y dxdz - (\dot{q}_y + \frac{\partial}{\partial y}(\dot{q}_y)dy)dxdz \n+ \dot{q}_z dxdy - (\dot{q}_z + \frac{\partial}{\partial z}(\dot{q}_z)dz) \n\dot{Q} = -\left[\frac{\partial}{\partial x}(\dot{q}_x) + \frac{\partial}{\partial y}(\dot{q}_y) + \frac{\partial}{\partial z}(\dot{q}_z)\right]d\forall \n\dot{Q} = -\left[\frac{\partial}{\partial x}(-k\frac{\partial}{\partial x}(T)) + \frac{\partial}{\partial y}(-k\frac{\partial}{\partial y}(T)) + \frac{\partial}{\partial z}(-k\frac{\partial}{\partial z}(T))\right]d\forall \n\dot{Q} = \nabla \cdot k\nabla T d\forall = k\nabla^2 T d\forall
$$
\n(2.52)

Sustituyendo las ecuaciones (2.52) y (2.49) en la ecuación (2.43) y dividiendo todo entre el diferencial de volumen, se obtiene:

$$
k\nabla^2 T - \nabla \cdot (\overline{\overline{\tau}} \cdot \overrightarrow{V}) = \rho \frac{D}{Dt}(e) + \overrightarrow{V} \cdot \nabla P + P \nabla \cdot \overrightarrow{V}
$$
 (2.53)

Si se define que  $e = i + \frac{1}{2}$  $\frac{1}{2} \left\| \vec{V} \right\|^2$ y si éste se aplica a la ecuación (2.53) se obtiene:

$$
k\nabla^2 T - \nabla \cdot (\overline{\overline{\tau}} \cdot \overrightarrow{V}) = \rho \frac{D}{Dt} \left( i + \frac{1}{2} ||\overrightarrow{V}||^2 \right) + \overrightarrow{V} \cdot \nabla P + P \nabla \cdot \overrightarrow{V}
$$
 (2.54)

Las ecuaciones de Cauchy son las siguientes:

$$
\rho \left[ \frac{D}{Dt}(u) \right] = -\frac{\partial}{\partial x}(P) + \frac{\partial}{\partial x}(\sigma_{xx}) + \frac{\partial}{\partial y}(\sigma_{yx}) + \frac{\partial}{\partial z}(\sigma_{zx}) + \rho g_x
$$
\n
$$
\rho \left[ \frac{D}{Dt}(v) \right] = -\frac{\partial}{\partial y}(P) + \frac{\partial}{\partial x}(\sigma_{xy}) + \frac{\partial}{\partial y}(\sigma_{yy}) + \frac{\partial}{\partial z}(\sigma_{zy}) + \rho g_y
$$
\n
$$
\rho \left[ \frac{D}{Dt}(w) \right] = -\frac{\partial}{\partial z}(P) + \frac{\partial}{\partial x}(\sigma_{xz}) + \frac{\partial}{\partial y}(\sigma_{yz}) + \frac{\partial}{\partial z}(\sigma_{zz}) + \rho g_z
$$
\n(2.55)

Las ecuaciones de Cauchy (ecuación 2.55) se multiplican por las componentes del vector velocidad, se tiene:

$$
\rho u \left[ \frac{D}{Dt}(u) \right] = -u \frac{\partial}{\partial x}(P) + u \left[ \frac{\partial}{\partial x} (\sigma_{xx}) + \frac{\partial}{\partial y} (\sigma_{yx}) + \frac{\partial}{\partial z} (\sigma_{zx}) \right] + \rho u g_x
$$
  
\n
$$
\rho v \left[ \frac{D}{Dt}(v) \right] = -v \frac{\partial}{\partial y}(P) + v \left[ \frac{\partial}{\partial x} (\sigma_{xy}) + \frac{\partial}{\partial y} (\sigma_{yy}) + \frac{\partial}{\partial z} (\sigma_{zy}) \right] + \rho v g_y
$$
\n(2.56)

$$
\rho w \left[ \frac{D}{Dt}(w) \right] = -w \frac{\partial}{\partial z}(P) + w \left[ \frac{\partial}{\partial x}(\sigma_{xz}) + \frac{\partial}{\partial y}(\sigma_{yz}) + \frac{\partial}{\partial z}(\sigma_{zz}) \right] + \rho w g_z
$$

La siguiente ecuación se requiere desarrollar:

 $\mathbf{r}$ 

$$
\frac{1}{2}\frac{D}{Dt}\left(\left\|\vec{v}\right\|^2\right) = \frac{1}{2}\left[\frac{D}{Dt}(u^2) + \frac{D}{Dt}(v^2) + \frac{D}{Dt}(w^2)\right] = \frac{1}{2}\left[2u\frac{D}{Dt}(u) + 2v\frac{D}{Dt}(v) + 2w\frac{D}{Dt}(w)\right] \tag{2.57}
$$

La ecuación (2.57) se sustituye en la ecuación (2.56) y al llevar a cabo las agrupaciones pertinentes, se obtiene:

$$
\frac{1}{2} \frac{D}{Dt} \left( \left\| \vec{V} \right\|^2 \right) = \frac{1}{\rho} \left[ -u \frac{\partial}{\partial x} (P) - v \frac{\partial}{\partial y} (P) - w \frac{\partial}{\partial z} (P) + u \left[ \frac{\partial}{\partial x} (\sigma_{xx}) + \frac{\partial}{\partial y} (\sigma_{yx}) + \frac{\partial}{\partial z} (\sigma_{zx}) \right] + v \left[ \frac{\partial}{\partial x} (\sigma_{xy}) + \frac{\partial}{\partial y} (\sigma_{yy}) + \frac{\partial}{\partial z} (\sigma_{zy}) \right] + w \left[ \frac{\partial}{\partial x} (\sigma_{xz}) + \frac{\partial}{\partial y} (\sigma_{yz}) + \frac{\partial}{\partial z} (\sigma_{zz}) \right] \right] + \vec{g} \cdot \vec{V};
$$
\n
$$
\frac{1}{2} \frac{D}{Dt} \left( \left\| \vec{V} \right\|^2 \right) = \frac{1}{\rho} \left[ -\vec{V} \cdot \nabla P + \vec{V} \cdot (\nabla \cdot \vec{\tau}) \right] + \vec{g} \cdot \vec{V}
$$
\n(2.58)

Si la ecuación (2.58) se sustituye en la ecuación (2.54), se tiene:

$$
k\nabla^2 T + \nabla \cdot (\overline{\overline{\tau}} \cdot \overrightarrow{V}) = \rho \frac{D}{Dt}(i) - \overrightarrow{V} \cdot \nabla P + \overrightarrow{V} \cdot (\nabla \cdot \overline{\overline{\tau}}) + \rho \overrightarrow{g} \cdot \overrightarrow{V} + \overrightarrow{V} \cdot \nabla P + P \nabla \cdot \overrightarrow{V}
$$
  

$$
k\nabla^2 T + \nabla \cdot (\overline{\overline{\tau}} \cdot \overrightarrow{V}) = \rho \frac{D}{Dt}(i) + \overrightarrow{V} \cdot (\nabla \cdot \overline{\overline{\tau}}) + \rho \overrightarrow{g} \cdot \overrightarrow{V} + P \nabla \cdot \overrightarrow{V}
$$
(2.59)

La expresión  $\nabla \cdot (\bar{\bar{\tau}} \cdot \vec{V})$  puede ser descompuesta en una manera conveniente, esta expresión se encuentra en la ecuación (2.59):

$$
\nabla \cdot (\overline{\overline{\tau}} \cdot \overrightarrow{V}) = \overrightarrow{V} \cdot (\nabla \cdot \overline{\overline{\tau}}) + \overline{\overline{\tau}} \cdot \nabla \cdot (\overrightarrow{V})
$$
 (2.60)

La ecuación (2.60) se sustituye en la ecuación (2.59), por lo que resulta en:

$$
k\nabla^2 T + \overrightarrow{V} \cdot (\nabla \cdot \overrightarrow{\tau}) + \overrightarrow{\tau} \cdot \nabla \cdot (\overrightarrow{V}) = \rho \frac{D}{Dt}(i) + \overrightarrow{V} \cdot (\nabla \cdot \overrightarrow{\tau}) + \rho \overrightarrow{g} \cdot \overrightarrow{V} + P \nabla \cdot \overrightarrow{V}
$$
 (2.61)

Desarrollando el término de la disipación viscosa  $\bar{\bar{\tau}} \cdot \nabla \cdot (\vec{V})$  y haciendo las adiciones pertinentes, sin considerar la presión ya que se ocupa desde las ecuaciones de Cauchy, así como despejando la derivada material de la energía interna:
$$
\rho \frac{D}{Dt}(i) = -P \nabla \cdot \vec{V} + \left[ \sigma_{xx} \frac{\partial}{\partial x}(u) + \tau_{xy} \frac{\partial}{\partial x}(v) + \tau_{xz} \frac{\partial}{\partial x}(w) \right] \n+ \left[ \tau_{yx} \frac{\partial}{\partial y}(u) + \sigma_{yy} \frac{\partial}{\partial y}(v) + \tau_{yz} \frac{\partial}{\partial y}(w) \right] \n+ \left[ \tau_{zx} \frac{\partial}{\partial z}(u) + \tau_{zy} \frac{\partial}{\partial z}(v) + \sigma_{zz} \frac{\partial}{\partial z}(w) \right] + k \nabla^2 T + \rho \vec{g} \cdot \vec{V}
$$
\n(2.62)

Si los esfuerzos se reordenan además se considera simetría en el tensor, entonces  $\tau_{xy} = \tau_{yx}$ , así como los otros dos esfuerzos, se tiene:

$$
\rho \frac{D}{Dt}(i) = -P \nabla \cdot \vec{V} + \left[ \sigma_{xx} \frac{\partial}{\partial x}(u) + \sigma_{yy} \frac{\partial}{\partial y}(v) + \tau_{zx} \frac{\partial}{\partial z}(u) \right] \n+ \tau_{xy} \left[ \frac{\partial}{\partial x}(v) + \frac{\partial}{\partial y}(u) \right] + \tau_{xz} \left[ \frac{\partial}{\partial z}(u) + \frac{\partial}{\partial x}(w) \right] \n+ \tau_{yz} \left[ \frac{\partial}{\partial z}(v) + \frac{\partial}{\partial y}(w) \right] + k \nabla^2 T + \rho \vec{g} \cdot \vec{V}
$$
\n(2.63)

Los términos del tensor de esfuerzos se colocan de acuerdo a la ecuación (2.28) y en función de la velocidad:

$$
\rho \frac{D}{Dt}(i) = -P\nabla \cdot \vec{V}
$$
  
+ 
$$
\left[ \left[ -\frac{2}{3}\mu \left[ \frac{\partial}{\partial x}(u) + \frac{\partial}{\partial y}(v) + \frac{\partial}{\partial z}(w) \right] + 2\mu \frac{\partial}{\partial x}(u) \right] \frac{\partial}{\partial x}(u) + \left[ -\frac{2}{3}\mu \left[ \frac{\partial}{\partial x}(u) + \frac{\partial}{\partial y}(v) + \frac{\partial}{\partial z}(w) \right] + 2\mu \frac{\partial}{\partial y}(v) \right] \frac{\partial}{\partial y}(v) + \left[ -\frac{2}{3}\mu \left[ \frac{\partial}{\partial x}(u) + \frac{\partial}{\partial y}(v) + \frac{\partial}{\partial z}(w) \right] + 2\mu \frac{\partial}{\partial z}(w) \right] \frac{\partial}{\partial z}(w) + \mu \left( \frac{\partial}{\partial x}(v) + \frac{\partial}{\partial y}(u) \right] \frac{\partial}{\partial x}(v) + \frac{\partial}{\partial y}(u) \right] + \mu \left( \frac{\partial}{\partial z}(u) + \frac{\partial}{\partial x}(w) \right) \left[ \frac{\partial}{\partial z}(u) + \frac{\partial}{\partial x}(w) \right] + \mu \left( \frac{\partial}{\partial z}(v) + \frac{\partial}{\partial x}(w) \right) \left[ \frac{\partial}{\partial z}(v) + \frac{\partial}{\partial y}(w) \right] + k\nabla^2 T + \rho \vec{g} \cdot \vec{V}
$$
(2.64)

Al realizar un manejo algebraico en la ecuación (2.64) y factorizando los términos semejantes, se tiene:

$$
\rho \frac{D}{Dt}(i) = -P\nabla \cdot \vec{V} + -\frac{2}{3}\mu \left[ \frac{\partial}{\partial x}(u) + \frac{\partial}{\partial y}(v) + \frac{\partial}{\partial z}(w) \right]^2 + 2\mu \left[ \left[ \frac{\partial}{\partial x}(u) \right]^2 + \left[ \frac{\partial}{\partial y}(v) \right]^2 + \left[ \frac{\partial}{\partial z}(w) \right]^2 \right] + \mu \left( \frac{\partial}{\partial x}(v) + \frac{\partial}{\partial y}(u) \right)^2 + \mu \left( \frac{\partial}{\partial z}(u) + \frac{\partial}{\partial x}(w) \right)^2 + \mu \left( \frac{\partial}{\partial z}(v) + \frac{\partial}{\partial y}(w) \right)^2 + k\nabla^2 T + \rho \vec{g} \cdot \vec{V}
$$
(2.65)

De la ecuación anterior, se agrupan los términos multiplicados por la viscosidad dinámica. La agrupación de términos se nombra como Φ (disipación viscosa), la cual contiene los siguientes términos:

$$
\Phi = -\frac{2}{3}\mu \left[ \frac{\partial}{\partial x}(u) + \frac{\partial}{\partial y}(v) + \frac{\partial}{\partial z}(w) \right]^2 + 2\mu \left[ \left[ \frac{\partial}{\partial x}(u) \right]^2 + \left[ \frac{\partial}{\partial y}(v) \right]^2 + \left[ \frac{\partial}{\partial z}(w) \right]^2 \right] + \mu \left( \frac{\partial}{\partial x}(v) + \frac{\partial}{\partial y}(u) \right)^2 + \mu \left( \frac{\partial}{\partial z}(u) + \frac{\partial}{\partial x}(w) \right)^2 + \mu \left( \frac{\partial}{\partial z}(v) + \frac{\partial}{\partial y}(w) \right)^2
$$
(2.66)

La ecuación de la energía en su forma conservativa queda:

$$
\rho \frac{D}{Dt}(i) = -P\nabla \cdot \vec{V} + k\nabla^2 T + \rho \vec{g} \cdot \vec{V} + \mu \Phi
$$
\n(2.67)

La energía interna se necesita que este en función de la temperatura, entonces se requiere primero definir la entalpía, posteriormente, se lleva a cabo la derivada material a la entalpía y se multiplica por la densidad se obtiene:

$$
h = i + \frac{P}{\rho} \implies \frac{D}{Dt}(h) = \frac{D}{Dt}(i) + \frac{1}{\rho} \frac{D}{Dt}(P) - \frac{P}{\rho^2} \frac{D}{Dt}(\rho)
$$
  

$$
\implies \frac{D}{Dt}(h) - \frac{1}{\rho} \frac{D}{Dt}(P) + \frac{P}{\rho^2} \frac{D}{Dt}(\rho) = \frac{D}{Dt}(i)
$$
(2.68)

Al sustituir la expresión (2.68) en la (2.67) y haciendo un poco de algebra y agrupando términos semejantes:

$$
\rho \frac{D}{Dt}(h) - \frac{D}{Dt}(P) + \frac{P}{\rho} \frac{D}{Dt}(\rho) = -P\nabla \cdot \vec{V} + k\nabla^2 T + \rho \vec{g} \cdot \vec{V} + \mu \Phi
$$
  

$$
\rho \frac{D}{Dt}(h) - \frac{D}{Dt}(P) = -\frac{P}{\rho} \Big[ \frac{D}{Dt}(\rho) + \rho \nabla \cdot \vec{V} \Big] + k\nabla^2 T + \rho \vec{g} \cdot \vec{V} + \mu \Phi
$$
 (2.69)

El primer término de lado derecho de la ecuación (2.69), representa la ecuación de continuidad por lo tanto vale cero. La ecuación (2.69) se despeja y se expresa con la entalpía (  $h = C_pT$  ), si además se considera que el calor específico a presión constante es constante ( $C<sub>p</sub>= cte$ ), entonces se tiene:

$$
\rho \frac{D}{Dt}(\mathbf{C}_P T) = \frac{D}{Dt}(P)k\nabla^2 T + \rho \vec{g} \cdot \vec{V} + \mu \Phi
$$

$$
\frac{D}{Dt}(T) = \frac{1}{\rho \mathbf{C}_P} \frac{D}{Dt}(P) + \alpha \nabla^2 T + \frac{1}{\mathbf{C}_P} \vec{g} \cdot \vec{V} + \frac{\mu}{\rho \mathbf{C}_P} \Phi
$$
(2.70)

Si la escala de velocidad del flujo  $U$  es pequeña y la transferencia de calor importante, la energía cinética del fluido  $U^2$  se volverá eventualmente mucho más pequeña que el cambio en la entalpía  $\mathcal{C}_P dT$ . Dado que  $\frac{D}{Dt}(P)$  y  $\Phi$  son del orden de  $U^2$ , el límite de baja velocidad (número de Mach<<1) o flujo incompresible permitirá que la ecuación (2.70) de como:

$$
\frac{D}{Dt}(T) = \alpha \nabla^2 T \tag{2.71}
$$

#### **2.5 Ecuaciones de Estado**

Las ecuaciones de transporte deben complementarse con ecuaciones de estado para los términos de la densidad y temperatura. En el caso de una mezcla de gases a baja presión, los gases pueden considerarse como ideales [11], por lo que, la ecuación para la densidad de aire se calcula como:

$$
\rho = \frac{P}{T\left[\frac{R}{M}\right]}
$$
\n(2.72)

donde R es la constante universal del gas, M es la masa molar del fluido. La temperatura en un flujo no reactivo se calcula a partir de la entalpia, de acuerdo con la siguiente expresión:

$$
h = \int_{T_0}^{T} C_P dT \tag{2.73}
$$

donde *h* y *c<sup>p</sup>* son la entalpia de la especie y calor específico a presión contante, respectivamente.

#### **2.6 Promediado de las Ecuaciones**

La turbulencia se caracteriza por las fluctuaciones aleatorias que se superpone al valor promedio (estadístico). La técnica RANS puede entenderse con la representación gráfica de la turbulencia, figura. En la figura se observa la disparidad de las escalas temporales y la naturaleza caótica de este fenómeno que hacen inviable su desarrollo analítico. En la aproximación RANS se introduce un promediado temporal a las variables con el objeto de separar el valor medio de la parte fluctuante. Para que esta operación tenga sentido estadístico (y físico), el tiempo de promedio tiene que ser mucho más grande que el período característico de las fluctuaciones turbulentas de la escala integral [12]. Con esta aproximación, los flujos turbulentos se resuelven a partir de las ecuaciones promediadas en el tiempo. Las variables instantáneas ( $\varphi$ ) están definidas por un término medio ( $\bar{\varphi}$ ) y otro fluctuante  $(\varphi')$  que se utilizan en las ecuaciones de transporte. Las ecuaciones promediadas se resuelven para los valores medios de las propiedades del fluido, considerando lo siguiente:

El promediado de Reynolds, no considera una ponderación con la densidad (promedio convencional) el cual describe el valor promedio de la propiedad instantánea:

$$
\bar{\varphi} = \lim_{n_e \to \infty} \frac{1}{n_e} \sum_{i=1}^{n_e} \varphi^{(i)} \tag{2.74}
$$

El promediado de Favre, considera una ponderación con la densidad (promedio masa-peso) y es utilizado para flujos con densidad variable.

$$
\tilde{\varphi} = \frac{1}{\bar{\rho}} \lim_{n_e \to \infty} \frac{1}{n_e} \sum_{i=1}^{n_e} \rho^{(i)} \varphi^{(i)} \quad \text{o} \quad \tilde{\varphi} = \frac{\overline{(\rho)(\varphi)}}{\overline{\rho}} \tag{2.75}
$$

Se cumplen las siguientes relaciones aritméticas:

$$
Reynolds \qquad \overline{\varphi'} = 0 \quad y \quad \overline{\rho\varphi'} \neq 0 \tag{2.76}
$$

$$
\text{Favre} \qquad \overline{\varphi''} \neq 0 \ \text{y} \ \overline{\rho \varphi''} = 0 \tag{2.77}
$$

Además 
$$
\overline{\varphi_1'\varphi_2'} \neq 0
$$
 y  $\overline{\varphi_1\varphi_2} = \overline{\varphi_1}\overline{\varphi_2} + \overline{\varphi_1'\varphi_2'}$  (2.78)

$$
\overline{\overline{\varphi}} = \overline{\varphi} \quad y \quad \overline{\varphi_1 + \varphi_2} = \overline{\varphi_1} + \overline{\varphi_2}
$$
 (2.79)

$$
\overline{\varphi}\overline{\rho} = \overline{\varphi}\overline{\rho} \quad \text{y} \quad \overline{\varphi}\overline{\rho} = \overline{\varphi}\overline{\rho} + \overline{\varphi'\rho'}
$$
 (2.80)

El promediado de Favre [13] aplicado a las ecuaciones instantáneas de continuidad (2.14), cantidad de movimiento (2.31) y energía (2.70) implica la obtención de modelos más sencillos que los promediados simples porque no incluyen correlaciones con fluctuación de densidad. Por lo tanto, las ecuaciones de transporte quedan definidas de la siguiente manera:

$$
\frac{\partial}{\partial t}(\bar{\rho}) + \nabla \cdot \bar{\rho}\tilde{\vec{V}} = 0 \tag{2.14}
$$

$$
\frac{\partial}{\partial t} \left( \bar{\rho} \tilde{\vec{V}} \right) + \nabla \cdot \left( \bar{\rho} \tilde{\vec{V} \otimes V} \right) = - \nabla \cdot \bar{P} + \mu \left( \nabla^2 \tilde{\vec{V}} \right) - \nabla \cdot \left( \bar{\rho} \tilde{\vec{V}'' \cdot V''} \right) + \bar{\rho} \bar{\vec{g}}
$$
(2.81)

$$
\frac{\partial}{\partial t} \left( \bar{\rho} \tilde{h} \right) + \nabla \cdot \left( \bar{\rho} \vec{V} \tilde{h} \right) = - \nabla \vec{j}_h - \nabla \cdot \left( \bar{\rho} \overline{\vec{V}^{\prime \prime} \cdot h^{\prime \prime}} \right)
$$
(2.82)

donde  $\bar{\rho} \overline{\vec{V}}'' \cdot \overline{\vec{V}}''$  es el tensor de esfuerzos aparentes de Reynolds, denominado con este nombre por sus dimensiones aunque es un término proveniente de la aceleración convectiva. El término  $\bar{\rho} \widetilde{V^{\prime\prime}\cdot h^{\prime\prime}}$  es el vector de flujo turbulento de calor Las ecuaciones anteriores son muy similares en forma a las correspondientes ecuaciones instantáneas, pero con un término adicional  $V''\varphi''$ , el cual involucra las fluctuaciones de la velocidad y del escalar  $\varphi$ , que representa físicamente el transporte convectivo de  $\varphi$  por movimientos turbulentos. Si se compara el término *V"* $\varphi$ " con los términos difusivos de las ecuaciones (2.31) y (2.70) para flujos con número de Reynolds altos, los primeros son mayores que los últimos.

Este término adicional que aparece en las ecuaciones de cantidad de movimiento y energía representa una problemática de la turbulencia conocida como "problema de cierre". El problema de cierre requiere el modelado del tensor de esfuerzos de Reynolds que se va a presentar en el apéndice A y del vector de flujo turbulento de calor que se presenta de acuerdo con Jones et al ( [14] y [15]) y Lindstedt [16].

# **CAPÍTULO 3**

# **Método Numérico**

En este capítulo se presenta el método numérico utilizado para resolver las ecuaciones que gobiernan el movimiento del fluido. Este método es el de volúmenes finitos. El método de volúmenes finitos se basa en dividir el dominio espacial y temporal en pequeños volúmenes de control llamados celdas, y en pequeños intervalos de tiempo. Las ecuaciones diferenciales de transporte y los modelos de turbulencia se integran en cada celda y en cada paso temporal para obtener ecuaciones discretizadas (algebraicas) que se resuelven mediante algún método numérico. También se va a presentar el método de la celda cortada (Cut-Cell) que se utilizó para representar la geometría compleja mediante un sistema de mallas cartesianas y la metodología del cálculo de las caídas de presión y cambios de temperatura del fluido exterior en el intercambiador de calor.

### **3.1 Método de Volúmenes Finitos**

El método de volúmenes finitos consiste en representar las ecuaciones de transporte y los modelos de turbulencia mediante la siguiente ecuación general de transporte:

$$
\frac{\partial}{\partial x} (\bar{\rho}\tilde{\varphi}) + \nabla \cdot (\bar{\rho}\tilde{u_t}\tilde{\varphi}) - \nabla \cdot (\Gamma_{\varphi}\nabla\tilde{\varphi}) = \bar{S}_{\varphi}
$$
\n(3.1)

donde  $\Gamma_{\varphi}$  es el coeficiente de difusión y  $\bar{S}_{\varphi}$  es el término fuente. Los términos de lado izquierdo de la ecuación (3.1) son el término transitorio, convectivo y difusivo, respectivamente. Los términos  $\Gamma_{\varphi}$  y  $\bar{S}_{\varphi}$  están especificados para cada variable  $\varphi$ .

Con el método de volúmenes finitos, el dominio se divide en pequeños volúmenes de control (figura 3.1), asociando a cada uno de ellos un punto nodal, figura 3.1.

De manera similar, se discretiza el tiempo en intervalos temporales. La ecuación diferencial ecuación (3.1), se integra en cada volumen de control y en cada intervalo temporal.

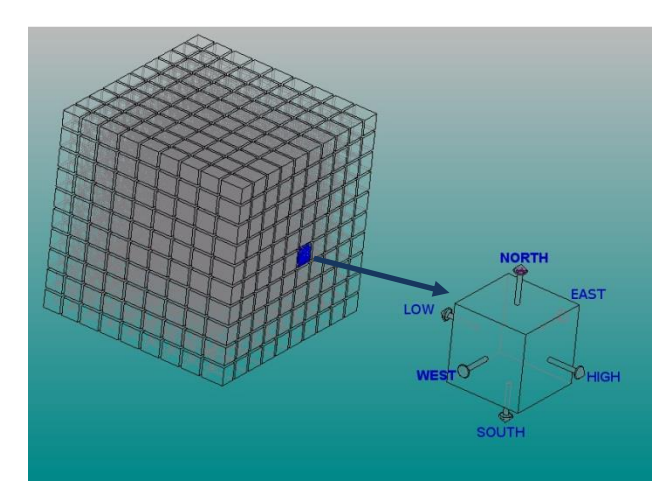

Figura 3. 1 Representación esquemática del dominio en pequeños volúmenes de control.

Al aplicar la Ley de la divergencia de Gauss que relaciona integrales de volumen con integrales de superficie, se suprime el operador matemático de la divergencia, la ecuación anterior se expresas de la siguiente manera

$$
\frac{\partial}{\partial x}\int_{VC}(\bar{\rho}\tilde{\varphi})\,d\forall + \int_{SC}\vec{n}\cdot(\bar{\rho}\tilde{u}_{\iota}\tilde{\varphi})\,dS - \int_{SC}\vec{n}\cdot\left(\Gamma_{\varphi}\nabla\varphi\right)dS = \int_{VC}\bar{S}_{\varphi}\,d\forall\tag{3.2}
$$

Al establecer la integración de la ecuación (3.2) con respecto al tiempo en un pequeño intervalo Δt (problemas dependientes del tiempo), se obtiene la representación integral de la ecuación general de transporte:

$$
\int_{\Delta t} \frac{\partial}{\partial x} \int_{VC} (\bar{\rho} \tilde{\varphi}) d\mathbf{v} + \int_{\Delta t} \int_{SC} \vec{n} \cdot (\bar{\rho} \tilde{u}_{t} \tilde{\varphi}) dS dt - \int_{\Delta t} \int_{SC} \vec{n} \cdot (\Gamma_{\varphi} \nabla \varphi) dS dt
$$
\n
$$
= \int_{\Delta t} \int_{VC} \bar{S}_{\varphi} d\mathbf{v} dt
$$
\n(3.3)

El resultado es una ecuación discretizada que relaciona los valores de  $\varphi$  para un determinado grupo de puntos nodales. Esta ecuación algebraica expresa el principio de conservación de  $\varphi$  en el volumen finito, de la misma manera que la ecuación diferencial lo expresa para un volumen infinitesimal. La ecuación algebraica para un nodo P puede expresarse en forma general como:

$$
a_P \tilde{\varphi}_P = \sum a_{nb} \tilde{\varphi}_{nb} + a_T \tilde{\varphi}_T + b \qquad (3.4)
$$

donde *a* y *b* son el coeficiente producto de la discretización y el término fuente, respectivamente. El subíndice nb corresponde al valor de las celdas vecinas (neighbor). El subíndice *T* corresponde al valor en un intervalo de tiempo anterior.

La deducción completa de la ecuación (3.5) puede consultarse en textos de dinámica de fluidos computacional como Patankar [17] y en Ferziger y Peric [18].

Las variables escalares  $\tilde{\varphi}$  en una malla decalada están definidas en el centro de la celda, mientras que las componentes de la velocidad se encuentran desplazadas en cada dirección a las caras del volumen finito, como lo muestra la figura. Lo anterior ocasiona que en la discretización de los términos difusivo y convectivo de la ecuación general de transporte, el valor de las variables escalares en las caras de la celda se obtengan mediante algún método. Por otra parte, el término fuente requiere de un proceso de linealización para mejorar la convergencia en la solución de las ecuaciones algebraicas, figura 3.2.

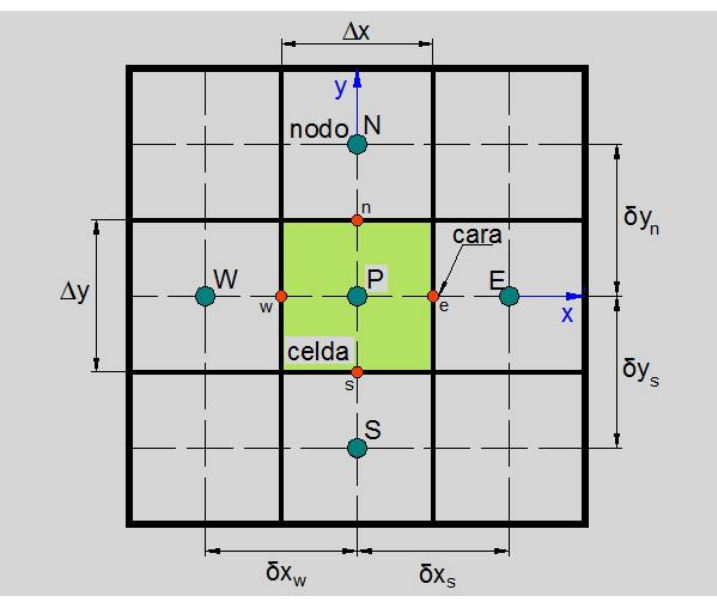

Figura 3. 2 Diagrama esquemático bidimensional de un volumen de control.

Definiendo tres expresiones mediante los símbolos *F, D,* y *Pe* como:

$$
F = \bar{\rho}\tilde{\vec{u}}_t \quad , \quad D = \frac{\Gamma}{\delta_i} \quad , \quad P_e = \frac{F}{D} \tag{3.5}
$$

donde  $\widetilde{\vec{u}}_{{\iota}}$  es la velocidad de la cara i,  $\delta_{{\iota}}$  es la distancia entre los nodos que incluyen la cara i y Pe es el número de peclet, que mide la relación relativa de los procesos de difusión y convección en el transporte del escalar. Las expresiones para F y D representan el efecto de los términos convectivo y difusivo, respectivamente, de la ecuación general de transporte (3.1).

Los coeficientes  $a_{nb}$  de la ecuación (3.4) son:

 $a_{nb} = D_i f(|Pe|_i) + \max(-F_i)$ , 0) **(3.6)** Los valores  $D_i$  y  $F_i$  en la cara de la celda de la ecuación (3.6) son:

$$
D_i = \frac{\Gamma_i \Delta i}{\delta i} \qquad F_i = \left(\bar{\rho} \tilde{\vec{u}}\right)_i \Delta i \qquad i = n, s, e, w \tag{3.7}
$$

donde  $\Delta i$  es la longitud de la cara i.

Para determinar  $F_i$  se necesita conocer  $\bar{\rho}$  y  $\tilde{u}_i$  en la cara de la celda. El cálculo del término convectivo de la ecuación de transporte (3.1) requiere también del conocimiento de la variable escalar  $\varphi$ , en la cara de la celda. La velocidad  $\widetilde{u}_t$  está calculada en la cara si la malla es decalada; pero  $\tilde{\rho}$  y  $\tilde{\varphi}$  están calculados en el nodo y necesitan ser interpolados a la cara para calcular los coeficientes  $a_{nb}$  de la ecuación (3.4).

La obtención de estas variables en la cara de la celda es importante en la precisión y convergencia de la solución. El cálculo de  $\tilde{\rho}$  y  $\tilde{\varphi}_i$  da lugar a los llamados esquemas de discretización. La función  $f(|Pe|_i)$  de la ecuación (3.6) depende del esquema de interpolación. Por ejemplo, en el esquema de diferencias desplazadas,  $f(|Pe|_i) =$ 1, y para el sistema híbrido [19]:

$$
f(|Pe|) = \max(0.1 - 0.5|Pe|)
$$
 (3.8)

En el apéndice B se representan algunos esquemas de discretización lineales y no lineales de alto orden, que se utilizan en esta tesis en la discretización del término convectivo de las ecuaciones de cantidad de movimiento y del modelo de turbulencia.

El coeficiente para el término transitorio es:

$$
a_T = \frac{\bar{\rho}_T \Delta x \Delta y}{\Delta t} \tag{3.9}
$$

Para el cálculo del término  $D_i$  (ecuación 3.7) se necesita obtener el coeficiente de difusión Γ, en la cara de la celda. El coeficiente Γ no es necesariamente una constante, sino probablemente función de valores variables que se conocen en los nodos (por ejemplo, la temperatura), y por lo tanto es necesario interpolarlo a la cara. Esta interpolación pueden ser aritmética o armónica. Para la cara e, por ejemplo, estás interpolaciones son:

$$
\Gamma_e = \frac{\Delta x (\Gamma_P + \Gamma_E)}{2\delta x_e}, \quad \Gamma_e = \frac{2\delta x_e}{\Delta x (\frac{1}{\Gamma_P} + \frac{1}{\Gamma_E})}
$$
\n(3.10)

El término fuente de la ecuación general (3.1),  $\bar{S}_{\varphi}$ , se linealiza como:

$$
\bar{S}_{\varphi} = \bar{S}_{\varphi,c} + \bar{S}_{\varphi,\nu}\tilde{\varphi}_P
$$
\n(3.11)

donde término  $\bar{S}_{\varphi,\nu}$  se elige de acuerdo con la relación existente entre  $\bar{S}_{\varphi}$  y  $\tilde{\varphi}_P$ , en caso de depender el primero del segundo. El objetivo de la linealización del término fuente es mejorar la convergencia de la solución.

Con esta suposición, los términos b y  $a<sub>P</sub>$  de la ecuación (3.4) son:

$$
b = \bar{S}_{\varphi,c} \Delta x \Delta y + a_T \tilde{\varphi}_T \tag{3.12}
$$

$$
a_P = a_e + a_w + a_n + a_s + a_T - \bar{S}_{\varphi,\nu} \Delta x \Delta y \tag{3.13}
$$

La ecuación (3.4) se aplica en cada celda del dominio, para cada  $\bar{\varphi}$  y para cada paso temporal  $\Delta t$ , por lo que se tiene un sistema de ecuaciones lineales (los coeficientes a pueden depender, directa o indirectamente de  $\bar{\varphi}$ , por lo que el sistema es realmente pseudo-lineal). Para resolver este sistema de ecuaciones se puede utilizar cualquier método de resolución de ecuaciones lineales.

En el cálculo de las velocidades, a partir de las ecuaciones de cantidad de movimiento, se tiene el inconveniente de que la presión, cuyo gradiente aparece como término fuente en estas ecuaciones de cantidad de movimiento, no tiene una ecuación propia con la que calcularla. Una solución ampliamente utilizada, es transformar la ecuación de continuidad en una ecuación para la presión.

Entre los algoritmos iterativos que se basan en este procedimiento, están los de la familia SIMPLE (Semi-Implicid Method for Pressure- Linked Equations), ( [17], [20] y [21] ). El algoritmo utilizado en esta tesis para resolver el problema de acoplamiento velocidad-presión pertenece a esta familia.

El proceso de solución de este sistema de ecuaciones es iterativo y durante éste, las ecuaciones del sistema, en general, no se cumplen; el balance entre la parte izquierda y derecha de la ecuación se denomina residuo. La convergencia del proceso iterativo se da cuando los residuos disminuyen.

Para procurar acelerar esta convergencia, se utiliza un método de relajación de algunas de las variables dependientes y propiedades. Se emplean dos tipos de relajación: la inercial y la lineal. La relajación inercial se emplea para las velocidades

y los parámetros de turbulencia, y aumenta la diagonal de la matriz de coeficientes el agregar a la ecuación de cualquier variable  $\tilde{\varphi}$ , el término fuente:

$$
\bar{S}_{\varphi,r} = \frac{\bar{\rho}V_P}{\Delta t_f} \left( \tilde{\varphi}_P^{(n-1)} - \tilde{\varphi}_P^{(n)} \right)
$$
\n(3.14)

donde  $V_p$  es el volumen de la celda P,  $\Delta t_f$ es el intervalo de tiempo falso y el superíndice n se refiere al número de iteración.

Para la presión y la densidad se emplea la relajación lineal dada por:

$$
\tilde{\varphi}_P^{(n)} = \alpha \tilde{\varphi}_P^{sol} + (1 - \alpha) \tilde{\varphi}_P^{(n-1)}
$$
\n(3.15)

donde *α* es el factor de relajación, el superíndice "*sol"* se refiere al valor de la propiedad proporcionado por el "solver" en la iteración actual. El factor de relajación *α*, normalmente toma valores entre 0 y 1.

El criterio de convergencia utilizado para detener el proceso iterativo para un paso temporal dado y pasar al siguiente es tal que, para cada variable, la suma de los valores absolutos de los residuos en todo el dominio sea menor que un determinado porcentaje de un valor de referencia.

En este trabajo, se usa el código de Dinámica de Fluidos Computacional, PHOENICS [22], para resolver las ecuaciones que describen la aerodinámica del flujo, recordando que son, la de continuidad, de cantidad de movimiento, de energía, de especies químicas y de turbulencia.

#### **3.2 Método "Cut-Cell"**

En este método el dominio de cálculo, dividido en volúmenes de control en coordenadas cartesianas, tiene tres tipos de celdas: a) las que contienen la parte sólida del cuerpo irregular, b) las que contienen al fluido y c) las que contienen al cuerpo y al fluido. El objetivo del método es la aproximación de la geometría irregular en segmentos de perfil lineal, figura 3.3, mediante una función que represente la fracción volumen de la celda (φ). Así, existen los siguientes tres casos: 1) si φ = 0, la celda contiene únicamente al fluido, 2) si φ = 1, la celda contiene solamente al cuerpo y 3) si 0 < φ < 1, la celda contiene al cuerpo y al fluido. El tercer caso utiliza interpolaciones para calcular su parte libre [23].

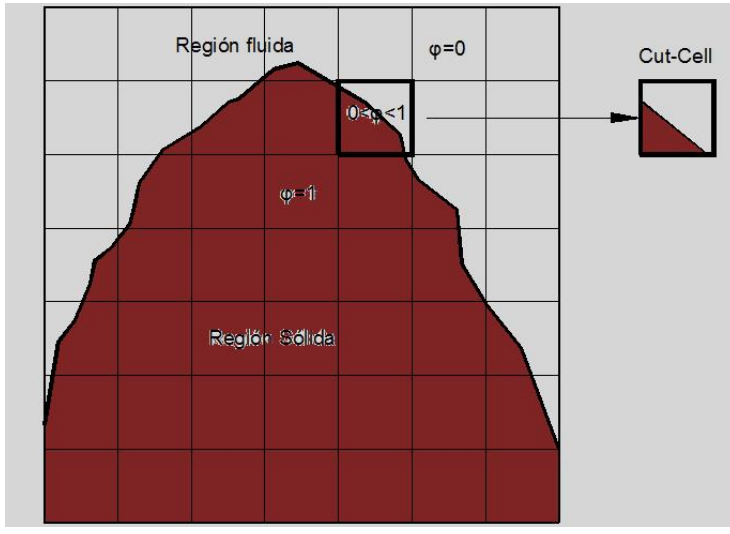

Figura 3. 3 Representación de un cuerpo irregular con el método cut-cell.

#### **3.3 Correlaciones para el Campo de Presiones**

La evaluación de la caída de presión del aire dentro del arreglo de tubos tiene que realizarse con modelos apropiados a la geometría del tubo aletado. Existen pocos modelos para el cálculo de la caída de presión en tubos con aletas helicoidales y segmentadas como los desarrollados por Weierman [24], ESCOA [25], Nir [26] y Kawaguchi et al. [27]. Uno de los mejores modelos para el cálculo del factor de fricción y por consecuencia, de la caída de presión es el desarrollado por Weierman [24], de acuerdo con Martínez et al. [28]. Este modelo evalúa la caída de presión mediante la siguiente ecuación experimental [24]:

$$
\Delta P = \frac{[f + A]G^2 N_r}{1.083X10^9 \rho_{gp}}
$$
\n(3.16)

donde *f*, *A*, *G*, *N<sup>r</sup>* y *ρgp* son el factor de fricción, un factor experimental, flujo másico por unidad de área, el número de líneas de tubos y densidad de la fase gaseosa, respectivamente. A se define como:

$$
A = \frac{(1 + B^2)\rho_{gp}}{4N_r}
$$
 (3.17)

donde B está definido como el cuadrado de la relación entre el área libre de la superficie exterior del tubo y el área exterior total de calentamiento.

El factor de fricción se calcula mediante el modelo propuesto por Weierman [24] como lo muestra la siguiente ecuación:

$$
f = [0.07 + 8Re^{-0.45}]0.11 \left[ \frac{0.05S_T}{d_0} \right]^{-0.7(l_f/s_f)^{0.23}} [1.1 + (1.8 - 2.1e^{-0.15N_f^2})e^{-2(S_L/S_T)} \qquad (3.18)
$$

$$
- (0.7 - 0.8e^{-0.15N_f^2})e^{-0.6(S_L/S_T)} \left( \frac{d_f}{d_0} \right)^{1/2}
$$

 $0.23$ 

donde *St*, *Sl*, *do*, *df*, *l<sup>f</sup>* y *sf* son el pitch transversal, el pitch longitudinal, el diámetro exterior del tubo liso, el diámetro exterior del tubo aletado, la altura de la aleta y el claro entre aletas, respectivamente.

#### **3.4 Correlaciones para el Campo de Temperaturas**

El campo de temperaturas se obtiene a partir de dos consideraciones en la frontera térmica: flujo de calor constante en las paredes de la frontera y temperatura de pared uniforme. El coeficiente global de transferencia de calor está fuertemente influenciado por la parte externa del tubo como lo describe Martínez et al. [29]. Uno de los mejores modelos para el cálculo del Número de Nusselt y por consecuencia, el coeficiente convectivo es el desarrollado por Kawaguchi et al. [27], de acuerdo con Martínez et al. [28]. Este modelo evalúa el número de Nusselt con la siguiente expresión:

$$
Nu = A_2 Re_v^{0.784} Pr^{1/3} \left[ \frac{S_F}{d_v} \right]^{-0.062} = \frac{h_0 d_v}{k_g}
$$
 (3.19)

donde *Re<sup>v</sup>* es el número de Reynolds basado en el diámetro equivalente base volumen. Los términos *A2*, *sf*, y *d<sup>v</sup>* son el coeficiente experimental para las líneas de tubos, el espaciamiento entre aletas y el diámetro equivalente base volumen. El valor de A<sup>2</sup> se obtiene del trabajo de Kawaguchi et al [27]. Finalmente, k<sup>g</sup> es la conductividad térmica de los gases.

El número de Reynolds equivalente es volumen es:

$$
Re_v = \frac{Gd_v}{\rho_g v_g} \tag{3.20}
$$

donde G es el flujo másico del aire por unidad de área,  $\rho$  y  $v$  son la densidad y la viscosidad cinemática del aire respectivamente,  $d<sub>v</sub>$  es el diámetro equivalente en un volumen se calcula de la forma siguiente.

El diámetro equivalente en base al volumen queda definido con la siguiente ecuación:

$$
d_v = \left[ t_f n_f \left\{ \left( d_0 + 2 l_f \right)^2 - d_0^2 \right\} + d_0^2 \right]^{1/2}
$$
 (3.21)

donde *tf*, *nf*, *l<sup>f</sup>* y d<sup>o</sup> son el espesor de la aleta, densidad de la aleta, altura de la aleta y diámetro exterior del tubos liso, respectivamente.

#### **3.5 Gradientes de Presión y Temperatura**

Los gradientes de presión y temperatura indican los cambios de la variable con respecto a las direcciones espaciales, es decir, presentan información de las regiones del dominio de cálculo en donde existen las mayores variaciones de presión y temperatura. Estos gradientes permiten establecer las zonas donde existe la mayor caída de presión y la mayor transferencia de energía. Estos parámetros tienen como objetivo establecer un análisis detallado en dichas regiones. Los gradientes de presión y temperatura se calculan con las siguientes expresiones:

$$
|\nabla \tilde{P}| = \left[ \left( \frac{\partial \tilde{P}}{\partial x} \right)^2 + \left( \frac{\partial \tilde{P}}{\partial y} \right)^2 + \left( \frac{\partial \tilde{P}}{\partial z} \right)^2 \right]^{1/2}
$$
(3.22)

$$
|\nabla \tilde{T}| = \left[ \left( \frac{\partial \tilde{T}}{\partial x} \right)^2 + \left( \frac{\partial \tilde{T}}{\partial y} \right)^2 + \left( \frac{\partial \tilde{T}}{\partial z} \right)^2 \right]^{1/2}
$$
 (3.23)

# **CAPÍTULO 4**

# **Resultados**

En este capítulo se presenta la simulación numérica de un flujo de aire en un intercambiador de calor compacto. La simulación se lleva a cabo en estado estacionario para un fluido que circula alrededor del banco de tubos aletados helicoidalmente serreteatados. Para hacer la simulación numérica del flujo en el intercambiador de calor se utilizó el código numérico PHOENICS. El código resuelve las ecuaciones que gobiernan el comportamiento del fluido (capítulo 2) mediante el método de los volúmenes finitos (capítulo 3).

Esta configuración del intercambiador de calor a simular, consiste en un tren de tubos aletados con las consideraciones propuestas más adelante, incluyendo el flujo de aire que pasa en éste intercambiador. El flujo de aire que se analizó fue para el caso base, el cual corresponde el tubo aletado total. Después, se hacen las modificaciones a los tubos aletados del intercambiador de calor, que se basan en quitar parte del aletado a los tubos en la parte posterior de éste, que corresponde al extremo opuesto del tubo, en dirección del flujo de aire. La variación que se hace al aletado del tubo es para analizar su efecto en el flujo del aire, tanto en la transferencia de calor como en la caída de presión. Por último, se verifican las predicciones del modelo numérico con datos de correlaciones en los mismos términos de caída de presión y transferencia de calor para la comparación del caso del intercambiador con aletado completo.

## **4.1 Configuración a Simular**

La configuración del caso a simular consiste en una parte del banco de tubos completo del intercambiador, el cual se consideró con un arreglo escalonado; la simulación del flujo de aire en el banco de tubos, con la cantidad total de tubos, no es factible tanto en tiempo como en recursos computacionales, por lo que se realiza una simplificación a este banco, Figura 4.1b. La condición de simetría en las fronteras laterales para la simulación numérica del banco de tubos, permite esta disminución del dominio de cálculo. Esta suposición es adecuada porque se considera el sistema a simular lejos de las paredes.

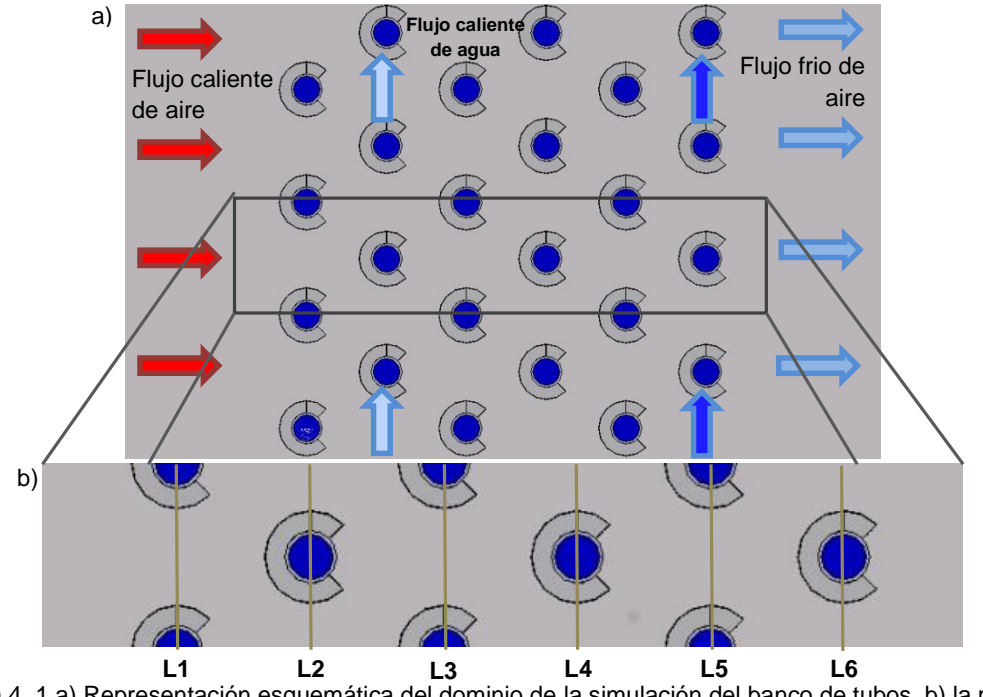

Figura 4. 1 a) Representación esquemática del dominio de la simulación del banco de tubos, b) la parte del dominio a simular.

El caso base de la simulación del flujo de aire, que se llevó a cabo, es el caso del tubo que se encuentra con el aletado helicoidalmente serreteado completo; esto es, sin un corte en la parte posterior del aletado del tubo. El flujo de aire entra al dominio de la simulación con una temperatura alta, éste fluido se va enfriando conforme pasa a través del arreglo de tubos. Estos tubos tienen un fluido con una temperatura baja. Como consecuencia el fluido que ya pasó por el tren de tubos tiene una menor temperatura a la salida del dominio. El parámetro a considerar para este caso base de la simulación del tren de tubos fue la velocidad de entrada del dominio de ésta, que para este caso se consideró con un valor de 1.5 [m/s] y que posteriormente se realizó un cambio de velocidad de 2.0 [m/s], solo para dos casos: el caso base y del corte a 45°. El parámetro a tomar en cuenta en la simulación fue la temperatura de entrada del aire en el tren de tubos, la cual se consideró de 60 [°C]; esta misma temperatura se consideró para todos los casos. El número de columnas de tubos que tiene el intercambiador son 6, que para fines prácticos se les llamó como L1 hasta L6, las cuales se muestran en la figura 4.1b. Las temperaturas de los tubos de cada columna se establecen constantes en toda ésta. Los valores de las temperaturas internas de los tubos que se consideran para la simulación, se colocaron en la tabla 4.1.

En la tabla 4.2 se muestran las características geométricas del tubo aletado helicoidalmente serreteado, así como del arreglo de tubos que se llevó a cabo en el intercambiador de calor compacto. Este arreglo, que se utilizó en la simulación se muestra en la figura 1.2b. En la figura 4.3a y 4.3b se puede observar las características geométricas del tubo aletado, tales como la longitud, ancho y espesor del aletado y del tubo.

Los valores de la temperatura en el interior de los tubos aletados, la cual se obtuvieron mediante el cálculo de la temperatura promedio, son para cada columna de tubos que conforman ésta en el intercambiador de calor. El cálculo de las temperaturas internas se realizó de acuerdo con la metodología propuesta por Martínez et al. [73]. El material del tubo aletado que se consideró para este trabajo de tesis es aluminio.

| Temperatura Tubos |       |  |
|-------------------|-------|--|
| Línea             | TI°CI |  |
|                   | 31.8  |  |
| 2                 | 29.0  |  |
| 3                 | 29.0  |  |
| 4                 | 26.8  |  |
| 5                 | 26.8  |  |
| 6                 | 25.0  |  |

Tabla 4. 1 Distribución de temperaturas en el interior de las líneas de tubos.

En los siguientes casos del tren de tubos que se simularon, se realizaron las modificaciones necesarias, con respecto a la geometría del aletado. Estas modificaciones, consisten en realizar un corte al aletado del tubo en la parte posterior de éste, que para cada caso a simular se realizó a un ángulo diferente. Este ángulo se toma desde un plano paralelo al eje "x", que pasa en el centro de cada tubo, figura 4.2. Los casos del corte a los tubos que se llevaron a cabo fueron de: 30°, 45°, 60° y 90°, tanto para la parte de arriba como la de abajo, del plano de referencia. Los detalles numéricos de la simulación se presentarán más delante del capítulo.

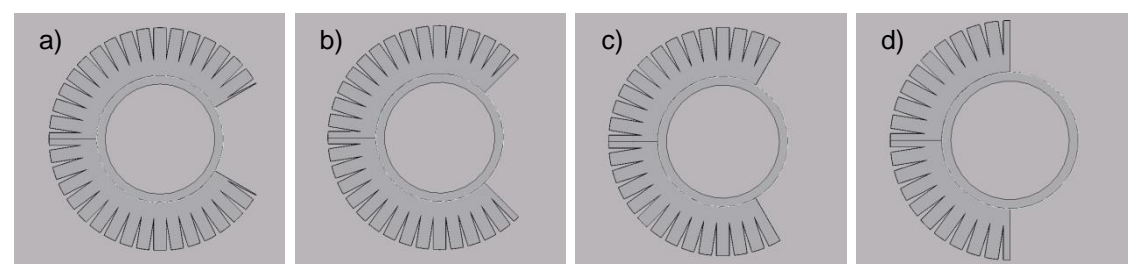

Figura 4. 2 Representación esquemática de los cortes hechos al aletado del tubo a) 30°, b) 45°, c) 60° y d) 90°.

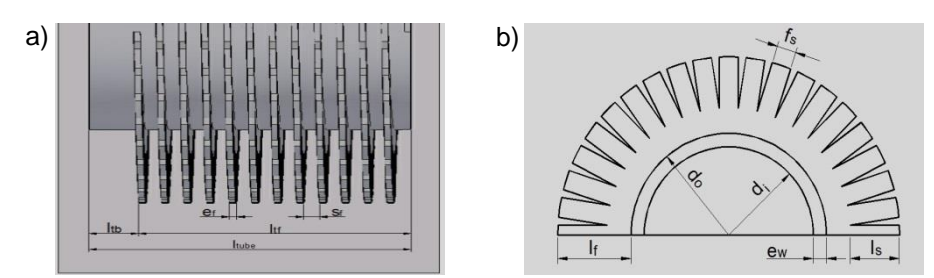

Figura 4. 3 Características geométricas del tubo aletado a) vista lateral y b) vista frontal del tubo aletado.

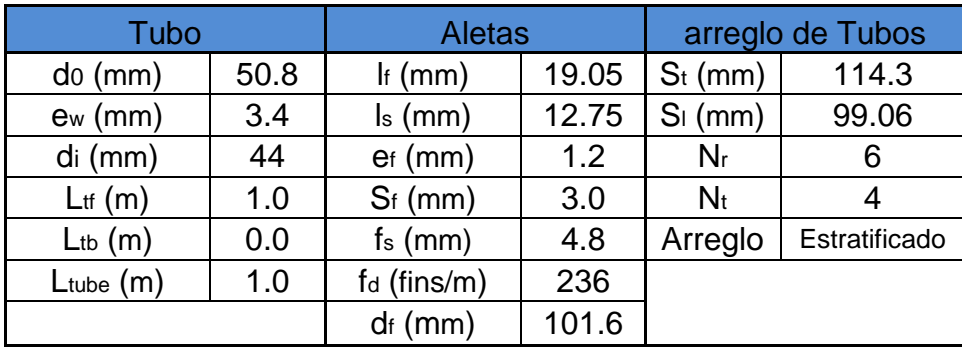

Tabla 4. 2 Características geométricas del tubo, aleta y el arreglo de tubos.

A continuación se presentan los detalles numéricos de las simulaciones llevadas a cabo en el presente trabajo de tesis. En esta parte muestra los parámetros utilizados en las simulaciones realizadas, estos parámetros se consideraron para todos los casos simulados.

## **4.2 Detalles Numéricos**

A las simulaciones llevadas a cabo se les realizaron varias consideraciones, tales como fijar la temperatura en el interior de cada tubo aletado para la columna de tubos, los valores de estas temperaturas se tienen en la tabla 4.1. El dominio de cálculo del tren de tubos tiene las siguientes longitudes: 1) un ancho, si se toma el eje "x" como referencia, de 0.05194 [m]; 0.1143 [m] de alto, en dirección "y"; y longitud de 0.8465 [m] en dirección "z"; y 2). El dominio de cálculo se discretizó con una malla cartesiana, el número de celdas en dirección "x" es de 56, para la dirección "y" es de 66 celdas y para la dirección "z" se tiene de 297 celdas. En total, el dominio de cálculo cuenta con 1, 097, 712 celdas, para todos los casos de la simulación del intercambiador de calor, como se puede observar en la figura 4.4. Las simulaciones se hicieron con un número mayor de celdas y las predicciones no variaron, lo que muestra independencia de los resultados con la malla.

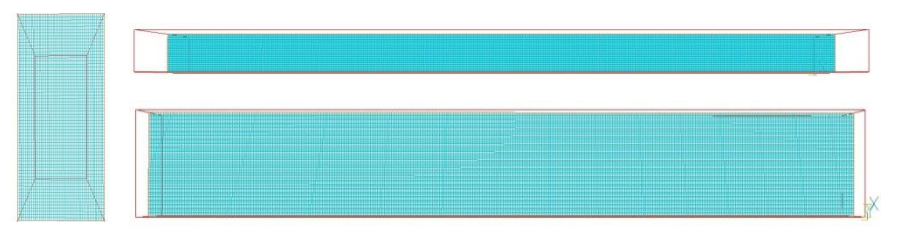

Figura 4. 4 Diagrama esquemático de la malla en cada uno de los planos: a) Plano xy, b) Plano xz y Plano yz.

La condición de frontera necesaria para la simulación numérica de un flujo de aire que circulan alrededor de un banco tubos aletados permitió una reducción del dominio de cálculo y por consiguiente, la disminución de los tiempos de cálculo. Esta condición hace referencia a que los cambios de las propiedades en dirección perpendicular a la dirección del flujo se igualan a cero con respecto a la dirección de los ejes. La condición de frontera anterior se puede establecer, ya que se supone que el dominio se encuentra lejos de las paredes y que el flujo está completamente desarrollado. En la figura 4.5 se muestran las condiciones de frontera de la simulación del tren del banco de tubos: las condiciones a la entrada del dominio, y en las paredes laterales se tiene la condición de no deslizamiento así también en las paredes del recuperador se tiene flujo de calor conjugado. En la salida, los cambios de las propiedades, con respecto a la dirección flujo, eje "z", son cero. El modelo numérico es aplicado en la simulación de un flujo de aire que circula alrededor de un banco de tubos aletados helicoidalmente segmentados con el modelo de turbulencia  $k - \varepsilon$  RNG.

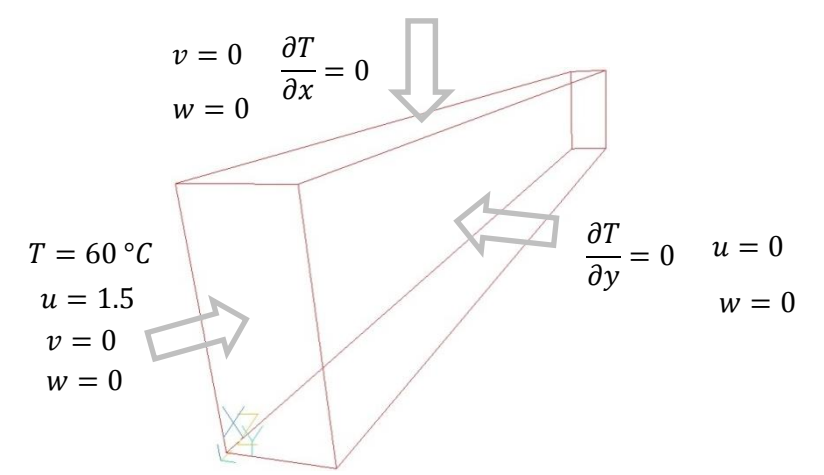

Figura 4. 5 Representación esquemática de las Condiciones de frontera de la Simulación.

A continuación se presenta la comparación de dos casos del tubo aletado simulados en el presente trabajo de tesis, el cual consiste en llevar a cabo una comparación de las variables principales y un análisis de los cambios relevantes de estas propiedades para ambos casos.

## **4.3 Comparación del Caso Base con el Caso del Corte a 45°**

Este análisis cualitativo del flujo se hará, entre la configuración del caso base con el caso del corte a 45°, que es un caso representativo de los demás casos con corte en la parte posterior del tubo. El análisis del flujo se hará en términos de velocidad, temperatura, presión, energía cinética turbulenta, así como también se presentarán los gradientes de presión y temperatura.

La figura 4.6 muestra los contornos de velocidad que se obtuvieron para la configuración de la simulación del caso base y el caso del corte a 45°; así como también el campo de los vectores de velocidad, figura 4.6a y 4.6b. El flujo de aire caliente choca con la primera columna de tubo aletado; este efecto produce una zona de remanso, después de la cual el flujo se divide al pasar en los alrededores de éste y continuar con su trayectoria. En la zona superior e inferior del tubo aletado, el flujo comienza a acelerarse nuevamente. En esta zona el flujo alcanza una mayor velocidad; en el flujo entre las aletas se mueve con menor velocidad. Adicionalmente en la parte posterior del tubo aletado aparece una zona de recirculación, la cual contiene dos vórtices aparentemente simétricos, sin embargo se presenta una pequeña asimetría, que se debe a la forma helicoidal del aletado.

Este comportamiento se produce por el desprendimiento del flujo en la zona posterior del tubo aletado, y de igual forma en la parte superior e inferior del aletado, lo cual provoca que exista una mayor energía cinética turbulenta en esas zonas, como se verá después. Las zonas con menor velocidad de la parte posterior del tubo, corresponden a zonas de baja presión, como se muestra a continuación. El comportamiento anterior se repite en la dirección del flujo. Por otro lado, en la dirección perpendicular al flujo, dirección del eje "y" los cambios también son repetitivos no pudiéndose hacer la suposición de flujo bidimensional.

El otro caso de interés es el caso del tubo con corte a 45° en la parte posterior. El comportamiento de los contornos de velocidad en ambos casos, tanto el caso base como del corte a 45° son, aparentemente, similares. La figura 4.6c muestra el contorno del campo de velocidades para el caso del tubo con corte a 45°, en la cual se puede visualizar que se encuentran las mayores velocidades en la misma zona que en el caso base, la cual comprende el espacio entre las filas de tubos. En la zona de recirculación hay dos vórtices, los cuales se presentan en la parte posterior del tubo; esta zona es más grande que el caso base, debido a que tiene una menor obstrucción al moverse, lo que permite que el fluido se deprenda antes del término del aletado. Esto es muy similar al flujo que pasa a través de un prisma circular.

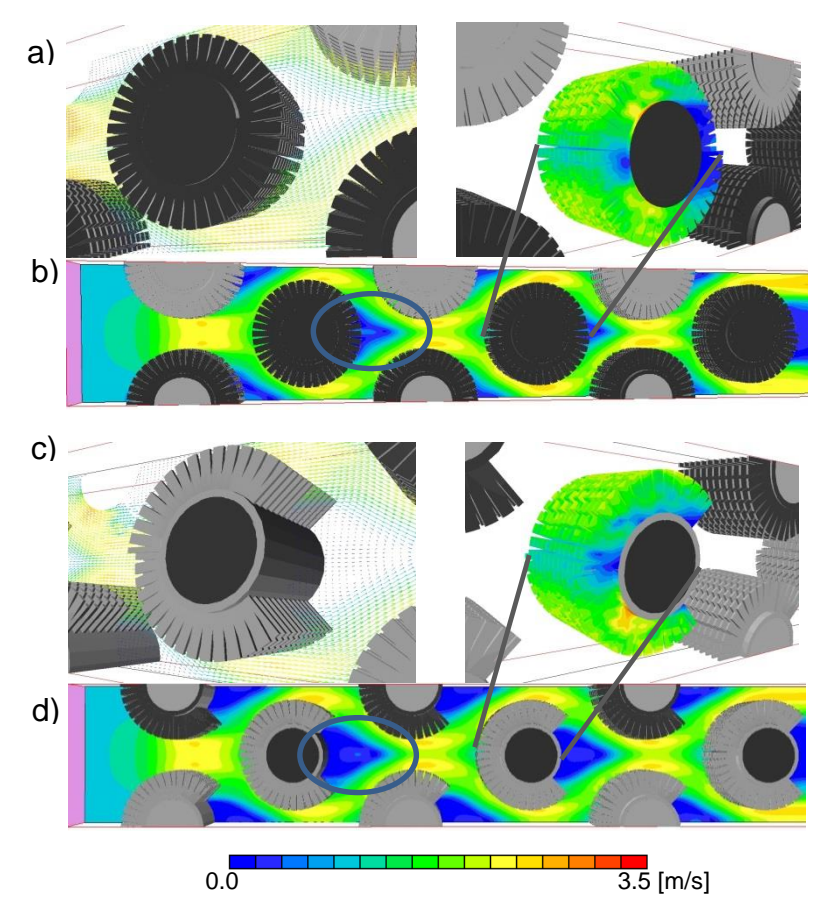

Figura 4. 6 Campo de Vectores del tren de tubos a) Aletado serreteado completo y c) Aletado serreteado con corte a 45°; Contorno de velocidad b) Aletado serreteado completo y d) Aletado serreteado con corte a 45°.

En la figura 4.7 se muestran los contornos de presión para el caso base y caso del tubo con corte a 45°. Los contornos de la presión del caso base se muestran en la figura 4.7a; en esta figura se puede observar zonas de alta presión en la parte frontal del tubo, ya que es aquí donde el fluido choca contra el tubo y la energía de velocidad se transforma en energía de presión. Posteriormente, el fluido continúa a través del tubo aletado, lo cual provoca que esta energía de presión ahora se transforme en energía de velocidad. Este cambio de energía se produce alrededor del tubo aletado hasta que el flujo se desprende tanto del aletado como del tubo, lo cual provoca que exista una zona de baja presión. Aparentemente, el campo de presiones parece ser simétrico, pero debido al perfil del aletado, el cual tiene una forma helicoidal no alcanza a ser simétrico completamente. En la dirección del fluido el comportamiento es repetitivo, así como en la dirección perpendicular a éste.

Para el caso del tubo con corte a 45º se hace la comparación con el caso base, se observa que los contornos de presión presentes en el caso del corte a 45°, figura 4.7c, tienen comportamientos similares con respecto al caso base, figura 4.7b, pero las caídas de presión son menores para este caso del corte a 45° que para el caso base.

La figura 4.7b muestra el contorno del gradiente de presión del caso base, estos contornos muestran que las zonas con mayores gradientes de presión se están teniendo sobre el aletado y sobre la superficie del tubo, en la parte del tubo donde no hay aletado, que son los gradientes donde está la unión del aletado y el tubo .Estos gradientes se presentan donde el flujo choca en la parte frontal se estanca, lo cual provoca que, como se mencionó anteriormente en el campo de velocidad la energía de velocidad se transforma en energía de presión.

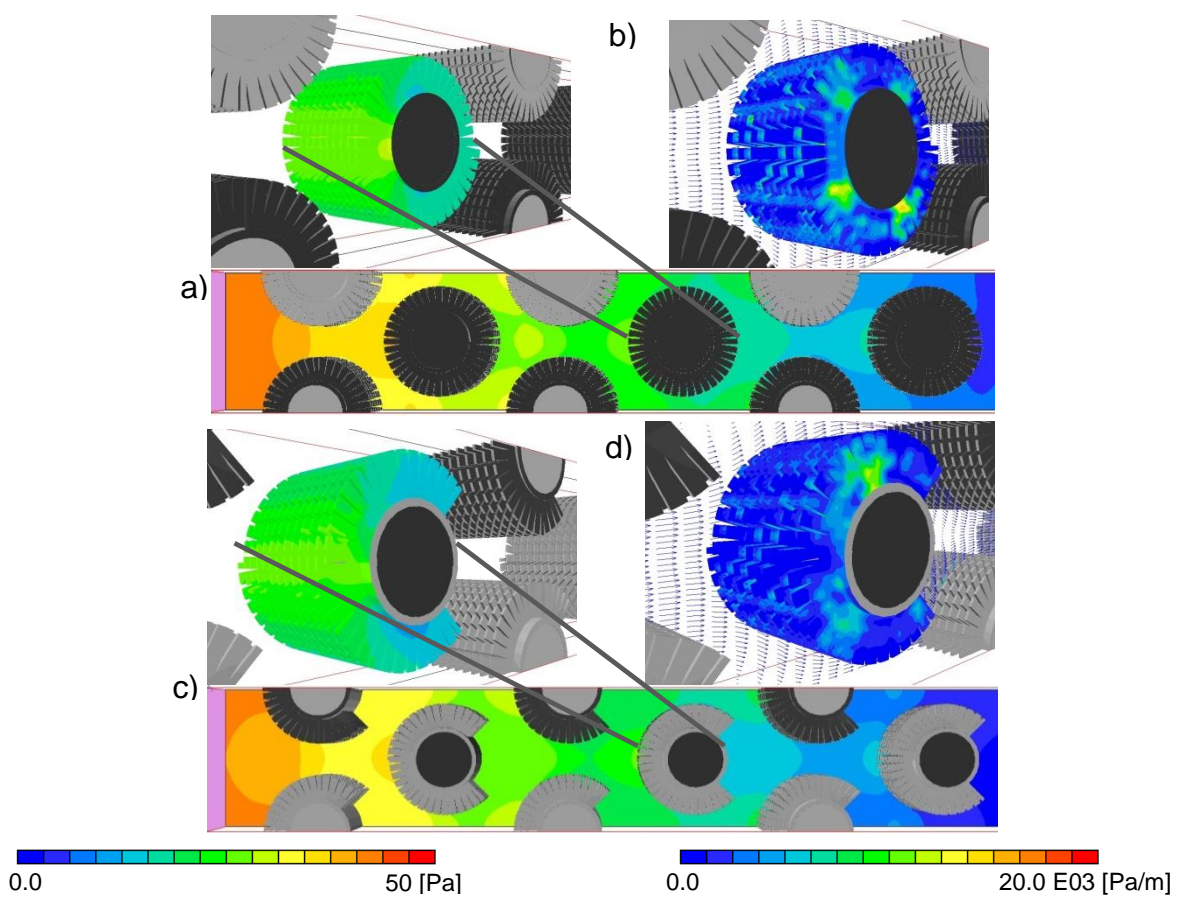

Figura 4. 7 Contornos de presión para a) Aletado serreteado completo y en c) Aletado serreteado con corte a 45°. Gradientes de presión para b) Aletado serreteado completo y en d) Aletado serreteado con corte a 45°.

En la figura 4.8 se muestran los contornos de temperatura del aletado del tubo. En la figura 4.8a se puede ver conforme el fluido pasa por los tubos, éste va intercambiando energía con el tubo que simula el fluido frío. En la figura, se puede observar que el fluido intercambia energía en la parte frontal del tubo aletado cuando choca, donde se forma la zona de remanso. Posteriormente, el fluido pasa alrededor del tubo, que a su vez transfiere energía al tubo aletado en la parte superior e inferior del aletado, en esta parte es donde el fluido comienza a desprenderse del aletado. En la zona posterior del mismo, donde se encuentra la zona de recirculación, existe una menor interacción del fluido con el tubo aletado, como consecuencia la

temperatura del tubo domina debido al fluido interno. El comportamiento es repetitivo en la dirección el flujo y en la dirección perpendicular.

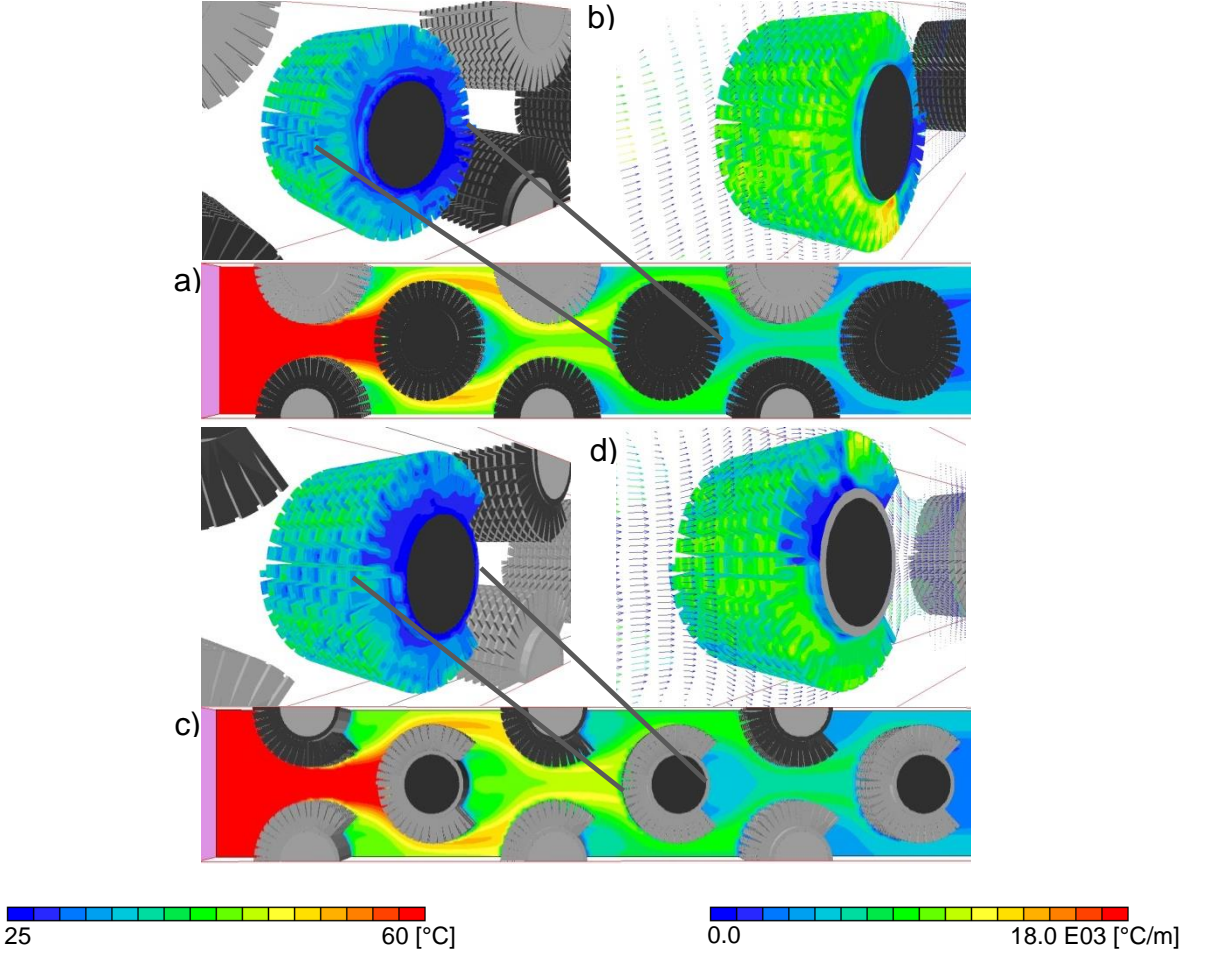

Figura 4. 8 Contornos de Temperatura para a) Aletado serreteado completo y b) Aletado serreteado con corte a 45°; Gradientes de Temperatura para c) Aletado serreteado completo y d) Aletado serreteado con corte a 45°.

En la figura 4.8c se presenta el contorno de la temperatura para el caso del tubo con corte a 45°, de esta figura se puede observar que los contornos son similares. Aunque, hay una diferencia significativa con respecto al contorno de la temperatura en la zona de recirculación, en esta zona se puede observar que no es representativa la transferencia de energía, sin embargo, en el caso base se tiene una mayor temperatura, la cual es de 45°. En las gráficas, que se presentarán posteriormente, se verán los diferentes valores de temperatura promedio para cada plano que pasa por la columna de tubos.

En la figura 4.8b se pueden observar los contornos de gradiente de temperaturas en el aletado del tubo completo. Estos gradientes se distribuyen aparentemente simétricos en la parte del aletado. En este perfil se puede observar que los gradientes de temperaturas van disminuyendo conforme pasan a través del tren de tubos. En esta figura 4.8b se puede ver como se producen los mayores gradientes en la parte superior de la aleta, esto es debido a que el fluido incide, en primer lugar, en la parte superior de la aleta para continuar a través de las partes laterales de la aleta. También, en la superficie del tubo se producen, en menor intensidad estos gradientes. En la parte posterior del aletado se encuentran los menores gradientes de temperatura, esto es debido a que el fluido contiene una menor energía. Además que el fluido en esta zona no tiene interacción con el aletado, por lo tanto se producen los menores gradientes de temperatura.

Los gradientes se ven afectados por esta situación del aletado que no hay en la parte posterior, por lo cual se hace una comparación entre los contornos de gradientes temperatura del tubo aletado total con el corte a 45°, estos corresponden a las figuras 4.8b y 4.8d, además se puede mencionar que los gradientes de temperatura son mayores en el caso base en comparación con el corte a 45°.

En la figura 4.9 se tiene el contorno de la energía cinética turbulenta para el caso base y también para el caso del corte a 45°. La figura 4.9a que representa el contorno del caso base, se puede observar que la energía cinética turbulenta se presenta en la zona del aletado superior e inferior, debido a que en esta parte del aletado se desprende el flujo, así como también se presenta en la zona de recirculación de cada línea de tubo.

Este comportamiento se puede argumentar que se debe al fluido que pasa por un camino más sinuoso por los tubos, así que se produce una mayor energía cinética turbulenta. En la figura ampliada del tubo aletado, se puede observar que esta energía cinética turbulenta se ubica en las zonas laterales. Esta configuración del aletado provoca que el fluido tenga una mayor fluctuación en la velocidad, lo cual provoca que la energía cinética turbulenta se incremente.

La figura 4.9b se muestra el contorno de la energía cinética turbulenta para el caso del tubo con corte a 45°. En esta figura se observa que el contorno de la energía cinética es menor en intensidad comparándola con el caso base. La figura 4.9b representa el contorno de la energía cinética de la aleta, en esta figura se puede encontrar una mayor intensidad de la energía cinética en la parte frontal del aletado en comparación con el contorno de la aleta del caso base. El comportamiento es repetitivo en todo el dominio de la simulación.

Más adelante se hará un análisis cuantitativo para el flujo en cada una de las propiedades: temperatura promedio y presión promedio para cada plano central que pasa por el centro del tubo aletado. Este análisis se llevará a cabo en dicho plano para cada columna de tubos aletados.

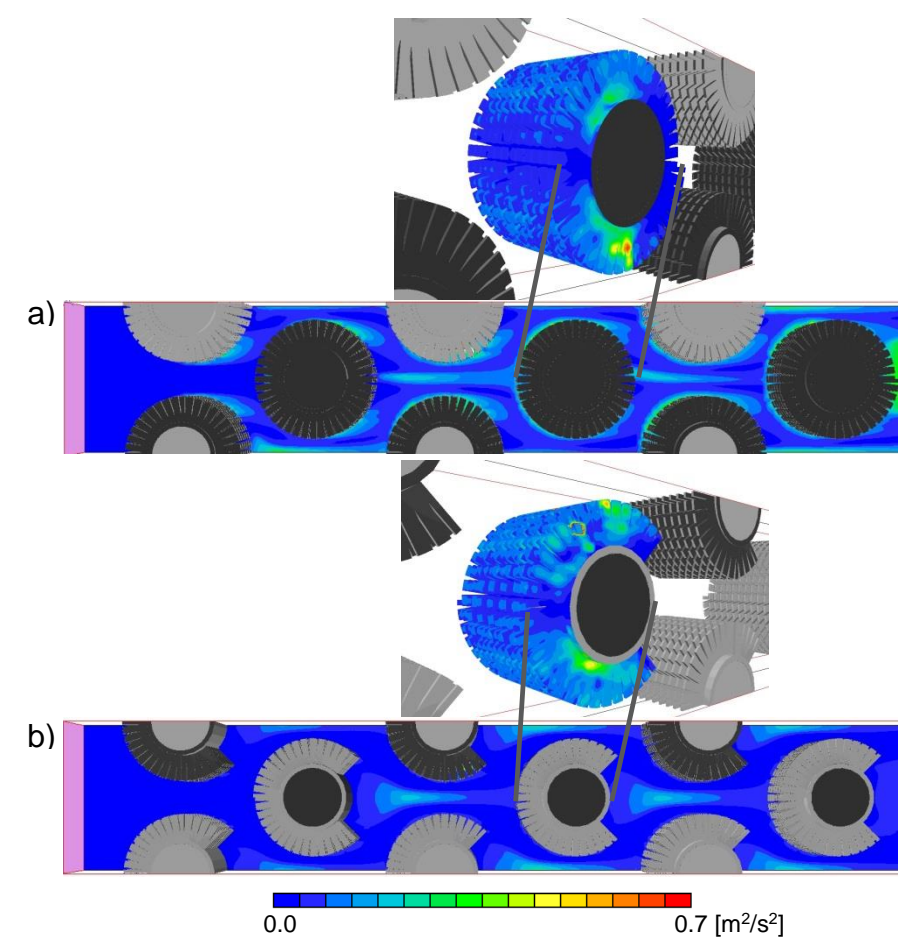

Figura 4. 9 Contorno de la Energía Cinética Turbulenta a) Aletado serreteado completo b) Aletado serreteado con corte a 45°.

## **4.4 Efecto del corte en la parte posterior**

La trasferencia de calor y la caída de presión en el tubo aletado helicoidalmente se analizará el efecto que tiene el fluido sobre el tubo aletado. Este análisis se hará quitando parte de la aleta del tubo, en la parte posterior del tubo para varias áreas del aletado, con ángulos de corte a 30°, 45°, 60°, 90°. Las variables relevantes se analizarán para cada caso realizado en este capítulo.

En la figura 4.10 se tienen los valores promedios de la temperatura en cada línea de tubo, estos valores promedios se obtuvieron realizando el promedio de la suma del producto de la temperatura con la velocidad, ecuación 4.1, de cada valor de las

celdas en el plano central que pasa por el tubo aletado, dividido por la velocidad promedio del total de celdas del plano. Este mismo cálculo se realizó para la presión.

La siguiente ecuación representa el valor de la propiedad promedio que se calculó en los planos que pasan en el centro de cada tubo. La as propiedades que se calcularon fueron temperatura, presión y energía cinética turbulenta:

$$
\bar{T} = \frac{1}{\overline{VA}} \int T d\overline{V} \cdot d\overline{A}
$$
 (4.1)

Para el caso base, la temperatura promedio se calculó para cada plano central que pasa sobre cada una de las columnas de tubos, los cuales se van siendo menores conforme el fluido se desplaza. Este comportamiento de los valores de la temperatura tiende a la forma de una función exponencial decreciente. Por otro lado, se puede observar que se tiene el mayor decremento de temperatura en la primera columna de tubos del fluido, subsecuentemente, los decrementos de la temperatura del fluido van siendo menores conforme pasa por cada columna de tubos. La transferencia de calor va siendo menor ya que la diferencia de temperatura es menor entre el tubo y el fluido. El fluido tiende a alcanzar una temperatura uniforme después de la quinta columna de tubos; en la sexta columna tiene un valor cercano a la columna anterior.

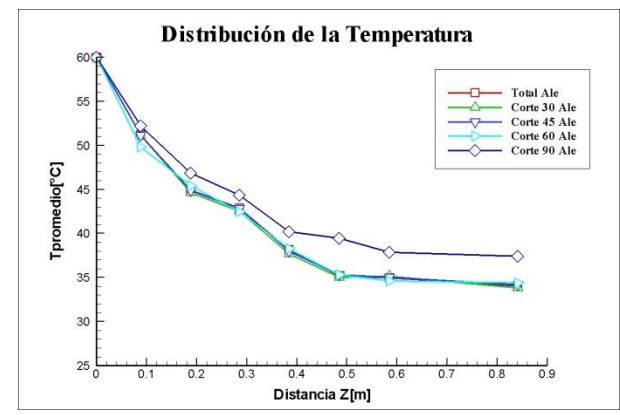

Figura 4. 10 Valores de la Temperatura con respecto a la distancia en el tren de tubos aletados.

Los datos obtenidos de la simulación son del tubo aletado total en la primera columna de tubos es de 51.2 [°C] y la temperatura en el plano casi al final el cual se encuentra a una distancia de 0.8407 del dominio, es de 34.07 [°C], en comparación con el caso del corte a 45° se tiene en la primera línea de 51.12 [°C] y la temperatura en el plano a la misma distancia es de 34.16 [°C]. Para el caso del tubo con corte a 30° se tiene el valor de 51.13 [°C], para los casos del corte a 60° y 90°se tienen los valores de 49.78 [°C] y 52.40 [°C] para la primera línea. Para estos mismos casos los valores del último plano se tienen de: 33.80 [°C], 34.41 [°C] y 37.42 [°C]. Con

los datos de la temperatura promedio de los casos 30° y 45° se aproximan a los del caso base, caso contrario de los casos 60° y 90° que tienen un rango menos aproximado al tubo aletado total para la primera línea. Para el último plano de la temperatura promedio del caso de 30°, 45° y 60° se aproximan al del aletado total, caso contrario para el caso de 90° que se aleja del total por un poco más de 3° de temperatura. Por lo tanto, los casos de los cortes a 30°, 45° y 60° no se ven afectados con respecto al aletado total. En cambio para el caso del corte de 90° son afectados significativamente con respecto al aletado total. La diferencia de temperatura entre el fluido y el tubo tiene un comportamiento no lineal.

En la figura 4.11 se tiene los valores promedio de la presión en cada línea de tubos. En esta gráfica se puede observar la distribución de la presión promedio en el tren de tubos para todos los casos, los cuales se pueden ver la tendencia de la presión promedio en cada plano de las líneas de tubos. Los datos de la presión promedio tienen un comportamiento casi lineal para estas curvas. El valor de la presión promedio en la primera línea de tubos, para el caso del tubo aletado total es de 26.45 [Pa] y en el plano casi al final, el cual se encuentra a una distancia de 0.8407 del dominio se tiene un valor de la presión de 0.197 [Pa]. Para los casos del corte a 30° y 45°, en la primera línea, son de 25.70 [Pa] y 25.31 [Pa], respectivamente. Los valores de los casos de 60° y 90° son 24.31 [Pa] y 22.24 [Pa], son los valores de la presión promedio más alejados de los obtenidos en el aletado total. Con respecto a los valores del plano cercano al final del dominio, para los casos del corte a 30° y 60°, se tienen 0.115 [Pa] y 0.1704 [Pa], respectivamente. La presión promedio que se tienen en los casos del corte a 60°y 90° es de 0.044 [Pa] y 0.1367 [Pa].

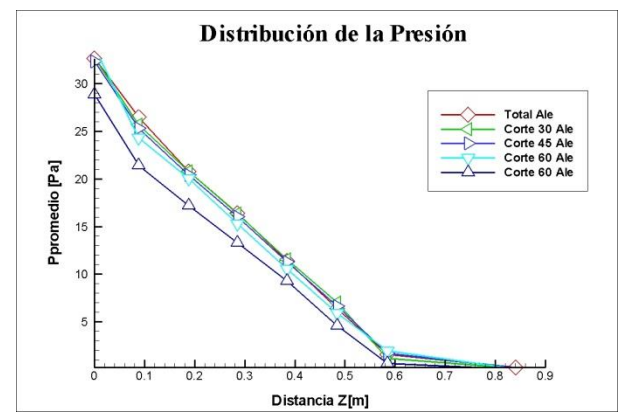

Figura 4. 11 Valores de la Presión con respecto a la distancia en el tren de tubos aletados.

A continuación se presentará el efecto que se tiene variando el número de Reynolds, tanto para el caso base como para el tubo con corte a 45°.

### **4.5 Efecto del número de Reynolds**

En la figura 4.12 muestra los valores promedios de la temperatura del caso base y del caso del corte a 45°, con un número de Reynolds de 12262. En esta figura se puede observar la distribución de la temperatura promedio para el caso base, se tiene un valor promedio de 51.55 [°C] para la primera columna del tren de tubos alentados, la cual se compara con el caso del corte a 45° que el valor de la temperatura es de 51.50 [°C]. En la última columna de tubos del caso base se tiene un valor de 36.55 [°C], para el caso del corte a 45° se tiene un valor de 36.57 [°C]. Por lo que no se ve afectada la transferencia de energía en estos dos casos por el incremento del número de Reynolds. Este mismo comportamiento de la distribución de temperatura se presentó de manera similar para los casos del tren de tubos anteriores con el número de Reynolds de 9196.

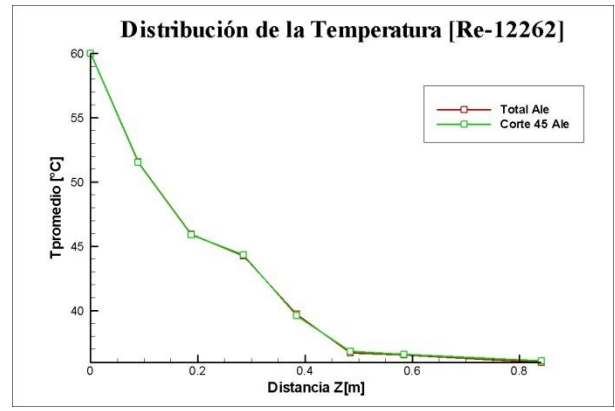

Figura 4. 12 . Distribución de la temperatura en el banco de tubos con un número de Reynolds de 12262.

En la figura 13 se presenta la gráfica de la temperatura adimensional para cada caso simulado basado en el número de Reynolds con valor de 9196. Esta temperatura adimensional se obtuvo haciendo la diferencia entre la temperatura de entrada del dominio menos la temperatura de salida, dividida entre la temperatura de entrada. Al hacer adimensional la temperatura puede indicar realmente si se está transfiriendo energía del fluido caliente (aire) al fluido frío (agua). El valor adimensional de la temperatura para el caso base se tiene de 0.0778, la cual se compara con los demás casos, por ejemplo el caso del tubo con corte a 30° se tiene un valor de 0.0786, este valor es mayor al caso base. Para los casos del corte a 45° se tiene un valor aproximado de 0.0776, cercano al valor del caso base. El caso del corte a 60° se tiene un valor de 0.0768, el cual es menor que el caso base, debido a que el fluido ya no tiene una transferencia de energía mayor. El valor de caso del corte a 90° se tiene un valor de 0.0678, el cual indica que no hubo una transferencia de energía mejor para este caso.

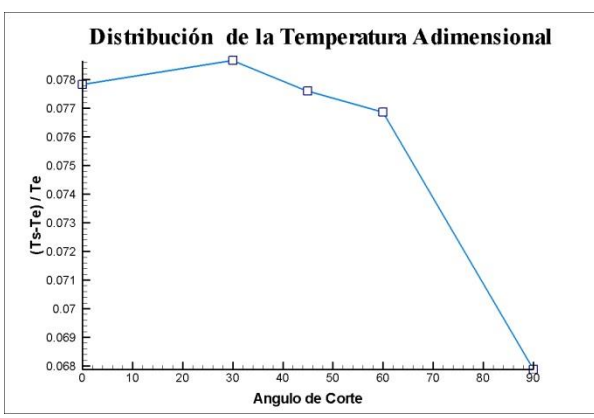

Figura 4. 13 Representación gráfica de la Temperatura adimensional de los casos simulados.

La figura 14 muestra la presión adimensional de todos los casos simulados. Este parámetro se obtuvo de la diferencia de la presión de entrada menos la presión de salida del dominio, dividida entere la presión de entrada. Este parámetro indica la caída de presión en el banco de tubos, tal como se puede ver en la representación gráfica, el caso que representa la mayor caída de presión corresponde al caso base, este caso tiene un valor de 0.000320. El caso del a 45° se tiene un valor de 0.000317 el cual es similar al caso, pero el caso del corte a 90° representa la menor caída de todos los casos con un valor de 0.000284. Estos datos representan el efecto de la presión en el banco de tubos, correspondiente al caso con corte a 90°; esto es debido a que el fluido se desprende en la parte superior e inferior del tubo aletado, por lo tanto no hay fricción con el aletado posterior del mismo. Esta situación es contraria al caso base, en el cual el fluido tiene contacto con el aletado posterior del tubo, por consecuencia se tiene una mayor fricción en el aletado.

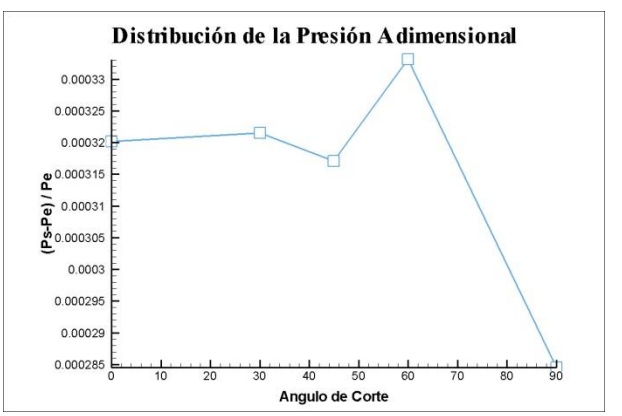

Figura 4. 14 Representación gráfica de la Presión adimensional para todos los casos.

La caída de presión y la diferencia de temperaturas para el caso base se calculan con las correlaciones presentadas en el capítulo 3. De los valores obtenidos se hace la comparación con los valores de la simulación para el caso base.

En la figura 4.15 se puede observar que los valores de la diferencia de presión y la diferencia de temperatura de la simulación, están desviados de las predicciones numéricas comparándolas con las correlaciones, los cuales tiene un porcentaje de error considerablemente mayor de éstas con respecto a valor de la simulación, figura 4.15.

| Simulación   Correlación |       | % Error |
|--------------------------|-------|---------|
| 32.45                    | 29.66 | 8.6     |
| 25.92                    | 27.0  | 5.04    |

Figura 4. 15 Comparación del cambio de Presión [Pa] y de Temperatura [°C] para el caso base.

# **CAPÍTULO 5**

# **Conclusiones**

En el trabajo de tesis se simuló el flujo de un gas en un intercambiador de calor de tubos con aletas helicoidalmente segmentadas. La alternativa RANS (Reynolds Average Navier-Stokes equations) se utilizó para simular el flujo de gas debido a su viabilidad en términos de recursos computacionales (tiempo y memoria de cómputo). Las ecuaciones que se resuelven son de continuidad, cantidad de movimiento y de energía. Para simular el efecto de la turbulencia se utilizó el modelo  $k - \varepsilon$  RNG. Las ecuaciones de transporte fueron resultas mediante el método de volúmenes finitos.

El sistema simulado consiste en un tren de tubos aletados. Estos tubos están aletados de forma helicoidalmente segmentados. El análisis se hizo en términos de velocidad, temperatura y presión para el fluido, que en este trabajo fue aire.

Los contornos del campo de velocidad, presión, temperatura y energía cinética turbulenta mostraron un comportamiento aproximadamente simétrico en dirección del flujo. Este comportamiento se debió a que se tiene en los tubos una forma helicoidal del aletado. En la dirección del flujo el comportamiento es repetitivo, así como en la dirección perpendicular a éste. La trayectoria del fluido exterior lejos de las aletas y por ambos lados del tubo se comportó de una manera particular llamada en forma de bandas.

El gradiente de temperatura muestra la zona donde se presenta la mayor transferencia de calor del fluido con el tubo aletado. La zona donde se producen los mayores cambios de temperatura es la parte frontal del tubo aletado y en menor medida en la parte superior e inferior del tubo. En la zona posterior de tubo hay una transferencia de calor mínima del fluido con el tubo aletado. Por este motivo se optó por estudiar el efecto que tiene la parte posterior tubo. Posteriormente, se consideró un corte en la parte posterior del tubo a diferentes ángulos y con las mismas condiciones que en el caso base. Los ángulos de corte que se realizaron al aletado posterior fueron de 30°, 45°, 60° y 90° con respecto al plano central del tubo en dirección "y".

La comparación del caso base con el caso del tubo con corte a 45°, respecto a los contornos del gradiente de temperatura, mostró que para ambos casos el comportamiento fue similar (que en la parte frontal del tubo aletado es donde se encuentran los mayores gradientes de temperatura). En estos contornos no se observó una diferencia representativa en la temperatura promedio de cada plano central de los tubos.

En términos de la variable presión para los casos comparados cualitativamente (aletado completo y tubo con corte a 45°), éstos presentaron un comportamiento parecido, debido a que en la parte frontal del tubo aletado el fluido incide sobre éstos, y por lo tanto en esta zona se encuentra los mayores valores de presión, que disminuye al irse el fluido acelerando en la parte superior e inferior del tubo aletado para ambos casos. Después de esta zona el fluido comienza a desprenderse del tubo, zona posterior, donde se tienen valores de presiones negativas en ambos casos. Estas presiones en la sección transversal se compararon tanto para el caso base como para el caso del tubo con corte a 45°, los valores de la presión para estos casos fueron casi similares, por lo que las caídas de presión tanto para el caso base como el caso del tubo con corte a 45° fueron parecidos.

Las comparaciones de la temperatura promedio en la sección transversal (perpendicular al flujo) tuvieron un comportamiento no lineal decreciente para todos los casos. La diferencia de temperatura de los casos fue el caso del tubo con corte a 90° con respecto al caso base. Para los demás casos simulados, las diferencias en la temperatura no fueron significativas.

Para las presiones promedio en los casos simulados se observó que las variaciones en el valor de la presión promedio no fueron considerables con respecto al caso base, a excepción del caso del tubo con corte a 90°. El cambio de los valores del gradiente de presión para este caso son considerablemente menores con respecto al caso base.

Para trabajos futuros, con base en las predicciones hechas en esta simulación también se recomendaría validarlas experimentalmente; también se recomienda buscar las correlaciones de temperatura y presión mediante esta técnica. En el tubo aletado se podría analizar el punto o ángulo donde comienza el fluido a desprenderse del aletado.

# **APENDÍCE A**

## **Modelos de Turbulencia**

A continuación se introducen, de manera concisa, algunos de los modelos que se pueden utilizar para representar el efecto de la turbulencia en el flujo reactivo del quemador simulado en esta tesis. Los modelos se clasifican en dos categorías:

- Modelos de tipo "difusividad turbulenta", esencialmente variantes del método conocido como  $k - \varepsilon$ .
- > Cierres de segundo orden, en la forma de modelos de transporte de los esfuerzos de Reynolds.

En primer lugar se presentará la ecuación exacta para los esfuerzos de Reynolds, seguida por los cierres de segundo orden, que constituyen el transporte de esfuerzos de Reynolds, utilizados en este trabajo. Posteriormente, se presenta el modelo utilizado en esta tesis, el modelo de turbulencia  $\left|k-\varepsilon\right|$  estándar.

## **A.1 Cierres de Segundo Orden.**

La ecuación de transporte exacta para los esfuerzos de Reynolds  $\left(\overline{{\bm{u}}_i^{*'}{\bm{u}}_j^{*'}}\right)$  es [30]:

$$
\frac{\partial}{\partial t} \left( \overline{\rho u_i' u_j'} + \frac{\partial}{\partial x_k} (\overline{\rho u_k u_i'} u_j') \right) = - \left( \overline{u_i'} \frac{\partial \overline{\rho}}{\partial x_j} \overline{u_j'} \frac{\partial \overline{\rho}}{\partial x_k} \right)
$$
\n
$$
- \left( \overline{u_i'} \frac{\partial \overline{\rho'}}{\partial x_j} + \overline{u_j'} \frac{\partial \overline{\rho'}}{\partial x_k} \right) - \underbrace{\frac{\partial}{\partial x_k} (\overline{\rho u_i'} u_j' u_k'}_{(c)}
$$
\n(A.1)

$$
-\underbrace{\rho\left(u_i\overbrace{u_k}\overbrace{\frac{\partial u_j}{\partial x_k}}^{\mathcal{U}_i}+\underbrace{u_j\overbrace{u_k}\overbrace{\frac{\partial u_i}{\partial x_k}}^{\mathcal{U}_i}\right)}_{(d)}-\underbrace{\left(\underbrace{\overbrace{\frac{\partial u_j}{\partial x_k}}^{\mathcal{U}_i}+\overbrace{\frac{\partial u_i}{\partial x_k}}^{\mathcal{U}_i}}_{(e)}\right)}_{(e)}
$$

Los términos del lado derecho de la ecuación (A.1) representan, el efecto del gradiente de presión media *(a)*, la correlación entre gradientes de presión fluctuante y fluctuaciones de velocidad *(b)*, el transporte turbulento de los esfuerzos de Reynolds *(c)*, la producción de los esfuerzos de Reynolds por velocidad de deformación media *(d)*, y la disipación viscosa (*e*). De los términos anteriores, en *(a), (b), (c),* y *(e)* están presentes correlaciones desconocidas, y por tanto requieren modelización.

Si se hace uso de la definición (10) del capítulo 2, el término que expresa el efecto del gradiente de presión media *(a)*, se puede escribir como:

$$
-\left(\pi_i' \frac{\partial p}{\partial x_j} \pi_j' \frac{\partial p}{\partial x_i}\right) = \frac{\overline{\rho' u_j'} \partial p}{\overline{\rho} \partial x_i} + \frac{\overline{\rho' u_i'} \partial p}{\overline{\rho} \partial x_j}
$$
(A.2)

La correlación \_\_\_\_\_\_\_ ´ *u* ´´ *j* se puede modelar de una ecuación de conservación truncada como [31]:

$$
\overline{\rho' \boldsymbol{u}_j}^{\prime\prime} = -\frac{1}{4.3} \frac{\overline{k}}{\varepsilon} \boldsymbol{u}_i^{\prime\prime} \boldsymbol{u}_j^{\prime\prime} \frac{\partial p}{\partial x_j}
$$
 (A.3)

donde  $k = 1/2 u_i^{i'} u_i^{i'}$  es la energía cinética turbulenta y  $\left|\frac{\partial \mathcal{E}}{\partial t}\right|$  es su tasa de disipación. La contribución de este término es muy pequeña y frecuentemente se desprecia

Con fines de modelización, la correlación entre gradientes de presión fluctuante y fluctuaciones de velocidad, *(b)*, frecuentemente se divide en una parte re-distributiva y una parte isótropa [31]:

$$
\left(\overline{u_i' \frac{\partial p'}{\partial x_j} + u_j' \frac{\partial p'}{\partial x_i}}\right) = -\left(\overline{u_i' \frac{\partial p'}{\partial x_j} + u_j' \frac{\partial p'}{\partial x_i} - \frac{2}{3} \delta_{ij} u_k' \frac{\partial p'}{\partial x_k}}\right) - \frac{2}{3} \delta_{ij} u_k' \frac{\partial p'}{\partial x_k}
$$
(A.4)

La parte isótropa se divide en dos términos, uno de transporte por presión y otro de dilatación por presión:

$$
-\frac{2}{3}\delta_{ij}u_k\overbrace{\frac{\partial p'}{\partial x_k}}^2 = -\frac{2}{3}\delta_{ij}\frac{\overline{\partial p'u_k}}{\overline{\partial x_k}}^2 + \underbrace{-\frac{2}{3}\delta_{ij}\overline{p'\frac{\partial u_k}{\partial x_k}}^2}_{(II)} \tag{A.5}
$$

En flujos de baja velocidad *Ma<<1*, el término *(II)* de la ecuación (A.5) generalmente se desprecia [17]. El término *(I)* se suma al término de transporte turbulento de los esfuerzos de Reynolds *(c)* para formar el término:

$$
\frac{\partial}{\partial x_k}(C_{ijk}) = \frac{\partial}{\partial x_k}\left(\overline{p} u_i\overline{u_j} u_k\overline{z} + \frac{2}{3}\overline{\delta_{ij} p} u_k\overline{z}\right)
$$
(A.6)

El término *Cijk* se modela mediante un cierre de tipo gradiente [13]:

$$
C_{ijk} = -C_s \frac{\overline{k}}{\overline{\varepsilon}} u_k \overline{u_i} \frac{\partial u_i \overline{u_j}}{\partial x_l}
$$
 (A.7)

El término *(e)* es la correlación de la disipación viscosa:

$$
\overline{\tau_{ik}\frac{\partial u_j}{\partial x_k}} + \tau_{ik}\overline{\frac{\partial u_i}{\partial x_k}} = \overline{\rho_{\mathcal{E}_{ij}}}
$$
 (A.8)

Si se supone isotropía local, el término  $\varepsilon_{ij}$  se puede escribir en función de la disipación de energía cinética turbulenta,  ${}^{\mathcal{E}}$  , como :

$$
\mathcal{E}_{ij} = \frac{2}{3}\bar{\varepsilon}\,\delta_{ij} \tag{A.9}
$$

La tasa de disipación de la energía cinética turbulenta,  $\tilde{\varepsilon}$  se calcula de la siguiente ecuación de transporte, deducida por procedimientos similares a los utilizados en el caso de densidad constante [30]:

$$
\frac{\partial}{\partial t}(\overline{\rho}\overline{\epsilon}) + \frac{\partial}{\partial x_j}(\overline{\rho}\overline{\epsilon} u_j) = -C_{\epsilon 1} \overline{\rho} \frac{\overline{\epsilon}}{\overline{k}} u_i \overline{u}_j' \frac{\partial \overline{u}_k}{\partial x_j} - C_{\epsilon 2} \overline{\rho} \frac{\overline{\epsilon}^2}{\overline{k}} + C_{\epsilon 3} \frac{\overline{\epsilon}}{\overline{k}} \frac{\overline{\rho} \overline{u}_j'}{\overline{\rho}} \frac{\partial \overline{p}}{\partial x_j} + \frac{\partial}{\partial x_j} \left( C_{\epsilon} \overline{\rho} \frac{\overline{k}}{\overline{\epsilon}} u_j' u_i' \frac{\partial \overline{\epsilon}}{\partial x_j} \right) + \frac{\partial}{\partial x_j} \left( C_{\epsilon} \overline{\rho} \frac{\overline{k}}{\overline{\epsilon}} u_j' u_i' \frac{\partial \overline{\epsilon}}{\partial x_j} \right)
$$
\n(A.10)

donde, de acuerdo con lo expuesto anteriormente, el término *(C)* se desprecia.

La parte re-distributiva de la correlación entre gradientes de presión fluctuante y fluctuaciones de velocidad, expresión (A.5), usualmente se divide en dos partes: una que incluye cantidades turbulentas y otra que incluye la tasa de deformación media.

Modelos para este término han sido propuestos, por ejemplo por Launder et al [32] (modelo ML), Gibson y Younis (modelo MG) y Musonge (modelo MJ). Denotando al término redistributivo como  $^{\Pi_{ij}}$ , los modelos se escriben como:

$$
\Pi_{ij} = -C_1 \overline{\rho} \mathcal{E} \left( \frac{u_i^{\prime \prime} u_j^{\prime \prime}}{\overline{k}} - \frac{2}{3} \delta_{ij} \right) + C_2 \delta_{ij} \overline{\rho} u_i^{\prime \prime} u_m^{\prime \prime} \frac{\partial \overline{\alpha}_l}{\partial x_m} - C_3 \overline{\rho} P_{ij} + C_4 \overline{\rho} \overline{k} \left( \frac{\partial \overline{\alpha}_i}{\partial x_j} + \frac{\partial \overline{\alpha}_j}{\partial x_i} \right) \frac{\partial \overline{\alpha}_l}{\partial x_i} - \frac{2}{3} C_4 \overline{\rho} \overline{k} \frac{\partial \overline{\alpha}_k}{\partial x_k} \delta_{ij} - \left( \frac{2}{3} C_2 + C_3 \right) \left( \overline{\rho} u_i^{\prime \prime} u_j^{\prime} \frac{\partial \overline{\alpha}_l}{\partial x_i} + \overline{\rho} u_i^{\prime \prime} u_i^{\prime} \frac{\partial \overline{\alpha}_l}{\partial x_j} \right)
$$
\n(A.11)

Donde

$$
P_{ij} = -\langle u_i \tilde{u}_k \tilde{\partial u}_j \rangle \partial x_k + u_i \tilde{u}_k \tilde{\partial u}_k \rangle \partial x_k
$$

Las constantes de las ecuaciones (A.7), (A.10), y (A.11) se presentan en la tabla A.1

Sustituyendo las ecuaciones (A.6), (A.7) y (A.11) en la ecuación de los esfuerzos de Reynolds (A.1) se tiene:

$$
\frac{\partial}{\partial t}(\overline{\rho} u_i^{'} u_j^{'} ) + \frac{\partial}{\partial x_k} (\overline{\rho} \overline{u}_k u_i^{'} u_j^{'} ) = \frac{\partial}{\partial x_k} (C_{ijk}) - \overline{\rho} \left( u_i^{'} u_k^{'} \frac{\partial \overline{u}_j}{\partial x_k} + u_j^{'} u_k^{'} \frac{\partial \overline{u}_i}{\partial x_k} \right) \n- \frac{2}{3} \overline{\rho} \overline{\epsilon} \delta_{ij} + \prod_{ij}
$$
\n(A.11)
| <b>Modelo</b>    | MG   | ML       | MJ      |
|------------------|------|----------|---------|
| $C\epsilon1$     | 1.4  | 1.44     | 1.4     |
| C <sub>ε2</sub>  | 1.8  | 1.9      | 1.9     |
| C <sub>E</sub> 3 | 0.15 | 0.15     | 0.18    |
| C <sub>E</sub> 4 | 0.22 | 0.21     | 0.22    |
| C <sub>1</sub>   | 3    | 1.5      | 3       |
| C <sub>2</sub>   | 0.3  | $-0.582$ | $-0.44$ |
| C <sub>3</sub>   |      | 0.764    | 0.46    |
| $\overline{C}$ 4 |      | $-0.182$ | $-0.23$ |

Tabla A. 1 Constantes de las ecuaciones (A.7), (A.10) y (A.11)

#### **A.2 Modelos de viscosidad turbulenta.**

Estos modelos son un método alternativo para determinar los esfuerzos de Reynolds  $\overline{u_i}^{\prime\prime}u_j^{\prime\prime}$ . Están basados en el concepto de viscosidad turbulenta y suponen que, de la misma manera que en un flujo laminar los esfuerzos viscosos son proporcionales al gradiente de la velocidad, en un flujo turbulento, los esfuerzos causados por las fluctuaciones turbulentas son proporcionales al gradiente de la velocidad media. Esta relación entre los esfuerzos de Reynolds y las variables medias es:

$$
\overline{\rho u_i} u_j' = -\overline{\rho v_r} \left( \frac{\partial \overline{u}_i}{\partial x_j} + \frac{\partial \overline{u}_j}{\partial x_i} \right) + \frac{2}{3} \left( \overline{\rho} \overline{k} + \overline{\rho v_r} \frac{\partial \overline{u}_k}{\partial x_k} \right) \delta_{ij}
$$
(A.12)

Donde  $v_T$   $(=\mu_T/\overline{\rho})$  es la viscosidad turbulenta. A diferencia de la viscosidad molecular  $(v = \mu/\rho)$ ,  $v_T$  no es una propiedad del fluido, sino una característica del estado del flujo, y puede variar significativamente de un punto a otro dentro del mismo flujo.

Para el flujo turbulento de escalar, el concepto de viscosidad turbulenta o, propiamente, de difusividad turbulenta, se expresa como:

$$
\rho u_i \tilde{u}_\alpha = -\overline{\rho} \frac{v_T}{S_{C_T}} \frac{\partial \tilde{\phi}_\alpha}{\partial x_i}
$$
 (A.13)

donde  ${}^{S}c_{\tau}$  es el número de Schmidt/Prandtl turbulento.

La viscosidad turbulenta  $v_T$ , puede calcularse de diferentes formas, dando lugar a una variedad de modelos con un número variable de ecuaciones diferenciales. Los más populares de estos modelos son, probablemente, los de la familia del modelo  $k-\varepsilon$  . Las variantes utilizadas en este trabajo se presentan a continuación.

El modelo  $k-\varepsilon$  , tal y como ha sido presentado, se comporta satisfactoriamente en flujos sencillos, normalmente flujos parabólicos para los cuales el modelo fue desarrollado en la década de 1970. En flujos más complejos, incluidos aquellos con rotación o con curvatura apreciable en las líneas de corriente, como los investigados en esta tesis, las hipótesis de isotropía en las que se basa el modelo no son aplicables, y las predicciones proporcionadas por el modelo son, en general, menos satisfactorias. La popularidad de este tipo de modelos, en la que su sencillez y economía juega un papel importante, ha dado lugar a una serie de modificaciones o variantes, que intentan compensar estas deficiencias, sin tener que abandonar la hipótesis de viscosidad turbulenta a favor de cierres de segundo orden.

## **APÉNDICE B**

### **Esquemas de discretización.**

A continuación, se presentan los esquemas lineales que se usan en la discretización del término convectivo de la ecuación general (1), en el capítulo 2.

En la formulación de la ecuación discretizada (2), se requiere conocer la densidad  $^{\rho}$  y la variable escalar,  $^{\phi}$ , en la cara de la celda. Estas variables se calculan en el nodo de la celda, por lo que es necesario interpolar entre celdas para conocer su valor en la cara. De tal modo que el cálculo de  $^\phi$  y  $^\rho$  en la cara de la celda da lugar a los llamados esquemas de discretización. La determinación de los valores de estas variables en la cara es importante para la precisión y convergencia de la solución numérica.

Enseguida se presentan los esquemas de discretización lineales y no lineales empleados en esta tesis. Estos esquemas se describirán en base al sistema de celdas que se ilustra en la figura B.1. Como ejemplo, se obtendrá el valor de  $^\phi$  en la cara  $e$  de la celda P. La velocidad en la cara  $e$  se considerará, sin pérdida de generalidad, positiva  $(u_e > 0)$ .

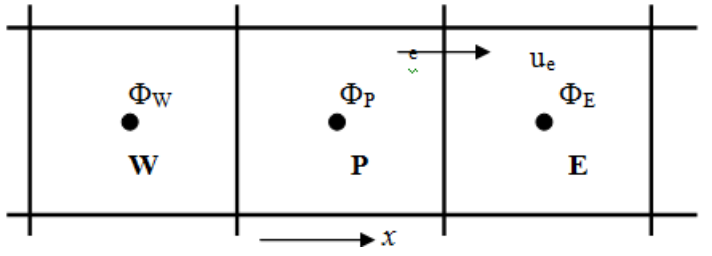

**Figura B.1** Diagrama esquemático de celdas.

#### B.1 **Esquemas lineales.**

#### B.1.1 Diferencias desplazadas de primer orden.

Con este esquema se supone que el valor de la variable  $\stackrel{\phi}{\ }$  en la cara  $\emph{e}\,$  es igual al nodo adyacente aguas arriba, es decir, para $\mu_e$ >0.

$$
\phi_e = \phi_P \tag{B.1}
$$

Esta alternativa es de implementación sencilla, acotada y altamente estable casi bajo cualquier situación pero tiene como inconvenientes, su precisión, ser de primer orden y presentar problemas de difusión numérica. Esta falsa difusión es mayor si en el flujo hay un desalineamiento en la dirección del flujo y las líneas de malla, como por ejemplo en flujos de recirculación.

#### B.1.2 Diferencias centradas

Este esquema supone la variación lineal de  $\phi$  entre los nodos P y E; por tanto, el valor de la cara *e* es:

$$
\phi_e = \frac{\phi_E + \phi_P}{2} \tag{B.2}
$$

Este esquema tiene una precisión de segundo orden, pero tiene el inconveniente de no estar acotado, por lo que puede presentar inestabilidades numéricas. El límite de estabilidad de este esquema viene dado en función del número de Peclet, ecuación (3.5) en el capítulo 3, que es un parámetro comparativo entre los procesos convectivo y difusivo.

Para situaciones en que los procesos convectivos dominan sobre los difusivos (*Pe* 2) , por ejemplo, flujos con número de Reynolds altos, el esquema presenta oscilaciones numéricas.

#### B.1.3 Híbrido

Este esquema fue introducido por Spalding [33] y consiste en combinar los esquemas de diferencias desplazadas y centradas para calcular el valor de la propiedad  $^{\phi}$  en la cara del volumen de control. La selección del esquema se hace en función del número de Peclet de la celda:

• Si  $Pe \leq 2$ , se usan diferencias centradas:

$$
\phi_e = \frac{\phi_E + \phi_P}{2} \tag{B.3}
$$

 $\bullet$  Si  $Pe > 2$ , se usan diferencias desplazadas:

$$
\phi_e = \phi_P \tag{B.4}
$$

Para flujos con bajo número de Reynolds/Peclet, el esquema utilizado es el de diferencias centradas, y por tanto resulta de orden 2; sin embargo, el esquema presenta problemas asociados al esquema de diferencias desplazadas cuando el flujo está dominado por los procesos de convección  $\it Pe\,{>}\,2$  .

Los esquemas lineales de alto orden presentan una buena precisión, pero no están acotados, por lo que pueden presentar oscilaciones numéricas. Su uso no es recomendado en el cálculo de cantidades que no aceptan valores negativos, o en general de cantidades acotadas, tales como concentraciones, pues la oscilaciones introducidas por el modelo pueden sacar al escalar de su dominio de definición.

# **Bibliografía**

- [1] ONU, «Protocolo de Kyoto de la covención marco de las naciones unidas sobre el cambio climático.,» 1998.
- [2] UNFCCC, «Seventeenth session of the Conference of the Parties (COP),» DURBAN SOUTH AFRICA, 2011.
- [3] Y. Pysmennyy, G. Polupan , I. Carbajal Mariscal y F. Sánchez Silva, Manual para el Cálculo de Intercambiadores de Calor y Bancos de tubos Aletados, México: Reverté, 2007.
- [4] E. Martínez Espinoza, Símulación Numérica de un Flujo de Gases Turbulentos en un Banco de Tubos, México, 2011.
- [5] W. M. Rohsenow, Handbook of Heat TRansfer, New York: McGraw-Hill, 1973.
- [6] F. P. Incropera y D. P. De Witt, Fundamentos de Transferencia de Calor, México: Prentice Hall, 1999.
- [7] P. Moin y K. Mahesh, «Direct Numerical Simulation:a Toolin Turbulence Research.,» *Annual Review of Fluid Mechanics ,* vol. 30, pp. 539-578, 1998.
- [8] M. Lesieur y O. Métais, «New trends in large-eddy simulations of turbulence.,» *Annual Review Of Fluid Mechanics,* vol. 28, p. 45, 1999.
- [9] W. Vicente, Simulación numérica de la combustion y formación de contaminantes en llamas turbulentas, Zaragoza: Tesis de Doctorado, 2000.
- [10] P. A. Davidson, Turbulence, Oxford University Press, 2004.
- [11] L. Russel y G. Adebiyi, Termodinámica Clásica, Addison Wesley Iberoamericana, 1997.
- [12] J. M. Fernández Oro, Técnicas Numéricas en Ingeniería de Fluidos: introducción a la dinámica de fluidos computacional (CFD) por el método de volúmenes finitos, Barcelona: Reverté, 2012.
- [13] A. Favre, Problems of Hidrodynamics and Continuum Mechanics, SIAM, 1969.
- [14] J. W.P., «Models for Turbulent Flows with Variable Density and Combustion.,» de *In W. Kollmann, Prediction Methods For turbulent Flows, Lecture series 1979-2*, Rhode Saint Genese , Von Karman Institute for Fluid Dynamics, 1979.
- [15] J. W.P., Turbulence Modeling and Numerical Solutions Methods for Variable Density and Combustion Flows, Academic Press, 1994.
- [16] L. R.P. y V. E.M., «Modeling of Premixed Flames with Second Moment Methods,» *Combustion and Flame,* vol. 116, pp. 461-485, 1999.
- [17] S. Patankar, Series in Computacional Methods in Mechanics and Termal Science., Hemisphere Publishing Corporation, 1980.
- [18] H. Ferzinger y M. Peric, Computational Methods for Fluid Dynamics, Springer-Verlag, 1996.
- [19] J. Warnatz, U. Mass y R. Dibble, Combustion, Springer, 1996.
- [20] S. Patankar y D. Spalding, «A Calculation Procedure for Heat, Mass and Momentum Transfer in Three Dimensional Prabolic Flows,» *International Journal of Heat and Mass Transfer,* vol. 15, pp. 1787-1806, 1972.
- [21] S. Patankar , «A Calculation Procedure for Two-Dimensional Elliptic Situations.,» *Numerical Heat Transfer,* vol. 4, pp. 409-425, 1981.
- [22] J. Ludwing, H. Qin y D. Spalding, «The PHOENICS Reference Manual. Technical Rport CHAM TR/200,» CHAM Ltd, London, 1989.
- [23] Y. Choi, J. Hong, H. Hwang y J. Choi, «Cartesian Grid Method with Cut Cell in the Mold Filling Simulation,» *Journal Materials Science British Technology,* vol. 24, nº 3, pp. 379-382, 2008.
- [24] C. Weirman, «Correlations Ease the Selection of Finned Tubes,» *Oil and Gas Journal,* pp. 94-100, 1976.
- [25] ESCOA, *Turb-X HF Rating Instructions,* Oklahoma: Pryor, 1993.
- [26] A. Nir, «Heat Transfer and Friction Factor Correlations for Crossflow over Staggered Finned Tube Banks,» *Heat Transfer Engineering,* vol. 12, nº 1, pp. 43-58, 1991.
- [27] K. Kawaguchi, K. Okui y T. Kashi, «Heat Tranfer and Pressure drop characteristics of Finned Tube Banks in Forc ed Convection,» *Journal of Enhaced Heat Transfer,* vol. 12, nº 1, pp. 1-20, 2005.
- [28] E. Martínez, W. Vicente, G. Soto y M. Salinas, «Comparative analys of heat transfer and pressure drop in helically segmented finned tube heat exchangers,» *Applied Thermal Engineering,* vol. 30, pp. 1470-1476, 2010.
- [29] E. Martínez, W. Vicente, M. Salinas y G. Soto, «Single-phase experimental analysis of heat transfer in helically finned heat exchangers,» *Applied Thermal Engineering,*  vol. 29, pp. 2205-220, 2009.
- [30] J. Weale, P.E., P. H. Rumsey, P.E., D. Sartor, P.E. y L. End Lock, «Laboratory Low-Pressure Drop Design,» *ASHRAE Journal,* pp. 38-42, August 2002.
- [31] G. Briggs, «Plume Rise and Bouyancy Effects,» *Atmospheric Science and Power Production,* pp. 327-366, 1984.
- [32] B. Lauder, G. Reece y w. RODI, «Progress in the Development of a Reynolds Stress Turbulence Closure,» *Journal of Fluids Mechanics,* pp. 537-566, 1975.
- [33] D. Spalding, «A Novel Finite-Difference Formaulation for Differencial Expresions Involving Both Firts and second Derivates,» *International Journal Num. Methods Engineering,* vol. 4, p. 551, 1972.